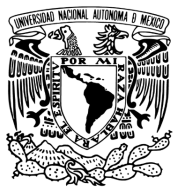

## UNIVERSIDAD NACIONAL AUTÓNOMA DE MÉXICO

# POSGRADO EN CIENCIAS DE LA PRODUCCIÓN Y DE LA SALUD ANIMAL

FACULTAD DE ESTUDIOS SUPERIORES CUAUTITLÁN

EVALUACIÓN DE ANTÍGENOS DERIVADOS DE CÁPSIDE Y SUPERFICIE DE LENTIVIRUS PARA LA IDENTIFICACIÓN DE CAPRINOS INFECTADOS NATURALMENTE

**TESIS** 

QUE PARA OPTAR POR EL GRADO DE

# **MAESTRA EN CIENCIAS**

PRESENTA

# **LUCERO DE MARÍA AVILA DE LA VEGA**

TUTOR

Dr. HUGO RAMÍREZ ÁLVAREZ- FES CUAUTITLÁN

COMITÉ TUTORAL DRA. GABRIELA BARCENAS MORALES- FES CUAUTITLÁN DRA. JULIETA SANDRA CUEVAS ROMERO- CENID INIFAP

Cuautitlán Izcalli, Estado de México, mayo 2021

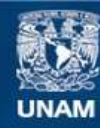

Universidad Nacional Autónoma de México

**UNAM – Dirección General de Bibliotecas Tesis Digitales Restricciones de uso**

#### **DERECHOS RESERVADOS © PROHIBIDA SU REPRODUCCIÓN TOTAL O PARCIAL**

Todo el material contenido en esta tesis esta protegido por la Ley Federal del Derecho de Autor (LFDA) de los Estados Unidos Mexicanos (México).

**Biblioteca Central** 

Dirección General de Bibliotecas de la UNAM

El uso de imágenes, fragmentos de videos, y demás material que sea objeto de protección de los derechos de autor, será exclusivamente para fines educativos e informativos y deberá citar la fuente donde la obtuvo mencionando el autor o autores. Cualquier uso distinto como el lucro, reproducción, edición o modificación, será perseguido y sancionado por el respectivo titular de los Derechos de Autor.

## **Agradecimientos**

A mi tutor, el Dr. Hugo Ramírez Álvarez por su apoyo durante este proceso. Usted fue parte fundamental de esto

A la Dra. Gabriela Barcenas Morales y Dra. Julieta Sandra Cuevas Romero por su orientación y apoyo.

A los miembros del jurado: Dr. Jorge Luis Tórtora Pérez, Dra. Rosa Elena Sarmiento Silva y Dra. Laura Cobos Marín por su tiempo y aportaciones.

Al Dr. José Luis Cerriteño Sánchez y a la Dra. Rocio Lara Romero por la ayuda y paciencia brindada.

A mis amigos y compañeros del laboratorio de Virología, Genética y Biología Molecular de la FESC.

A los proyectos:

"ELISAs basadas en el uso de proteínas recombinantes y péptidos sintéticos para la detección serológica de lentivirus en caprinos" con clave IT201217. PAPIIT. UNAM.

"Desarrollo y transferencia de pruebas diagnósticas para Lentivirus y microorganismos causantes de aborto: *Chlamydia spp, Brucella melitensis, Leptospira spp y Coxiella burneti*, en ovinos y caprinos" Proyecto financiado por Fondos Sectoriales SAGARPA CONACYT, No. 291311.

"Estudio de la respuesta inmune y genética retroviral" con clave PIAPI2041. Dentro del Programa Interno de Apoyo para Proyectos de Investigación. FESC. UNAM.

Por la beca otorgada por el CONACYT que apoyó mis estudios de maestría.

## ÍNDICE

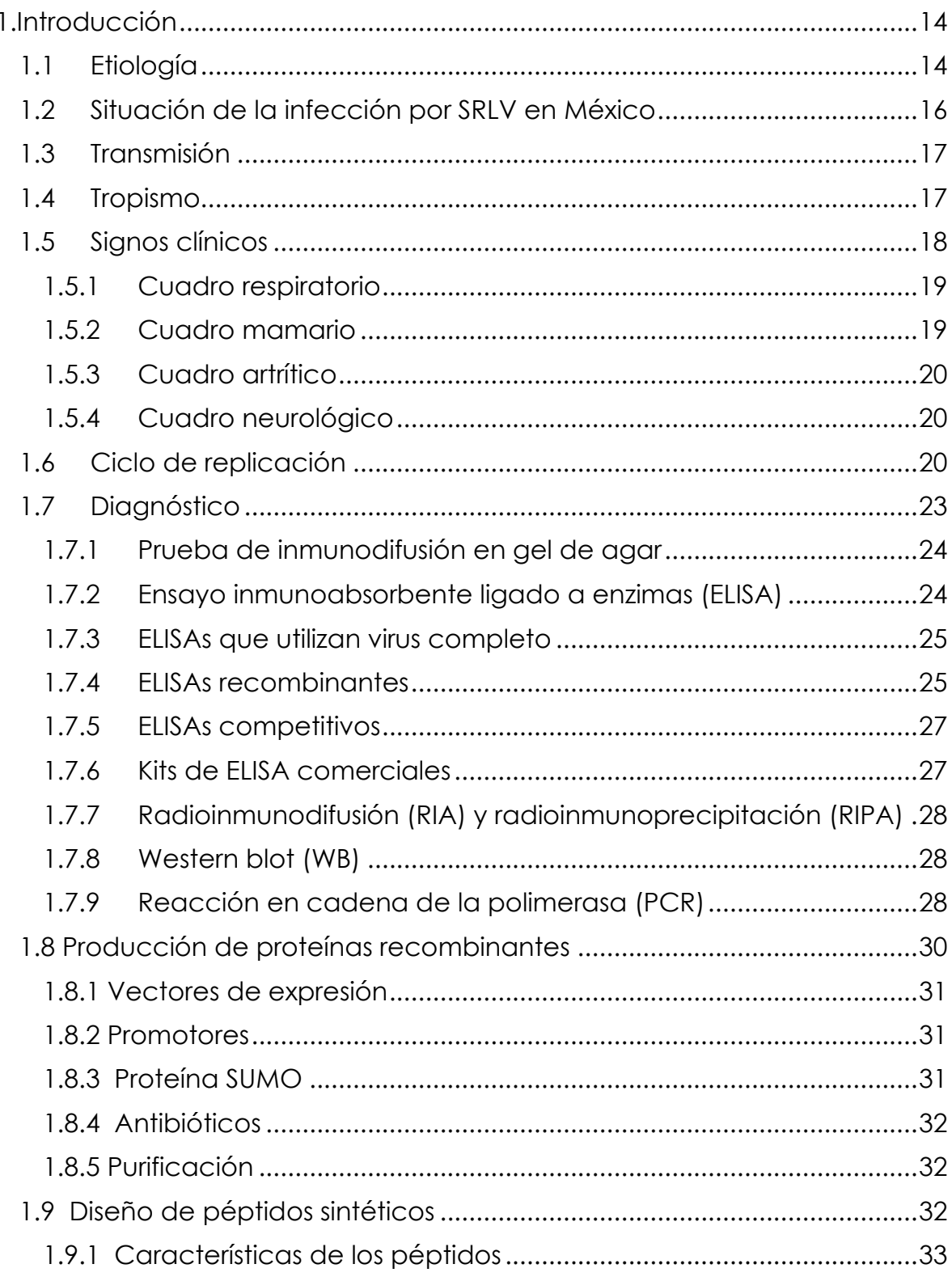

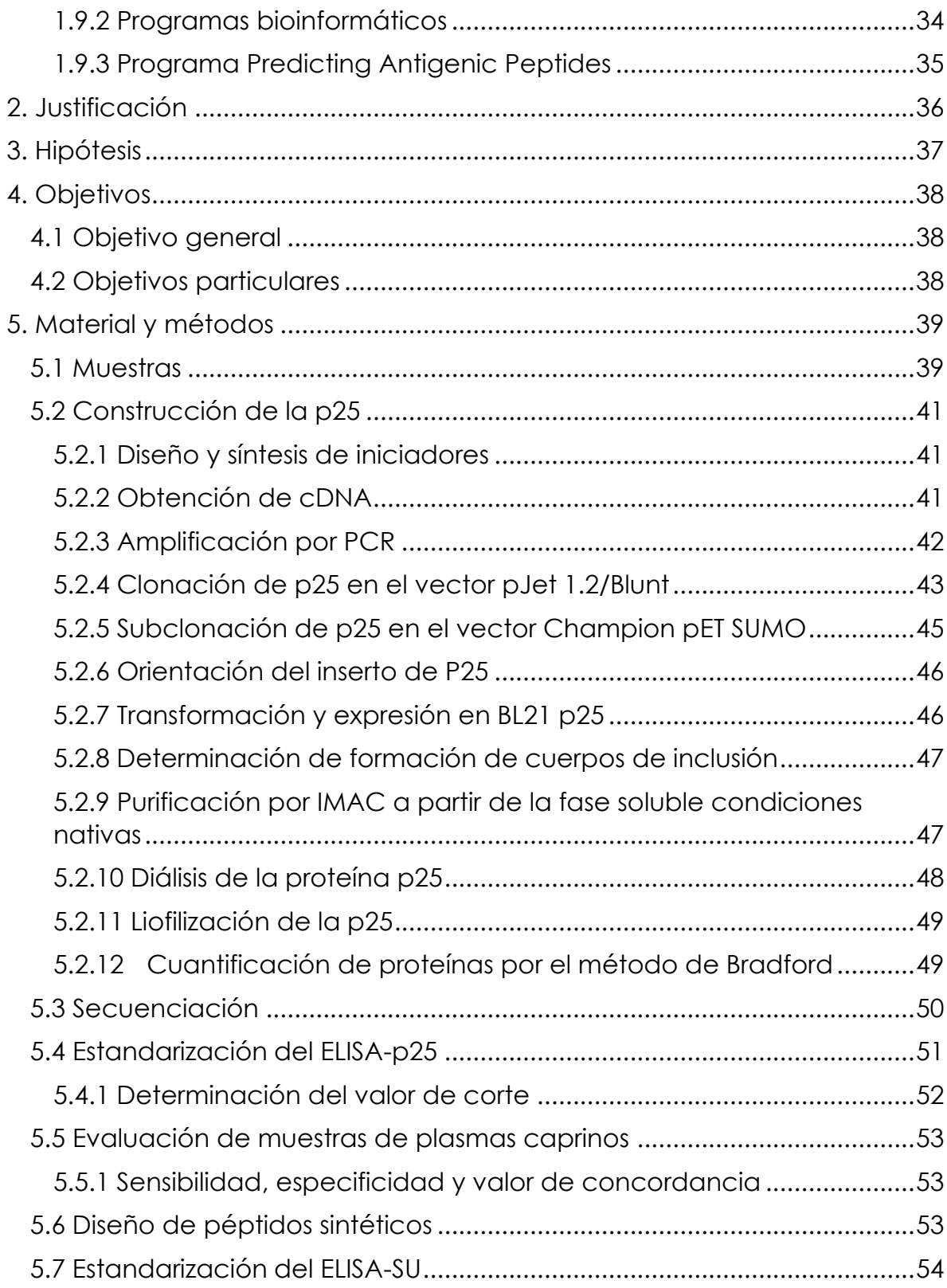

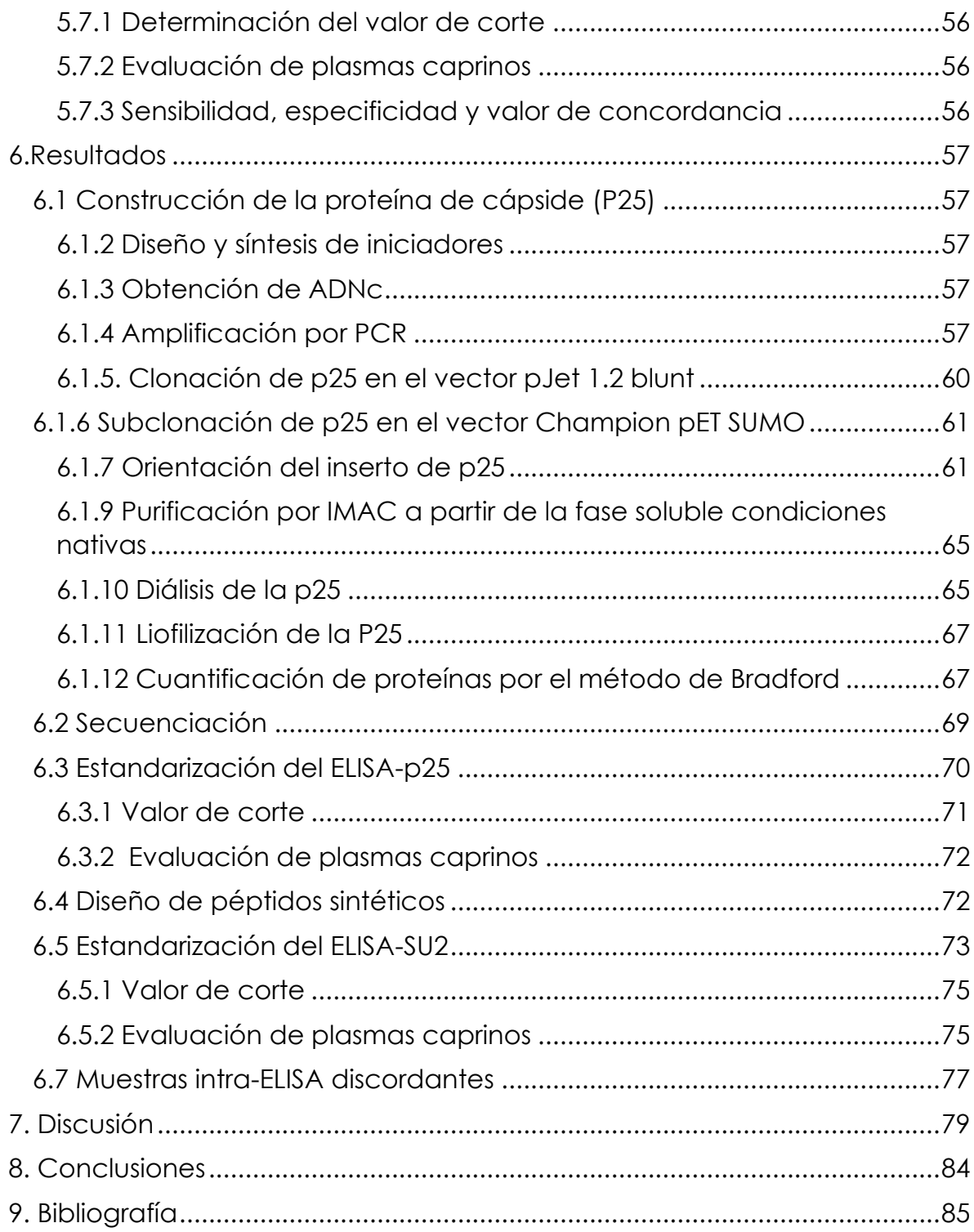

# Lista de figuras

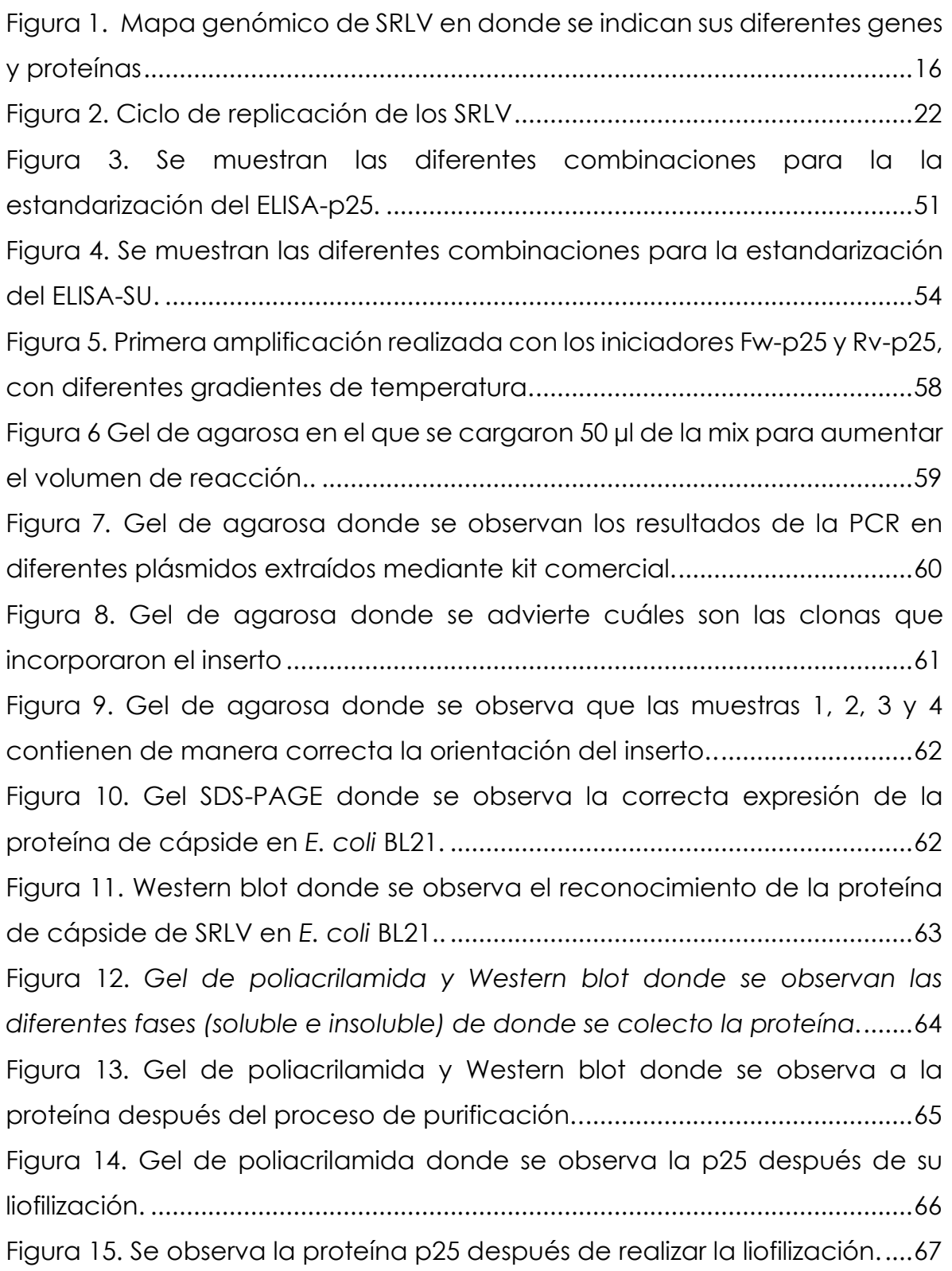

[Figura 16. Se observan las diferentes densidades ópticas obtenidas por](file:///C:/Users/lucer/OneDrive/Documentos/Escrito%20Tesis/Correcciones%20finales/Escrito%20final%20para%20enviar/Tesis%20final%20MenC%20Lucero%20Avila.docx%23_Toc72928266)  [espectrofotometría y su correspondiente ecuación y valor de R.](file:///C:/Users/lucer/OneDrive/Documentos/Escrito%20Tesis/Correcciones%20finales/Escrito%20final%20para%20enviar/Tesis%20final%20MenC%20Lucero%20Avila.docx%23_Toc72928266) ................68 [Figura 17. Gráfica dónde se observan las diferentes diluciones de diferentes](file:///C:/Users/lucer/OneDrive/Documentos/Escrito%20Tesis/Correcciones%20finales/Escrito%20final%20para%20enviar/Tesis%20final%20MenC%20Lucero%20Avila.docx%23_Toc72928267)  [pools de plasma utilizando una dilución del conjugado 1:1250....................70](file:///C:/Users/lucer/OneDrive/Documentos/Escrito%20Tesis/Correcciones%20finales/Escrito%20final%20para%20enviar/Tesis%20final%20MenC%20Lucero%20Avila.docx%23_Toc72928267) [Figura 18. Gráfica dónde se observan las diferentes diluciones de los pools](#page-74-0)  [de plasma, utilizando una dilución del conjugado 1:2500 y una](#page-74-0)  [concentración de antígeno de 300 ng, 600 y 1200 ng...................................74](#page-74-0)

# Lista de cuadros

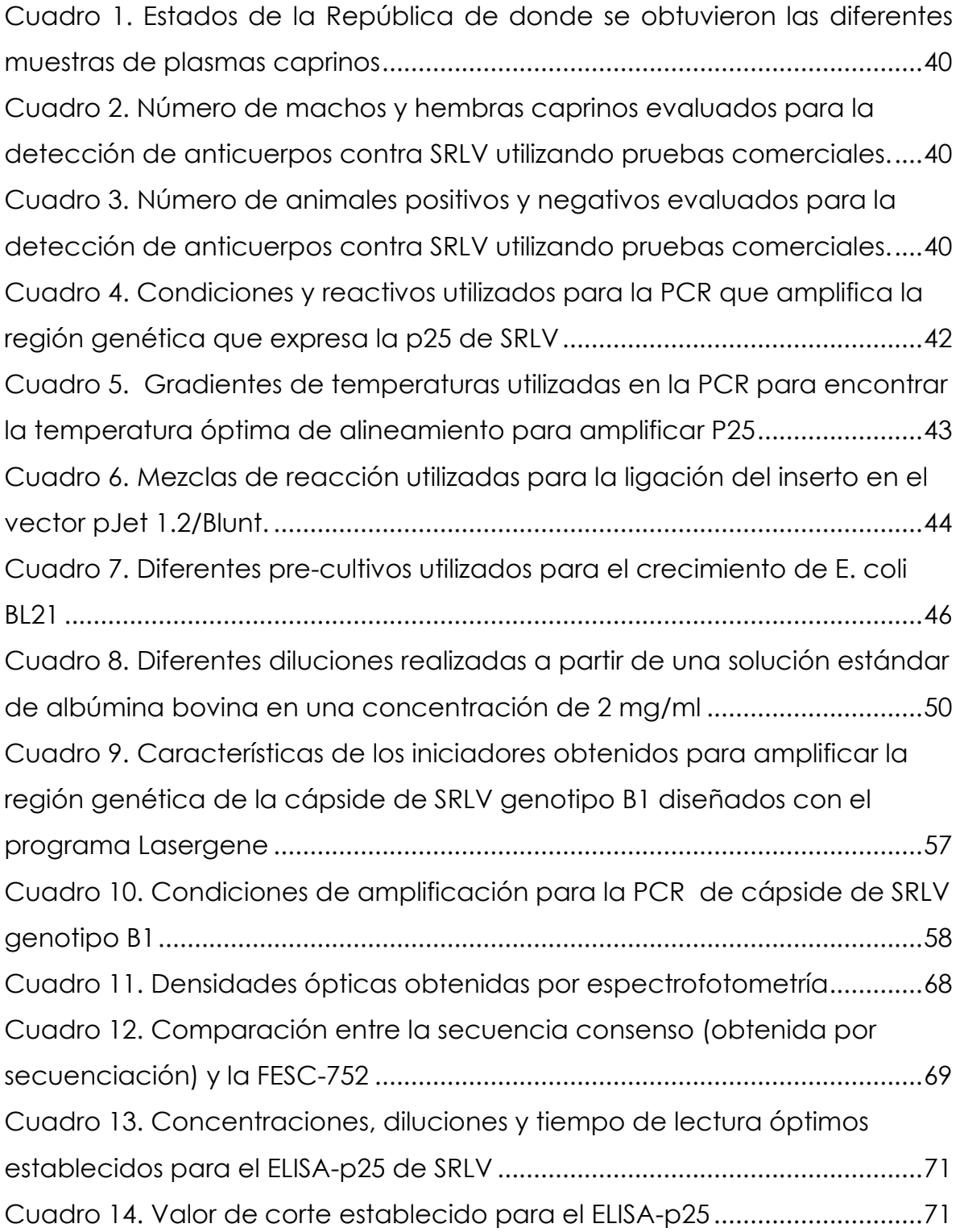

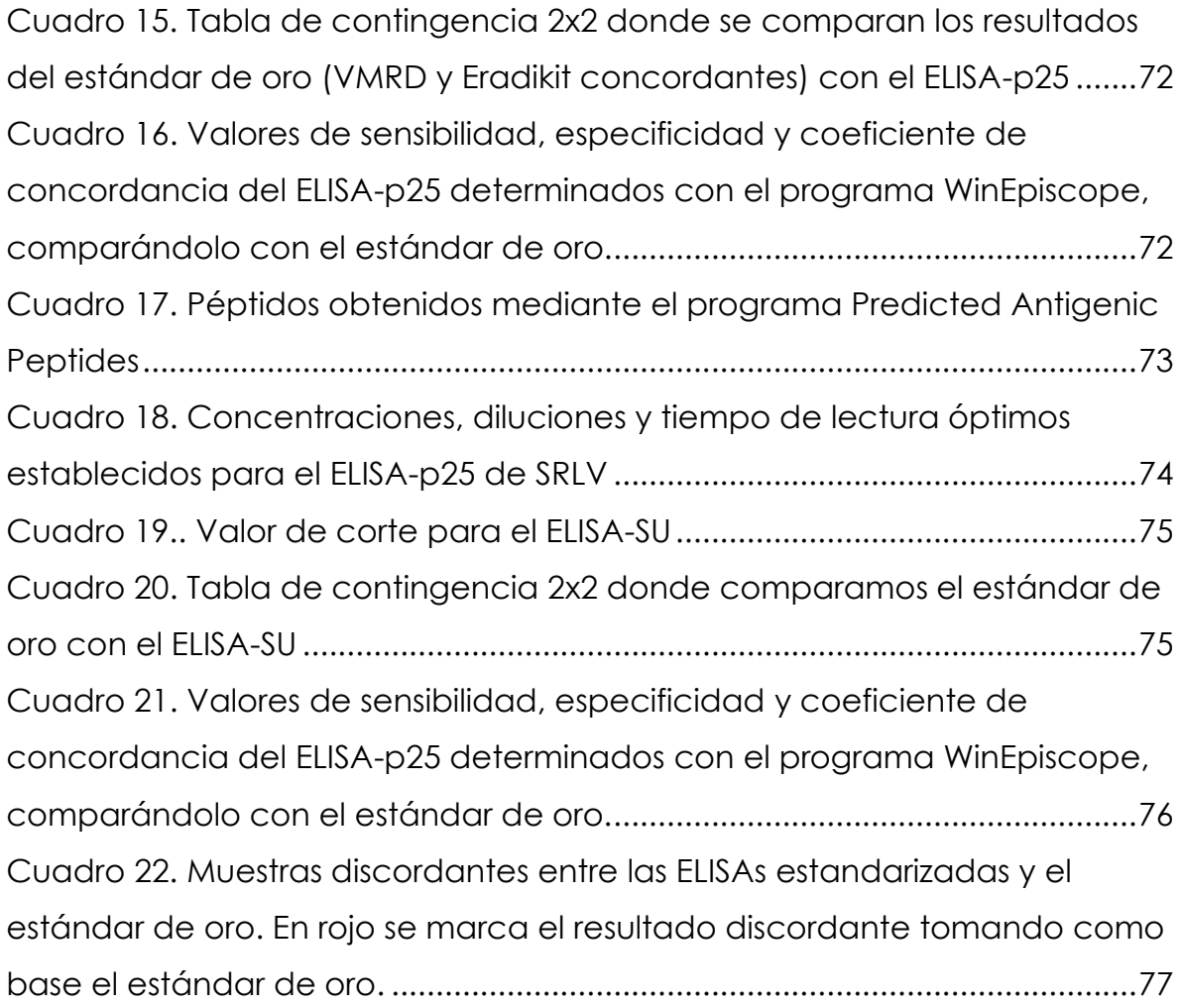

## Lista de abreviaturas

- ADN: Ácido desoxirribonucleico
- ARN: Ácido ribonucleico
- CAEV: Artritis encefalitis caprina
- ELISA: Ensayo Inmunoabsorbente Ligado a Enzimas
- GSP: Glutatión-S-Transferasa
- IDGA: Inmunodifusión en gel de agar
- LTRs: Repeticiones terminales largas
- mAB: Anticuerpos monoclonales
- MBP: Proteína de unión a maltosa
- NCBI: Centro Nacional para la Información Biotecnológica
- PCR: Reacción en cadena de la polimerasa
- PIC: Complejo de preintegración
- RIA: Radioinmunoensayo
- RIPA: Radioinmunoprecipitación
- SRLV: Small ruminant lentivirus
- SUMO: Proteína pequeña modificadora similar a la ubiquitina
- TCID: Dosis infecciosa del cultivo de tejidos
- VMV: Maedi-Visna
- WB: Western blot

#### **Resumen**

Los lentivirus de pequeños rumiantes (SRLV, por sus siglas en inglés) son un grupo heterogéneo de retrovirus que causan una enfermedad crónica y multisistémica en cabras y borregos. A nivel mundial existen cuatro genotipos identificados como A, B, C y E. En México, la infección por SRLV se considera endémica; además, se ha demostrado que el genotipo predominante en caprinos es el tipo B, causando pérdidas económicas directas e indirectas. El objetivo de este trabajo fue el desarrollar ELISAs basados en el uso de la proteína recombinante p25 (ELISA-p25) codificada por el gen *gag* y de péptidos sintéticos derivados de la proteína de superficie (ELISA-SU) de SRLV caprinos del genotipo B. La proteína recombinante de cápside fue expresada en células de *E. coli* BL21 con ayuda del vector comercial Champion™ pET SUMO Expression System (Invitrogen™). Por otra parte, el péptido de superficie fue diseñado mediante programas bioinformáticos y sintetizado en la empresa comercial Peptide Inc. (Chantilly, USA). Se utilizaron como prueba de oro dos kits comerciales (Small Ruminant Lentivirus Antibody Test Kit cELISA VMRD, EUA y Eradikit™ SRLV IN3, Italia) y junto con los ELISAs-p25 y SU se evaluaron 396 muestras de plasmas caprinos obtenidos de diferentes Estados de la República Mexicana. Los resultados obtenidos indicaron una sensibilidad y especificidad para el ELISA-p25 de 91.8% y 89.3% respectivamente, y de 74.9% y 98.7 % para el ELISA-SU. Se concluye que las pruebas de ELISA-p25 y ELISA-SU son eficientes para la detección de caprinos infectados por SRLV genotipo B, lo que posibilita utilizarla como herramienta para el diagnóstico y el control de la infección en los rebaños caprinos del país.

Palabras clave: ELISA, lentivirus, proteínas recombinantes, péptidos sintéticos

## **Abstract**

Small ruminant lentivirus are retrovirus heterogeneous group that causes a chronic and multisystemic disease in goats and sheeps. Globally there are four genotypes identified as A, B, C and E. In Mexico, the infection is considered as an endemic disease, furthermore, it has been demonstrated that the predominant genotype is type B, causing direct and indirect economical loses. The aim of this work was the development of two ELISAs based on the use of recombinant p25 protein (p25-ELISA) encoded by the *gag* gene and synthetic peptides derived from the protein surface (ELISA-SU) from SRLV genotype B. The recombinant capsid protein was expressed in E. coli BL21 cells using the commercial vector Champion ™ pET SUMO Expression System (Invitrogen ™). On the other hand, the surface peptide was designed using bioinformatic programs and synthesized in the commercial company Peptide Inc. (Chantilly, USA). Two commercial kits were used as gold standard (Small Ruminant Lentivirus Antibody Test Kit cELISA VMRD, USA and Eradikit ™ SRLV IN3, Italy), and together with the ELISAs-p25 and SU, 396 samples of goat plasma obtained from different States of the Mexican republic were evaluated. The results obtained indicated a sensitivity and specificity for the ELISA-p25 of 91.8% and 89.3% respectively, and of 74.9% and 98.7% for the ELISA-SU. It is concluded that the ELISA-p25 and ELISA-SU tests are efficient for the detection of goats infected by SRLV genotype B, which makes it possible to use it as a tool for the detection and control of the disease in goat herds in the country.

Keywords : ELISA, recombinant proteins, lentivirus, synthetic peptides

# <span id="page-14-0"></span>**1.Introducción**

Los lentivirus de pequeños rumiantes (SRLV, por sus siglas en inglés) son un grupo heterogéneo de retrovirus que causan enfermedad crónica y multisistémica en cabras y borregos (Lacerenza, 2008). Este grupo viral incluye al anteriormente conocido Maedi-Visna (VMV) descrito inicialmente en ovejas y a la artritis encefalitis caprina (Caprine Arthritis Encephalitis Virus, CAEV por sus siglas en inglés) en cabras. Estas dos enfermedades fueron agrupadas en un solo grupo ya que estudios filogenéticos han demostrado que estos virus son capaces de cruzar la barrera entre especies (caprinosovinos) (Michiel, 2018).

#### <span id="page-14-1"></span>1.1 *Etiología*

Las partículas virales miden entre 90 y 120 nm de diámetro y consisten en una envoltura formada por una bicapa lipídica y un núcleo (Gómez-Lucia, 2018).

El genoma de los SRLV contiene entre 8,000 y 10,000 nucleótidos y consiste en 3 genes principales, los cuáles son comunes a todos los retrovirus, conocidos cono *gag, env y pol, y* algunos genes accesorios. El ADN proviral está flanqueado por secuencias repetidas conocidas como "repeticiones terminales largas" (LTRs por sus siglas en inglés) las cuáles contienen promotores que inician la transcripción y juegan un papel importante en el tropismo celular y la patogénesis. El gen *gag* codifica para las tres proteínas estructurales internas que protegen el material genético. La proteína más grande es la de cápside (CA o P25), que estimula la producción de anticuerpos en el hospedero, por lo que es usada como antígeno en métodos serológicos como el Ensayo Inmunoabsorbente Ligado a Enzimas (ELISA por sus siglas en inglés); las otras dos proteínas son la de matriz y la nucleocápside (NC o P14). El gen *pol* codifica para la enzimas que se encuentran involucradas en la replicación e integración del ADN, las cuáles se conocen como proteasa (PR), retrotranscriptasa (RT), integrasa (IN) y dUTPasa. Finalmente, el gen *env* contiene información para codificar a las glicoproteínas de superficie (SU o gp135) y transmembrana (TM o gp46). La proteína SU contiene dominios que son reconocidos por los receptores celulares, además estimula la producción de anticuerpos, sin embargo, es genéticamente variable, así que la modificaciones en la secuencia de nucleótidos en esta proteína determina la variabilidad genética de los diferentes aislados. La proteína de TM tiene la capacidad de fusionarse con la membrana lipídica de la célula y tiene la ventaja de ser más conservada (Gómez-Lucia, 2018). Cada espícula en la superficie del virión está hecha de un trímero de proteínas SU conectado a un trímero transmembranal (TM) (Cheevers, 1997).

Los genes accesorios o también llamados regulatorios se localizan coincidiendo con las regiones *pol* y *env* en diferentes marcos de lectura y contienen información para la síntesis de proteínas que regulan la replicación viral. El gen *vif* es necesario para hacer al virus infeccioso y es identificado como un factor importante para evadir los mecanismos de protección celular. Por otro lado, *vpr-like* tiene una función similar a la proteína *vpr* en otros retrovirus (transporte del complejo de preintegración al núcleo) (Kogan, 2011) y *rev* que está involucrada en la regulación de la expresión viral (Gómez-Lucia, 2018).

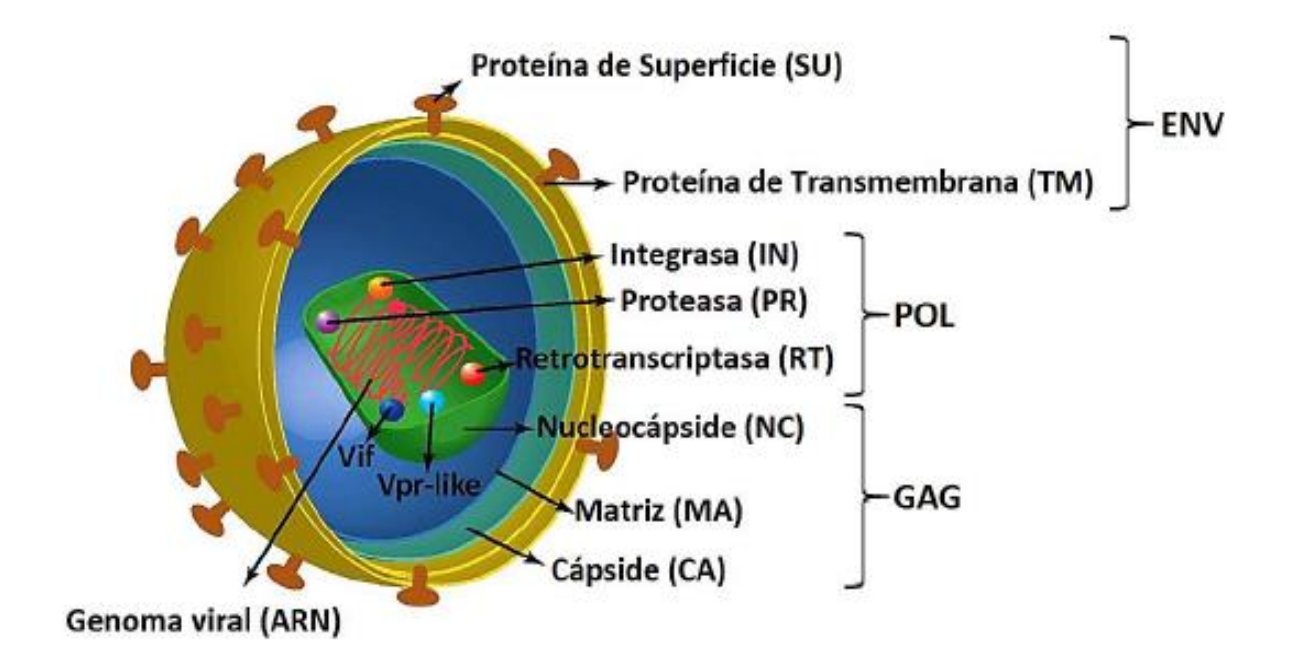

<span id="page-16-1"></span>*Figura 1. Mapa genómico de SRLV en donde se indican sus diferentes genes y proteínas (Minguijón, 2015)*

Hasta la fecha se han identificado cuatro genotipos de SRLV. Los genotipos A y B incluyen cepas tipo Maedi Visna y Artritis Encefalitis Caprina respectivamente; las cuales son infecciones comunes alrededor del mundo. El genotipo C ha sido reportado en caprinos y ovinos de Noruega, mientras que el genotipo E se ha encontrado en caprinos en regiones delimitadas en Italia (Sanjosé, 2015). La heterogeneidad viral de las cepas se encuentra directamente relacionada con los errores en la transcripción del ARN viral causado por la transcriptasa reversa, por lo que estas variaciones deben ser tomadas en cuenta al desarrollar estrategias de diagnóstico y control para la infección (Tu, 2017).

## <span id="page-16-0"></span>*1.2 Situación de la infección por SRLV en México*

Desde la década de 1980 se han obtenido datos serológicos de la infección; sin embargo, no fue hasta el año 2011 cuando se identificó la presencia del genotipo B en el Estado de México (Ramírez, 2011). La investigación sobre los SRLV se hizo más relevante en México en el año 2007, luego de un conflicto de importancia económica que se produjo al exportar ovejas a Colombia. En 2016, el MVV fue reconocido como endémico en México, mientras que el virus de la artritis encefalitis caprina ha sido reconocido desde 1997 por las autoridades sanitarias del país (Mendiola, 2019).

<span id="page-17-0"></span>*1.3 Transmisión*

En cabras infectadas experimentalmente se observó que el calostro y la leche contenían títulos de moderados a altos del CAEV (10<sup>5</sup> TCID/ml) y el 78% de cabritos que tuvieron contacto natural con su madre o con otros animales infectados se volvieron seropositivos. Teniendo en cuenta lo anterior, el calostro y la leche se consideran las principales fuentes de transmisión vertical y de forma horizontal se consideran el manejo incorrecto durante la ordeña y las causadas por el uso de material punzocortante contaminado (Herrmann-Hoesing, 2010).

<span id="page-17-1"></span>*1.4 Tropismo*

Las principales células infectadas *in vivo* son los monocitos y los macrófagos, dónde la médula ósea actúa como reservorio de la infección. El virus es diseminado a través del torrente sanguíneo dentro de los monocitos (De Andrés, 2005). Aunque los transcritos virales se producen principalmente cuando las células maduran a macrófagos (Tu, 2017), es posible identificar por PCR el provirus, así como el virus transcrito en otras células susceptibles a la infección y algunos fluidos entre los que se incluyen los pulmones, fluido bronquial, calostro, leche, células mononucleares periféricas, glándula mamaria, cerebro, membrana sinovial, corazón, riñón, hígado, bazo,

linfonodos, semen, testículos, útero, oviducto y médula ósea (Herrmann-Hoesing, 2010).

#### <span id="page-18-0"></span>*1.5 Signos clínicos*

La enfermedad rara vez se observa antes de los dos años, excepto en el caso de los cabritos en donde la encefalitis puede ser evidente en los primeros meses después de la infección (De Andrés, 2005). Aunque, la mayoría de las cabras permanecen asintomáticas, al convertirse en portadoras éstas continúan diseminando el virus en el ambiente, permitiendo la infección de más animales (Tu, 2017).

Después de un período de incubación de varios años, más del 30% de los animales infectados con SRLV presentarán lesiones degenerativas en las articulaciones, glándula mamaria y pulmones. Además del impacto en el bienestar animal, la enfermedad causa pérdidas económicas considerables en la industria de los pequeños rumiantes debido al sacrificio temprano, reducción en la producción láctea y restricciones en la movilidad de los animales (Michiels, 2018).

Los lentivirus de pequeños rumiantes inducen una infección sistémica en ovejas y cabras que puede afectar en forma paralela e inmunomediada a una serie de órganos diana, como los son pulmones, sistema nervioso central, glándula mamaria y articulaciones. La afección clínica parece depender del tropismo de la cepa de lentivirus de pequeños rumiantes, las especies afectadas y el origen genético de cada raza o animal. En general, solo uno de los órganos diana tiende a ser afectado, pero no es raro encontrar varios de ellos afectados en el mismo animal, que varían en gravedad (Minguijón 2015).

#### <span id="page-19-0"></span>*1.5.1 Cuadro respiratorio*

El síndrome respiratorio se considera el más relevante en los ovinos, ya que se presenta de manera más frecuente que en caprinos. El cuadro clínico consta de una neumonía intersticial que aumenta el grosor del tabique alveolar y reduce progresivamente el intercambio de aire en los pulmones afectados. Las consecuencias a largo plazo son el aumento de la frecuencia respiratoria y emaciación (Minguijón, 2015)*.*

#### <span id="page-19-1"></span>*1.5.2 Cuadro mamario*

Este se puede presentar en ambas especies, generando grandes pérdidas económicas para la industria láctea. El síndrome implica una mastitis intersticial difusa periacinar que a menudo aparece con una fibrosis intensa que modifica profundamente la estructura acinar normal. Es probable que esto se deba a la replicación de lentivirus de pequeños rumiantes en macrófagos o células epiteliales de los acinos, lo que desencadena una intensa reacción inflamatoria, que con mayor frecuencia involucra a los linfocitos, y eventualmente elimina a las células epiteliales acinares, reduciendo así la producción de leche (Minguijón, 2015).

Los signos clínicos asociados a este síndrome son difíciles de detectar, ya que la glándula mamaria presenta un endurecimiento y tumefacción difusos, y no dolorosos por lo que solo se hallan al momento de la palpación. Por otra parte, la leche no muestra cambios en sus características organolépticas, por lo que casi siempre la manera de sospechar que se tiene un problema es con el crecimiento retardado en los animales lactantes debido a la baja ingesta de leche (Minguijón*l*, 2015).

## <span id="page-20-0"></span>1.5.3 Cuadro artrítico

Este cuadro es el más frecuente en cabras, se basa en una artritis multifocal muy notoria, dónde las articulaciones cárpales suelen ser las más afectadas, generando una cojera en los animales. Estos signos pueden ser muy severos ya que el animal puede presentar una severa inflamación articular, sinovitis proliferativa crónica, fibrosis de la cápsula articular y erosión, y destrucción del cartílago en etapas avanzadas de la enfermedad (Minguijón, 2015).

#### <span id="page-20-1"></span>1.5.4 Cuadro neurológico

Después de la invasión viral, se presentan lesiones inflamatorias crónicas no purulentas causando signos neurológicos, por ejemplo, ataxia progresiva, debilidad de las extremidades posteriores, parálisis y postración del animal (Minguijón, 2015).

## <span id="page-20-2"></span>*1.6 Ciclo de replicación*

La infección comienza cuando el virus se une a su receptor (receptor de manosa) de la célula diana (Crespo, 2012). En general, la unión al receptor está mediada por la proteína de superficie. Esta genera cambios conformacionales en la subunidad SU, que a su vez, provoca modificaciones en la subunidad de la proteína TM (que media la fusión entre la envoltura viral y la membrana celular). La fusión de las membranas causa la pérdida de la envoltura, el desensamblaje de la matriz y la liberación de la cápside (Fenner, 2014).

Aunque los detalles del siguiente paso no se conocen totalmente, la evidencia sugiere que el núcleo atraviesa cambios estructurales que son mediados por proteínas celulares y estos cambios son requeridos para iniciar el proceso de retrotranscripción por la enzima retrotranscriptasa. La retrotranscriptasa es una polimerasa dependiente de cebadores que usa como molde el ARN de cadena sencilla para sintetizar ADN complementario de doble cadena (ADNc). Primero, el ARN viral se degrada en el proceso, por lo que los segmentos de genes virales, que son completamente capaces de funcionar como ARNm, nunca se traducen en proteínas. Después, el proceso causa la duplicación y transposición de las secuencias virales específicas que juntas, resultan en la formación de secuencias repetidas en el término del ADNc (LTRs). El siguiente paso consiste en que el ADNc forma parte de un complejo llamado "Complejo de preintegración" (PIC, *Preintegration complex*, por sus siglas en inglés). Este complejo contiene además, a la integrasa y proteínas celulares que favorecen la integración del ADNc a la cromosoma de la célula hospedera. La integración es iniciada por la enzima integrasa la cual se une al ADN de la célula, y el proceso es dependiente de las interacciones entre esta enzima y las secuencias LTR del ADNc. Los últimos pasos son llevados a cabo por enzimas que reparan el material genético. El ADN integrado se conoce como provirus y su establecimiento es importante para que pueda ocurrir la expresión proteica del virus. Cómo último paso de la replicación, se da la transcripción y traducción de las proteínas virales y el ensamblaje del virus (Fenner, 2014).

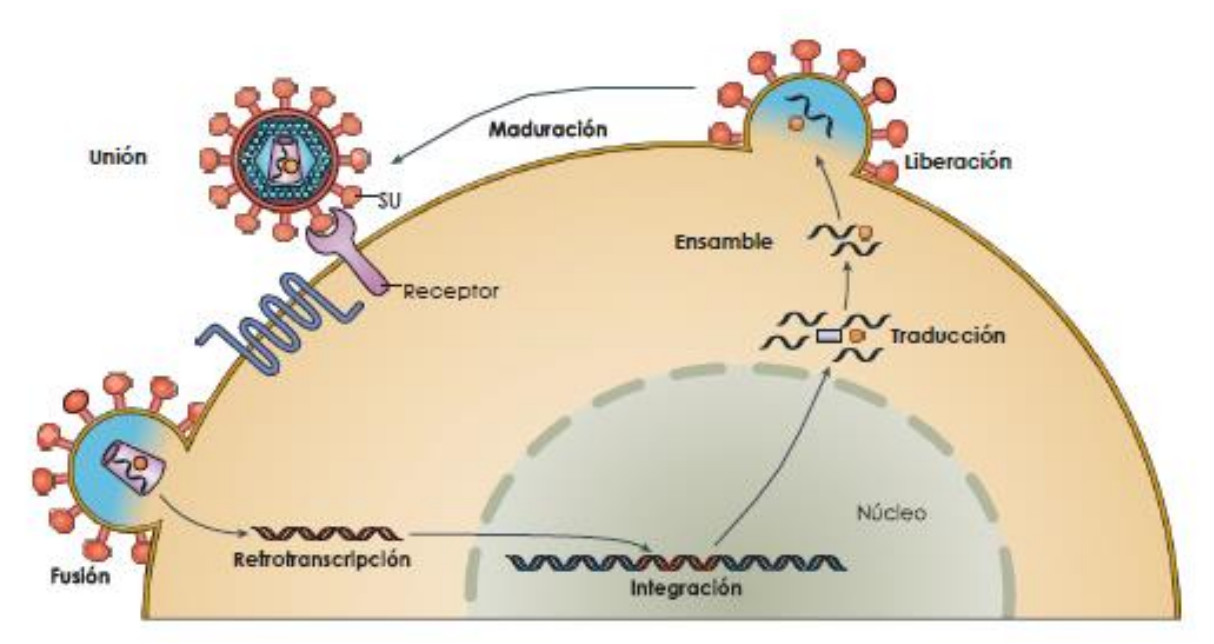

Figura 2. Ciclo de replicación de los SRLV. Tomado de Acevedo, 2018

#### <span id="page-23-0"></span>*1.7 Diagnóstico*

El diagnóstico de las infecciones por SRLV se puede realizar clínicamente, aunque solo una pequeña proporción de los animales desarrollan signos clínicos. Por lo que la mejor estrategia para la identificación de los individuos infectados es mediante serología. Entre las opciones que se disponen están las pruebas de Inmunodifusión en Gel de Agar (IDGA), la inmunoprecipitación (RIPA), el radioinmunoensayo (RIA), el Western blot (WB) y el Ensayo Inmunoabsorbente Ligado a Enzimas (ELISA) (De Andrés, 2005).

Sin embargo, es importante mencionar que no existen pruebas con un 100% de especificidad y sensibilidad. Por otra parte, estas pruebas también deben de caracterizarse para determinar su repetibilidad, la cual se asocia con las variaciones intraplacas, es decir, aquellas que se dan entre los diferentes pozos en una misma placa (Brinkhof, 2007). Además de las consideraciones técnicas respecto al uso de las pruebas serológicas comercialmente disponibles, otros de los problemas a considerar son la respuesta inmune lenta en los animales y la heterogeneidad genética de los epítopos debido a los diferentes genotipos que existen; además, se estima que la tasa de mutación es de 0.2-2 mutaciones por genoma por ciclo. (Brinkhof,2007).

Puesto que no existe una prueba de oro, las estimaciones de rendimiento se hacen con alguna otra prueba, por ejemplo kits comerciales previamente estandarizadas (De Andrés, 2005)

Después de la seroconversión, el nivel de anticuerpos se eleva y luego disminuye a un nivel más bajo pero estable; aunque algunos estudios han reportado un grado de intermitencia en los niveles de anticuerpos. Esto quiere decir que algunos animales pueden presentar respuestas intermitentes en los ensayos, pero las razones de estas fluctuaciones aún se desconocen. Lo anterior puede ser la causa de resultados falsos negativos en algunas pruebas serológicas. Así mismo, se puede producir una pérdida de anticuerpos después de la aparición de signos clínicos. El alcance de este fenómeno es variable ya que algunos reportes indican que solo 1/10 o 2/10 animales mostrarán este tipo de fluctuaciones. En cualquier caso, esto puede constituir un factor de confusión en el diagnóstico serológico de la infección causada por SRLV (Tu, 2017).

<span id="page-24-0"></span>*1.7.1 Prueba de inmunodifusión en gel de agar*

Esta prueba utiliza el virus completo obtenido del sobrenadante de cultivos celulares disgregadas por detergentes u otros tratamientos y se detectan anticuerpos contra la proteína de cápside y de superficie (De Andrés, 2005).

Generalmente el IDGA es considerada como una prueba altamente específica y era usada como un estándar de oro, pero una gran desventaja es que su sensibilidad es limitada, la cuál ha sido reportado en algunos estudios, variando desde el 14.7% hasta el 97.3% (De Andrés, 2005), por lo que no es recomendable su uso como prueba de referencia (Brinkhof, 2007). La línea de precipitación antígeno-anticuerpo se puede observar dentro de 24 horas, pero los resultados deben ser leídos a las 48-72 horas. Otra desventaja es que no se puede usar con muestras de leche (Tu, 2017).

<span id="page-24-1"></span>*1.7.2 Ensayo inmunoabsorbente ligado a enzimas (ELISA)*

La prueba de ELISA es económica, puede ser automatizada, funciona para una amplia variedad de matrices de diagnóstico (leche, suero, plasma y semen) y permite interpretaciones cuantitativas. Estas ventajas la hacen el método de elección para programas de monitoreo y vigilancia (Michiels, 2018) por lo que en la mayoría de los países el diagnóstico de laboratorio de rutina para la infección por SRLV se basa en pruebas de ELISA (Tu, 2017).

Varios ELISAs indirectos y competitivos han sido desarrollados usando antígenos de una o múltiples cepas, pero una de las dificultades que se enfrenta es el surgimiento de nuevas variantes. Lo que reduce el rango de detección de los kits. Además, la lenta seroconversión de los animales que recientemente son infectados, la tendencia de los anticuerpos a fluctuar durante el primer mes post-infección y las diferencias individuales entre cabras y borregos en el desarrollo de la respuesta inmune, hacen que los resultados negativos en el ELISA no reflejen el verdadero estatus del animal. También es importante considerar los problemas con la sensibilidad, que pudieran generar falsos negativos que harían declarar un rebaño como no libre de infección, sin que lo sea (Michiel, 2018).

Estas pruebas pueden ser ampliamente categorizadas en ensayos que usan virus completos, proteínas recombinantes o péptidos sintéticos como antígenos, o ELISAs competitivos basados en el uso de anticuerpos monoclonales (De Andrés, 2005).

<span id="page-25-0"></span>*1.7.3 ELISAs que utilizan virus completo*

En este tipo de ensayos, los valores de sensibilidad variaron de un rango de 92% a 100% (De Andrés, 2005).

<span id="page-25-1"></span>*1.7.4 ELISAs recombinantes*

Entre los antígenos usados se incluyen proteínas recombinantes codificadas por el gen *gag*, proteínas de transmembrana o de superficie. También se han utilizado péptidos sintéticos derivados de la p25 o de la gp40. La sensibilidad de estos ensayos tiene una variación tan grande que va desde el 40% hasta el 100%, mientras que se han encontrado altos valores de especificidad (De Andrés, 2005).

Otro punto es que se sabe que los ELISAs que utilizan antígenos recombinantes combinados son más sensibles que aquellos que solo utilizan uno (De Andrés, 2005). Por ejemplo, se demostró que el uso de antígenos derivados de virus filogenéticamente diferentes genera resultados falsos negativos. Por lo tanto, en un entorno de diagnóstico la combinación de al menos dos péptidos específicos de un subtipo es necesaria para cubrir una amplia gama de infecciones. Los resultados sugieren que los ELISAs que utilizan virus completos tienden a ser más sensibles que los ELISAs recombinantes únicos. Sin embargo, en algunos estudios se ha observado que, con la inclusión de un antígeno interno y uno de la envoltura en el ensayo, es posible alcanzar sensibilidades y especificidades equivalentes a los ELISAs de virus completos (Tu,2017).

Una de las ventajas de los ELISAs indirectos (ELISAi) es que no requieren la producción de anticuerpos monoclonales, sin embargo, el suero usualmente se diluye de 1:10 y hasta 1:100 para minimizar la señal de fondo. Con esta dilución, existe un típico incremento en el número de falsos negativos ya que un débil positivo diluido puede dar un resultado negativo (Herrmann-Hoesing, 2010).

La Organización Mundial de Sanidad Animal (OIE, por sus siglas en inglés) en su "Manual terrestre de la OIE" indica que las preparaciones de virus completos deben contener tanto gp135 como p25. Los antígenos recombinantes o los péptidos sintéticos se producen generalmente a partir de segmentos completos o parciales de los genes *gag* o *env* y pueden usarse en combinación. Así, los productos recombinantes de los genes *gag* o *env* unidos con la proteína de fusión glutatión-S-transferasa y producidos en *Escherichia coli* constituyen una fuente constante de antígeno para distribución y estandarización de pruebas internacionalmente (OIE, 2018).

## <span id="page-27-0"></span>*1.7.5 ELISAs competitivos*

Se han desarrollado algunas cuantas pruebas competitivas basándose en la competición entre los anticuerpos en el suero del animal y los anticuerpos monoclonales dirigidos en contra del antígeno del virus (Andrés, 2005).

Una de las ventajas del ELISA competitivo es que el suero se utiliza sin diluir y si hay anticuerpos presentes en él, estos inhibirán la unión del anticuerpo monoclonal al epítopo específico en la proteína viral, sin embargo, pruebas altamente sensibles y con baja especificidad pueden generar falsos positivos (Herrmann-Hoesing, 2010).

#### <span id="page-27-1"></span>*1.7.6 Kits de ELISA comerciales*

En un estudio realizado por Michiel et al., (2018) se observó que el Eradikit™ mostró una sensibilidad del 96% y una especificidad del 99.4% comparado con el IDAG. Además, fue el único kit capaz de detectar la presencia de anticuerpos a las dos semanas post-infección (Michiels, 2018).

El kit comercial CAEV cELISA antibody test kit (VMRD,Inc.) utiliza una microplaca de 96 pozos que contienen el antígeno CAEV-63 SU capturado y el anticuerpo monoclonal (*mAB*) GPB 74ª, el cual compite por unirse con los anticuerpos de un suero sin diluir de una cabra infectada. En un estudio llevado a cabo por Herrmann et al., (2003) se concluyó que esta prueba tiene un 100% de sensibilidad y un 96.4% de especificidad. Además, es capaz de detectar anticuerpos en calostro y leche (Herrmann, 2003).

La OIE sugiere que deben ser usadas un mínimo de 300 muestras positivas y 1000 muestras negativas para estimar la sensibilidad y especificidad preliminar, respectivamente (De Andrés, 2005).

## <span id="page-28-0"></span>*1.7.7 Radioinmunodifusión (RIA) y radioinmunoprecipitación (RIPA)*

Estas pruebas no son consideradas como de monitoreo debido a su alto costo y consumo de tiempo (Andrés, 2005). El radiomarcado de grandes lotes de virus requiere tiempo, reactivos y documentación y RIPA requiere de al menos 5 días una vez que se obtiene el virus radiomarcado. Muchos laboratorios de diagnóstico veterinario no tienen la capacidad de ejecutar RIPA. Además, los laboratorios de investigación de referencia están reduciendo el uso de reactivos radiactivos debido al riesgo para los operadores, aumento del papeleo y el costo (Herrmann-Hoesing, 2010).

<span id="page-28-1"></span>*1.7.8 Western blot (WB)*

La especificidad es representada por una banda de confirmación y el correcto peso molecular (Tu, 2017). En estudios realizados en años anteriores se mostró que el Western blot es más sensible que la prueba de AGID, mientras que otros investigadores han determinado que el WB es igual o más sensible que el ELISA (De Andrés, 2005).

Otras investigaciones documentan el uso del Western blot para la confirmación o descarte de los resultados obtenidos por otras pruebas tales cómo el ELISA o el AGID para resolver los resultados en los monitoreos serológicos. Cabe destacar que es el método más usado para este fin (De Andrés, 2005).

#### <span id="page-28-2"></span>*1.7.9 Reacción en cadena de la polimerasa (PCR)*

Las infecciones causadas por el CAEV persisten debido a la integración del ADN proviral en el genoma celular seguido por la replicación en las células del sistema inmune, por lo que las técnicas de biología molecular tales cómo las PCR pueden ser usadas para detectar el ADN proviral (Tu, 2017).

Las secuencias objetivo para los cebadores varían en todo el genoma e incluyen como blancos a los genes LTR, *gag*, *pol* y *env*. Puesto que la enzima transcriptasa inversa carece de una función de corrección, durante la replicación del virus tiende a generar mutaciones que aparecen en un rango que va de 1 error por cada 10<sup>5</sup> nucleótidos. Aunque cabe recalcar que, dependiendo de la presión en la selección aplicada a las diferentes regiones genéticas, se pueden seleccionar aquellas más conservadas. En este sentido, las regiones *pol* y LTR son más conservadas comparadas con *gag*, mientras que aquellas pertenecientes al gen *env* son las más variables (De Andrés, 2005). Sin embargo, se conoce una región de la proteína de envoltura conocida como SU5 que debido a que es inmunodominante, suele ser utilizada como antígeno en pruebas de diagnóstico tales como el ELISA (Bertoni, 2012)

Existen dos dificultades principales en el desarrollo de PCRs que puedan ser útiles para el diagnóstico de SRLV: el primero, es la variación entre cepas y el segundo, es la baja carga viral presente en los animales infectados (De Andrés,2005).

El uso de las células mononucleares de sangre periférica como células diana en la PCR punto final es muy común. Sin embargo, como solamente 1 de cada 10<sup>6</sup> leucocitos se infecta por el virus, esta técnica puede fallar al identificar el agente viral ya que la carga viral y proviral puede estar por debajo del límite de detección (De Andrés,2005). Por lo que la prueba de PCR tiende a ser menos sensible que algunas pruebas de ELISA, así que podemos inferir que un resultado positivo tanto en serología cómo en PCR indicaría una infección persistente en el animal (Herrmann-Hoesing,2010). Una ventaja relevante de la PCR es que tiende a detectar a los animales infectados antes de que se presente la seroconversión, por lo que, como se mencionó anteriormente, se sugiere que una combinación de PCR y

serología puede ser óptimo para detectar a los animales infectados (De Andrés,2005).

<span id="page-30-0"></span>1.8 *Producción de proteínas recombinantes*

La implementación de la tecnología del ADN recombinante es uno de los grandes avances en el área de la Biotecnología. La misma permite transferir genes de una especie en el genoma de otra especie, con la finalidad de utilizar la maquinaria metabólica de esta última para producir una proteína que no sintetizaría de forma natural (Alvarado, 2019).

Las proteínas recombinantes se expresan generalmente usando sistemas bacterianos, levaduras, plantas transgénicas, células de mamíferos y células de insectos. Ventajas como la biología celular bien entendida, el manejo sencillo, el uso de un medio de crecimiento simple, el crecimiento celular rápido, el proceso de fermentación simple, los altos rendimientos del producto, la producción rentable y la facilidad de manipulación, hacen de *E. coli,* sea una elección popular entre los sistemas bacterianos para la expresión de proteínas (Tripathi, 2016).

La selección de las cepas hospederas depende de la naturaleza de la proteína heteróloga. Generalmente, las cepas de *E. coli* B y K12 se usan para la expresión de proteínas recombinantes. Rosetta (BLR (DE3)) y BL21 (DE3) se usan para proteínas que contienen grandes cantidades de codones raros para *E. coli*. La proteína de interés puede expresarse como cuerpos de inclusión o en formas solubles y secretoras. La cepa BL21 es preferida en el ámbito industrial; además de carecer de las proteasas Lon y Omp-t (lo cual reduce considerablemente la degradación de la proteína dentro de la bacteria), también produce bajas cantidades de acetato (un subproducto metabólico altamente indeseable) (Lara, 2011).

Uno de los principales inconvenientes de este sistema es la obtención de productos recombinantes en un estado no funcional, ya que no se producen modificaciones postraduccionales. Otras desventajas son el plegamiento inadecuado de proteínas, carga metabólica mediada por proteínas y estrés, problemas de endotoxinas y poca secreción (Tripathi, 2006).

<span id="page-31-0"></span>1.8.1 *Vectores de expresión*

La información genética de la proteína a producir usualmente se inserta en un vector de expresión (OIE, 2018). Los diferentes vectores de expresión de *E. coli* (pET, pQE, pBAD y pUC) con etiquetas de fusión tales como hexahistidina (6x His-tag), proteína de unión a maltosa (MBP) y glutatión Stransferasa (GST) se usan ampliamente para proteínas recombinantes (Tripathi, 2016).

<span id="page-31-1"></span>1.8.2 *Promotores*

El sistema promotor T7 presente en los vectores pET es el más popular para la producción de proteínas recombinantes con una expresión de alto nivel de la proteína diana (Tripathi, 2016).

<span id="page-31-2"></span>1.8.3 *Proteína SUMO*

La proteína pequeña modificadora similar a la ubiquitina (SUMO) de *Saccharomyces cerevisiae* Smt3, es una forma de modificación postraduccional que participa en el transporte nuclear-citosólico, la apoptosis, la activación y estabilidad de la proteína, la respuesta al estrés y el ciclo celular. Cuando se usa como una proteína transportadora Nterminal durante la expresión procariota, SUMO promueve el plegamiento y la estabilidad estructural, lo que conduce a una producción funcional mejorada en comparación con la proteína no etiquetada. A diferencia de GST y MBP, SUMO no sirve en sí mismo como un medio para la purificación de proteínas de fusión; sin embargo, el His6 en serie con la etiqueta SUMO se ha establecido para facilitar la purificación de las proteínas de fusión (Young, 2012).

<span id="page-32-0"></span>1.8.4 *Antibióticos*

Los antibióticos como la ampicilina, la kanamicina y la tetraciclina se usan para prevenir el crecimiento de células libres de plásmidos(Tripathi, 2016).

<span id="page-32-1"></span>1.8.5 *Purificación*

Se usan varias etiquetas en la expresión de proteínas recombinantes para mejorar la solubilidad de las proteínas, ayudar en la detección por Western blot usando anticuerpos comerciales disponibles y purificaciones de afinidad en un solo paso (Tripathi, 2016).

La cromatografía de afinidad con metal inmovilizado se usa para purificar proteínas etiquetadas con polihistidinas usando resinas de sefarosa de ácido nitrilotriacético cargadas de níquel. Las proteínas unidas se eluyen disminuyendo el pH del tampón o aumentando las concentraciones de imidazol (Tripathi, 2016).

<span id="page-32-2"></span>1.9 *Diseño de péptidos sintéticos*

Gracias a los avances alcanzados en el área de bioinformática se pueden diseñar secuencias peptídicas que se asemejen a los epítopos más relevantes de las proteínas vírales. Los péptidos sintéticos que mimetizan epítopos específicos de proteínas se utilizan tanto en el diseño molecular de vacunas, como en el desarrollo de sistemas de diagnóstico para la detección de un gran número de enfermedades infecciosas, ya sean de

origen parasitario (da Silveira *et al*, 2001; Noya *et al*, 2003 citado en Pérez, 2007), bacteriano o viral (Alcaro *et al*, 2003 citado en Pérez 2007).

El procedimiento por seguir incluye el conocimiento de la(s) secuencia(s) de nucleótidos, seguido del alineamiento y la traducción de los nucleótidos a aminoácidos para así poder encontrar zonas conservadas en las que se identifiquen los epítopos lineales, con ayuda de programas bioinformáticos. Una vez identificadas las secuencias de aminoácidos de los péptidos, éstas pueden ser enviadas a una empresa para su síntesis química. Entonces cabe resaltar la importancia de contar con toda la información accesible sobre la proteína en estudio. Para esto, se pueden utilizar programas bioinformáticos en la búsqueda de datos generales o específicos, contenidos en algunas bases de datos (Avila, 2018).

#### <span id="page-33-0"></span>*1.9.1 Características de los péptidos*

Un péptido debe ser soluble en las condiciones experimentales en las cuales será usado, aunque es posible fijar antígenos a proteínas de acarreo, en presencia de detergentes. Por otra parte, los péptidos no se pueden plegar como los polipéptidos largos, en los que las extensiones de los residuos hidrofóbicos se encuentran inmersos dentro de una estructura en tercera dimensión y debido a que los péptidos son cortos, incluso un pequeño grupo de residuos hidrofóbicos pueden hacerlos insolubles, en consecuencia, se ha observado que péptidos extremadamente hidrofóbicos forman geles en solución. Otro aspecto que considerar es que la acetilación N-terminal y la amidación C-terminal son usadas para preservar la actividad biológica o haciendo al péptido lo más parecido a la secuencia interna de la proteína; además la acetilación o "capucha" de la terminal amino, ayuda al correcto plegamiento de las secuencias peptídicas (Angeletti, 1999).

Los péptidos con residuos específicos eliminados o como cadenas laterales desprotegidas pueden ser antígenos más potentes que la secuencia natural seleccionada. En este sentido, debido a que las regiones ricas en cisteína (Cys) de las proteínas pueden tener puentes disulfuro, estos residuos son a menudo añadidos a los péptidos para hacer posible una ligadura cruzada a una proteína acarreadora o la formación de horquillas; sin embargo, un péptido sintetizado con varios residuos de cisteína puede ser difícil de manejar y el anticuerpo podría no reconocerlo. A su vez, muchos residuos de Cys podrían generar la formación de agregados de unión covalente. En contraparte, aquellos péptidos lineales con un número reducido de Cys podrían entonces no representar a la proteína en sí, generando cambios en su estructura. Respecto al tamaño, la mayoría de los péptidos antigénicos varían en un rango de 12 a 16 residuos de modo que son relativamente fáciles de sintetizar. Aquellos que son menores a 9 residuos han sido antígenos efectivos, pero ya que los péptidos mayores a 12 residuos pueden contener varios epítopos se sugiere más su uso. Finalmente, aquellos que exceden de 20 residuos presentan mayores dificultades para su síntesis (Angeletti, 1999).

Para el diseño de péptidos se dispone de programas bioinformáticos de edición y bases de datos, entre los que se encuentran el GenBank (NCBI) y BioEdit (Avila, 2018).

#### <span id="page-34-0"></span>1.9.2 *Programas bioinformáticos*

Hopp y Woods (1981) han desarrollado un método para la predicción de determinantes antigénicos. El enfoque de Hopp y Woods ha sido modificado para tomar en cuenta el hecho de que los sitios antigénicos se encuentran en la superficie de la proteína y la mayoría de los residuos de superficie son antigénicos. Parker *et al* (1986) usaron tres parámetros: hidrofilicidad, accesibilidad y flexibilidad. Por otro lado, Welling *et al.,* (1985) calcularon el valor de antigenicidad para cada aminoácido, por su frecuencia de ocurrencia en los epítopos y usaron estos valores para predecir epítopos. Kolaskar y Tongaonkar (1990) encontraron que los valores de propensidad antigénica (*Ap)* para Cys, Val y Leu, y ya que, al ser aminoácidos hidrofílicos, cuando estos residuos se encuentran en la superficie, es probable que sean parte de determinantes antigénicos. También encontraron que los aminoácidos Ser, Lys, Thr, Glu y Ala se observan con mucha frecuencia en los determinantes antigénicos.

#### <span id="page-35-0"></span>1.9.3 *Programa Predicting Antigenic Peptides*

Este programa predice aquellos segmentos dentro de una secuencia de proteínas que es probable que sean antigénicos e induzcan una respuesta de anticuerpos (Universidad Complutense de Madrid, 2017).

Los péptidos antigénicos determinados por el método de Kolaskar y Tongaonkar (1990), predicen la aparición de residuos de aminoácidos en epítopos segmentarios conocidos experimentalmente, reflejándolos en una tabla y gráficas. Los segmentos solo se reportan si tienen un tamaño mínimo de 8 residuos. La exactitud informada del método es aproximadamente del 75% (Universidad Complutense de Madrid, 2017).
# **2. Justificación**

La infección causada por SRLV genera pérdidas económicas directas, tales como la disminución de la vida productiva y de la cantidad de leche producida; una menor duración del período de lactancia, predisposición a infecciones bacterianas en glándula mamaria, reducción en los niveles de grasa y proteína en leche, lo que afecta la calidad láctea, y por ende, la elaboración de subproductos como el queso, cajeta, entre otros. Mientras que las pérdidas indirectas están asociadas con la devaluación del rebaño y las barreras comerciales para la comercialización de animales.

En México, el genotipo más ampliamente distribuido en cabras es el B (Ramírez, 2011; Mendiola, 2019; Acevedo, 2018). Debido a que el control de los SRLV depende de la detección temprana para la separación y eliminación de los animales infectados, es importante monitorear el estado serológico de los animales de un rebaño para así identificarlos. Por lo que generar una prueba de ELISA nacional, para la detección de anticuerpos contra lentivirus en cabras, permitirá mejorar sustancialmente el costo del diagnóstico, que actualmente se realiza con pruebas comerciales, de importación.

# **3. Hipótesis**

Con el uso de proteínas recombinantes y péptidos sintéticos derivados de lentivirus del genotipo B, en una prueba de ELISA indirecta, se logrará una alta sensibilidad y especificidad en la detección de anticuerpos contra el virus, igual o mayor a la obtenida con ELISAs comerciales.

# 4. **Objetivos**

# 4.1 *Objetivo general*

Desarrollar ELISAs indirectas basados en el uso de la proteína recombinante p25 codificada por el gen *gag* y/o péptidos sintéticos derivados de la proteína de envoltura pertenecientes a lentivirus caprinos del genotipo B.

# 4.2 *Objetivos particulares*

1. Clasificar las muestras séricas según su estatus serológico (seropositivo o seronegativo) a partir de un banco de plasmas proveniente de caprinos de diferentes estados del país evaluados previamente con dos ELISAs comerciales.

2. Producir la proteína recombinante de cápside p25 de lentivirus genotipo B1 utilizando el vector de expresión pET SUMO y realizar la purificación mediante cromatografía de afinidad por metales inmovilizados.

3. Analizar las secuencias nucleotídicas de las proteínas codificadas por el gen *env* de los genotipos virales tipo B disponibles en el GenBank, incluyendo la generada en México, para deducir los aminoácidos correspondientes y utilizarlas en el diseño de péptidos sintéticos que constituyan epítopos importantes de estas proteínas.

4. Estandarizar pruebas de ELISA con la proteína recombinante p25 y/o los péptidos sintéticos del genotipo B

5. Determinar los valores predictivos del ELISA desarrollado realizando un análisis comparativo de los resultados obtenidos con los ELISAs comerciales y el ELISA de proteínas recombinantes y/o péptidos sintéticos.

# **5. Material y métodos**

## 5.1 Muestras

Se seleccionaron 396 muestras de plasmas caprinos que fueron obtenidas de los estados de Veracruz, Estado de México, Querétaro, Sinaloa, Coahuila, Guanajuato, Tlaxcala, Sonora, Durango y Baja California Sur (cuadro 1), de animales de diferente edad, raza, fin zootécnico y sexo (cuadro 2). Las cuales fueron previamente evaluadas con el kit comercial Small Ruminant Lentivirus Antibody Test Kit, cELISA (VMRD, EUA), un ELISA competitivo cuyo antígeno es la proteína SU obtenida de una cepa tipo CAEV, como por el kit Eradikit™ SRLV (IN3, Italia) que es un ELISA indirecto que utiliza como antígenos péptidos de la proteína de TM, MA y CA del genotipo A y B. Como estándar de oro se emplearon muestras con resultados concordantes (positivos o negativos) en ambas pruebas comerciales.

Cuadro 1. Estados de la República de donde se obtuvieron las diferentes muestras de plasmas caprinos

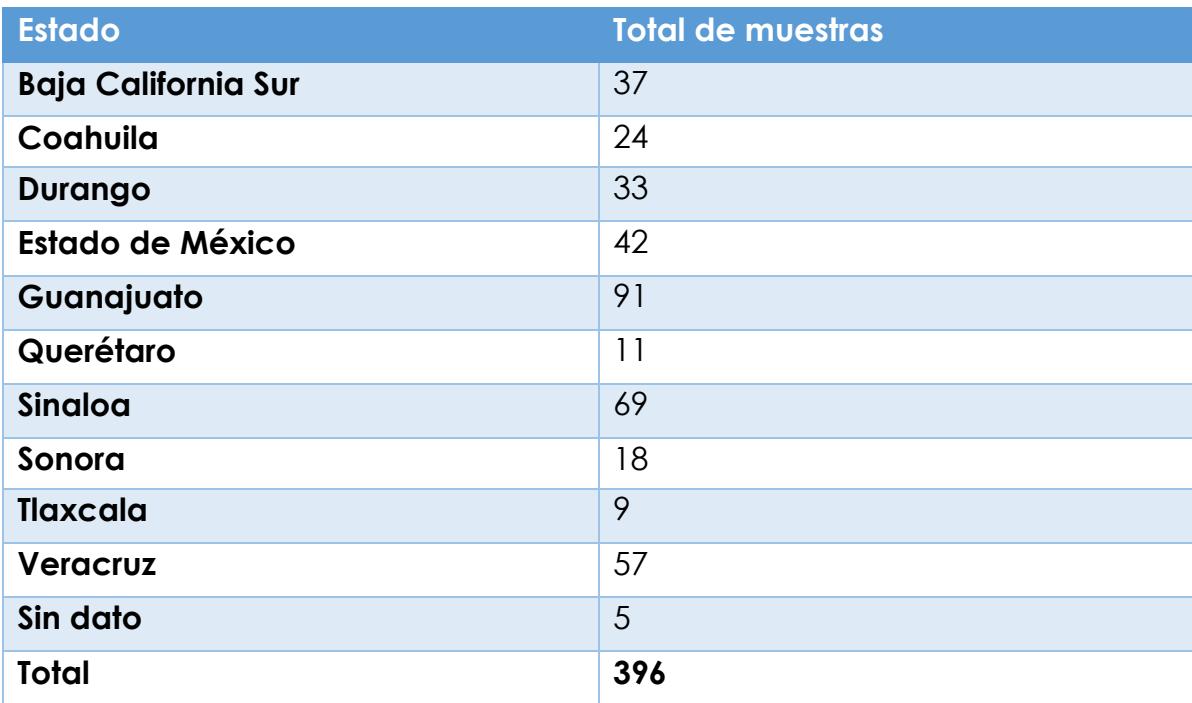

Cuadro 2. Número de machos y hembras caprinos evaluados para la detección de anticuerpos contra SRLV utilizando pruebas comerciales.

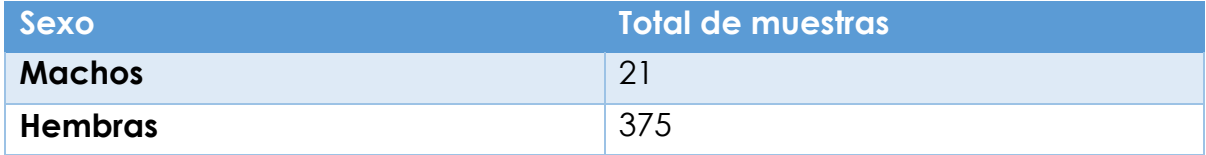

Cuadro 3. Número de animales positivos y negativos evaluados para la detección de anticuerpos contra SRLV utilizando pruebas comerciales.

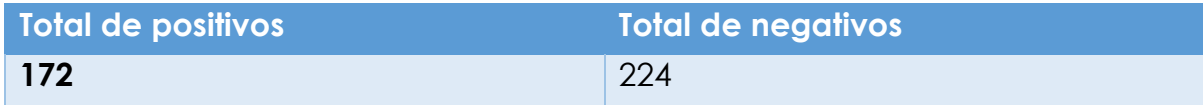

# 5.2 *Construcción de la p25*

## 5.2.1 *Diseño y síntesis de iniciadores*

Los oligonucleótidos se diseñaron con base en la secuencia nucleotídica de la región genética que expresa la proteína de cápside, la secuencia de referencia se puede consultar con el número de acceso HM210570 en el banco de datos GenBank, la cual se muestra a continuación:

CCAATAGTAGTGCAAGCAGCAGGAGGGAGAAGCTGGAAGGCAGTAGA CTCAACAATGTTCCAACAACTGCAAACAGTAGCAATGCAACATGGCCTCGT GTCTGAGGACTTTGAAAGGCAGTTAGCATATTATGCTACTACCTGGACAAGT AAAGATATACTAGAAGTATTGGCCATGATGCCTGGGAACAGAGCTCAAAA GGAGCTAATTCAAGGGAAACTAAATGAGGAAGCAGAAAGGTGGAGAAG GAACAATCCACCACCTCCAGCAGGAGGAGGATTAACAGTGGATCAAATTA TGGGAGTAGGACAAACAAATCAGGCAGCAGCACAAGCTAACATGGATCA GGCAAGACAAATATGCCTACAATGGGTAATATCAGCCTTAAGAGCAGTAA GGCATATGGCTCACAAACCAGGGAATCCAATGTTAGTAAAACAAAAAACA AATGAGTCATATGAAGACTTTGCAGCAAGACTGCTAGAGGCAATAGATGCA GAGCCGGTTACACAGGCCATAAAAGAATATCTAAAGCTAACATTATCTTATA CAAATGCATCATCAGATTGTCAGAAGCAGATGGATAGAGTACTAGGCCAG AGAGTACAACAGGCTAGTGTGGAAGAAAAGATGCAAGCATGTAGAGATGT AGGATCAGAAGGATTCAGAATGCAA

Posteriormente, se obtuvo la secuencia proteica deducida de un peso calculado de 37.5 kDa:

PIVVQAAGGRSWKAVDSTMFQQLQTVAMQHGLVSEDFERQLAYYATTWTSKDILEVL AMMPGNRAQKELIQGKLNEEAERWRRNNPPPPAGGGLTVDQIMGVGQTNQAAA QANMDQARQICLQWVISALRAVRHMAHKPGNPMLVKQKTNESYEDFAARLLEAIDA EPVTQAIKEYLKLTLSYTNASSDCQKQMDRVLGQRVQQASVEEKMQACRDVGSEGF RMQ

5.2.2 *Obtención de cDNA*

A partir de cultivos celulares de membrana sinovial de fetos caprinos infectados con el virus FESC-752 y con ayuda del kit SuperScript™ III Reverse Transcriptase (Invitrogen™,EUA) se obtuvo el cDNA necesario para la clonación de la proteína de cápside (González, 2018). Para corroborar la integridad del cDNA se realizó una PCR anidada (cuadro 3) previamente estandarizada (Acevedo, 2018). Posteriormente, los productos obtenidos se separaron en geles de agarosa al 1% por electroforesis.

5.2.3 *Amplificación por PCR*

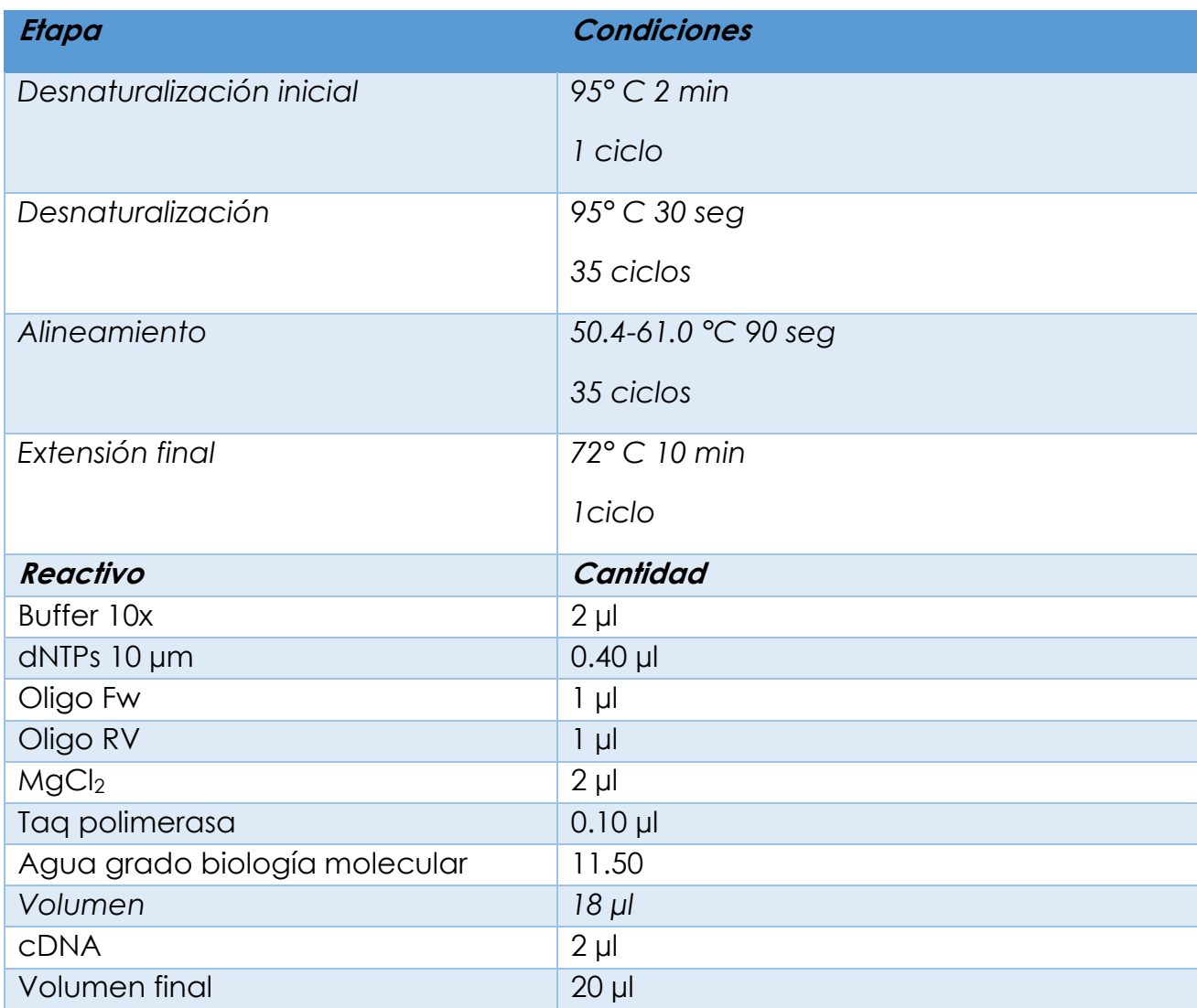

Cuadro 4. Condiciones y reactivos utilizados para la PCR que amplifica la región genética que expresa la p25 de SRLV

Es importante mencionar que para encontrar las condiciones óptimas de alineamiento se utilizó un gradiente de temperatura (cuadro 5).

Cuadro 5. Gradientes de temperaturas utilizadas en la PCR para encontrar la temperatura óptima de alineamiento para amplificar P25

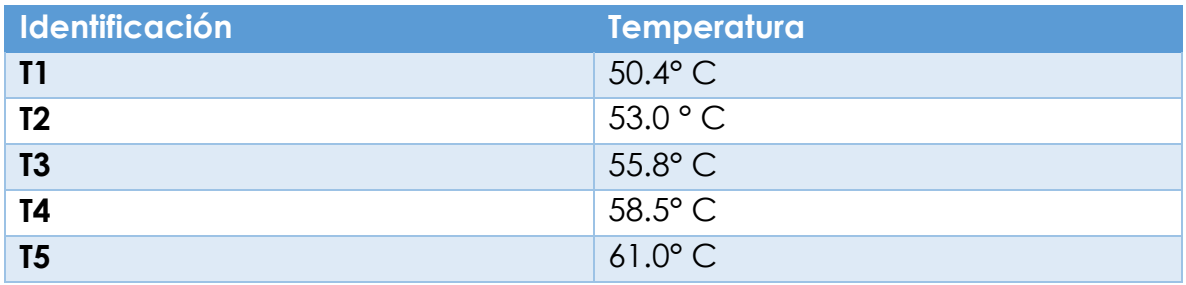

Después de seleccionar la temperatura de alineamiento óptima, se realizó otra PCR para aumentar el volumen de reacción.

5.2.4 *Clonación de p25 en el vector pJet 1.2/Blunt*

Con el aumento de volumen de reacción, el producto fue separado por electroforesis y se purificó la banda utilizando el kit comercial Wizard® SV Gel and PCR Clean-Up System (Promega, EUA) de acuerdo con las instrucciones del fabricante (Anexo 1).

Después, se realizó la ligación en el vector pJet 1.2/Blunt (Thermo Scientific™) con los siguientes reactivos (cuadro 6) e indicaciones.

Cuadro 6. Mezclas de reacción utilizadas para la ligación del inserto en el vector pJet 1.2/Blunt.

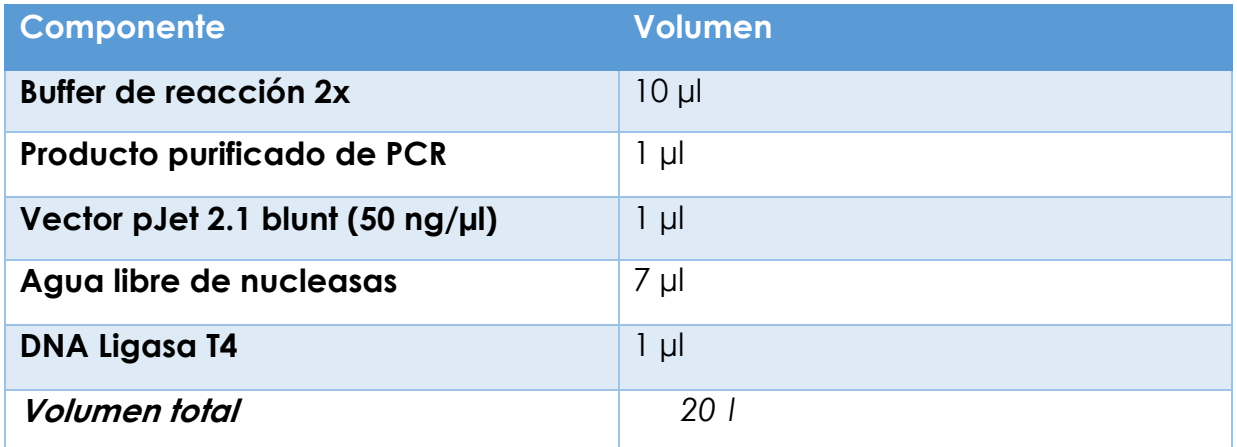

Todos los reactivos mostrados en la tabla anterior se homogeneizaron mediante el uso de un agitador tipo Vortex. La ligación se incubó a temperatura ambiente durante 5 minutos. Posteriormente el plásmido con inserto se utilizó para transformar células *E coli* Top 10 mediante choque térmico (el cual se realizó colocando el vial de células durante 10 minutos en hielo, posteriormente 30 segundos en calor y finalmente 1 minutos con 30 segundos en hielo). Las bacterias se crecieron en medio líquido LB con ampicilina y se dejaron incubar 16 h a 37° C. Al finalizar el período de incubación se sembraron 5 colonias en una placa de agar LB más ampicilina y se dejaron incubar 24 horas a 37° C.

Luego se realizó la extracción del ADN plasmídico con el kit comercial Wizard® Plus SV Minipreps DNA Purification Systems (Promega, EUA) de acuerdo con las instrucciones del fabricante (Anexo 2).

Con el ADN plasmídico se realizó una PCR y posteriormente los productos de amplificación fueron separados en un gel de agarosa por electroforesis para comprobar las clonas que contenían el inserto esperado.

Como paso siguiente, se seleccionó la colonia que contenía los plásmidos cuya banda se observaba con una mayor intensidad y se realizó la PCR para aumentar el volumen de reacción. Se realizó la purificación de la reacción con el kit comercial Wizard® SV Gel and PCR Clean-Up System (Promega, EUA) de acuerdo con las instrucciones del fabricante.

5.2.5 *Subclonación de p25 en el vector Champion pET SUMO*

Con el plásmido que contenía el inserto y que fue purificado en los pasos anteriores se realizó la ligación al vector Champion™ pET SUMO Expression System (Invitrogen™,EUA) de acuerdo con las siguientes instrucciones:

Se realizó una dilución 1:4 del inserto en agua destilada y se agregó 1µl a la mezcla. Se añadió 1 µl de buffer contenido en el kit comercial, 2 µl del vector pET SUMO, 5 µl de agua y 1µl de ligasa. Posteriormente se agregaron 3 µl del plásmido con el inserto a las células *E coli* Top 10. El paso siguiente fue la transformación, la cual se realizó colocando el vial de células durante 10 minutos en hielo, posteriormente 30 segundos en calor y finalmente 1 minuto con 30 segundos en hielo. Finalmente se agregaron 250 µl de medio SOC y se dejó incubar una hora a 37° C.

Después las células *E. coli* se dejaron crecer en medio sólido LB más kanamicina y se dejaron incubar toda la noche a 37° C. Al finalizar el tiempo de incubación, se seleccionaron 5 colonias y se sembraron en medio líquido LB.

Posteriormente se procedió a realizar la extracción del plásmido mediante un kit comercial. A continuación, en un gel de agarosa se cargaron las muestras para observar aquellas que contenían el inserto.

# 5.2.6 *Orientación del inserto de P25*

Para confirmar que los plásmidos tuvieran el inserto con la orientación correcta, se realizó una PCR utilizando los iniciadores Fw SUMO (incluido en el kit comercial) y el Rev-p25, el cuál fue diseñado previamente con el programa Lasergene (DNASTAR).

# 5.2.7 *Transformación y expresión en BL21 p25*

Después se realizó la transformación química de las células *E. coli* BL21 (choque de temperatura y cloruro de calcio) y se dejó crecer en 5 ml de medio líquido LB más 25 µl de kanamicina (pre-cultivo I). Como siguientes pasos se realizaron 2 pre-cultivos (cuadro 7).

Al finalizar la incubación se procedió a leer la densidad óptica (D.O.) del cultivo mediante espectofotometría y dado que se encontraba en la D.O. adecuada (0.3), se continuó con la inducción con 500 µl (1 mM) de IPTG. Se dejó incubar 16 h a 37° C. A continuación se tomaron 75 µl del cultivo, se agregaron 25 µl de buffer reductor 1X y se guardó a -20° C hasta el momento de realizar la electroforesis.

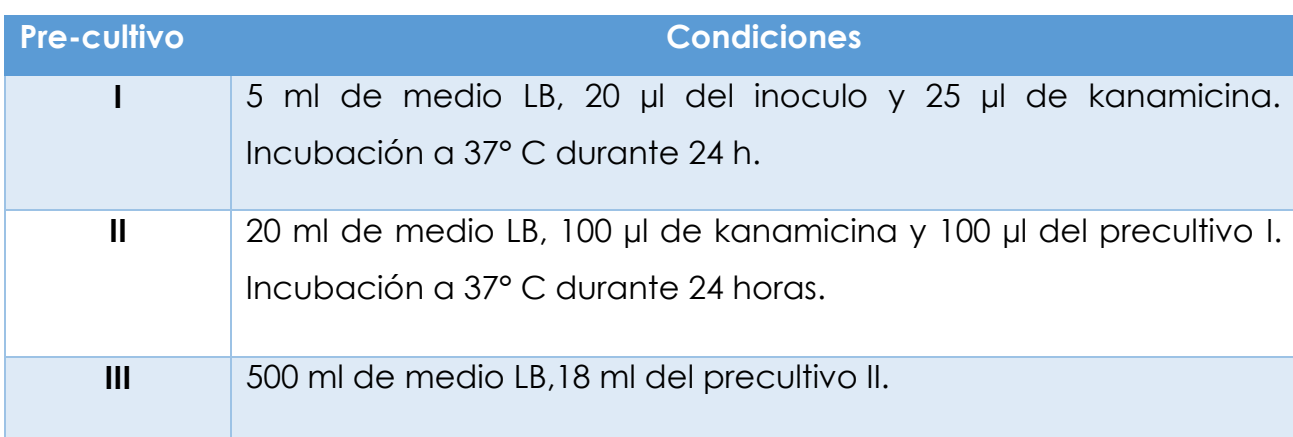

Cuadro 7. Diferentes pre-cultivos utilizados para el crecimiento de *E. coli* BL21

## 5.2.8 Determin*ación de formación de cuerpos de inclusión*

Después de la incubación, el cultivo se separó en tubos Falcon™ de 50 ml y se centrifugaron a 6000 rpm por 15 minutos. Al término del este paso, el sobrenadante fue decantado y el pellet fue resuspendido en 25 ml de agua destilada, para después homogeneizarlo con ayuda de un agitador tipo Vortex. Posteriormente se centrifugó a 6000 rpm por 15 minutos y el pellet resultante fue resuspendido en 500 ml de Buffer Tris HCl 5mM.

El siguiente paso fue preparar un gel SDS-PAGE donde se cargó la muestra con la finalidad de observar si la proteína se había expresado correctamente. Lo siguiente fue corroborar los resultados anteriores por medio de un Western blot (Anexo 3) con las mismas muestras.

Posteriormente se rompieron las células con ayuda del homogeneizador Gaulin (Manton-Gaulin,EUA). Finalmente se recolectó el lisado en tubos Falcon™ de 15 ml, se tomaron 75 µl y se colocaron en tubos Eppendorf™, y el restante fue centrifugado a 6ooo rpm por 15 minutos. El sobrenadante (fase soluble) se colocó en un matraz de 500 ml y almacenado a 4° C, mientras que el pellet (fase insoluble) se congeló a -20° C hasta la realización del siguiente paso. se tomaron 75 µl de la fase soluble y se le agregaron 25 µl de buffer 1X y almacenaron a -20° C hasta su uso.

Para determinar la fase en la que se encontraba la proteína de cápside, se prepararon 2 geles SDS-PAGE y se corrieron las muestras previamente mencionadas. Un gel fue teñido con azul de Coomasie y el otro se utilizó para realizar un Western blot.

5.2.9 *Purificación por IMAC a partir de la fase soluble condiciones nativas*

A continuación, se procedió a purificar mediante cromatografía de afinidad por metales inmovilizados, utilizando columnas HisTrap™ de 5 ml con el cromatógrafo GE AKTA Prime Plus Liquid Chromatography System (American Biosciences, Suecia) utilizando el siguiente procedimiento:

Después de encender el equipo se procedió a pasar agua 30 ml de destilada estéril por los tubos. Posteriormente se pasó EDTA 0.2 M/1 volumen por columna. Lo siguiente fue pasar 30 ml de agua destilada estéril. Acto seguido se pasó una solución de NaOH 0.5 M/1 volumen por columna. Se repitió el pasar agua destilada estéril (30 ml). Después se hizo pasar NaCl 0.5 M/ 2 volúmenes por columna. Se pasón una solución de NaOH 0.5 M/1 volumen por columna. Lo siguiente fue pasar cloruro de níquel (NiSo4) 0.2 M/ 1 volumen por columna. Como siguiente paso se procedió a pasar 30 ml de agua destilada estéril. Posterior a eso, se hizo pasar una solución de NaCl 0.5 M/2 volúmenes por columna. Se pasaron 5 volúmenes por columna de buffer de equilibrio (Tris-HCl 50 mM pH 8) y se comenzó a pasar lentamente la muestra de la p25. Finalmente se pasó buffer de elución (Imidazol 30 mM, buffer de fosfatos 50 mM, NaCl 0.5 mM) /1volumen por columna. Esto hasta colectar todas las muestras de la P25.

Para corroborar que la proteína fue purificada correctamente, se realizó un Western blot con diferentes muestras colectadas durante el proceso de elución.

*5.2.10 Diálisis de la proteína p25*

La diálisis se hizo utilizando membranas de celulosa regenerada Spectra-Por® MWCO 6000 to 8000 (Spectrum™, USA). La proteína quedó suspendida en la membrana de diálisis, todo esto en agitación continua a 4° C, pasando 500 ml de agua destilada por cada mililitro de muestra.

# *5.2.11 Liofilización de la p25*

Con ayuda de la liofilizadora Cryodos (Telstar®, España) se procedió a liofilizar la proteína durante 24 horas a 0.013mBar y -88. 0º C en promedio.

*5.2.12 Cuantificación de proteínas por el método de Bradford*

Después de liofilizar la muestra, se procedió a realizar la cuantificación de proteínas por el método de Bradford de la siguiente manera: En una cubeta se colocaron 150 µl del reactivo de Bradford (Sigma-Aldrich®, EUA) y 150 µl de la muestra. El estándar, utilizado fue albúmina bovina a una concentración de 2 mg/ml en diferentes diluciones (cuadro 8). Por último, se dejó incubar 5 minutos a temperatura ambiente y se leyó en el espectrofotómetro a 595 nm de longitud.

Cuadro 8. Diferentes diluciones realizadas a partir de una solución estándar de albúmina bovina en una concentración de 2 mg/ml

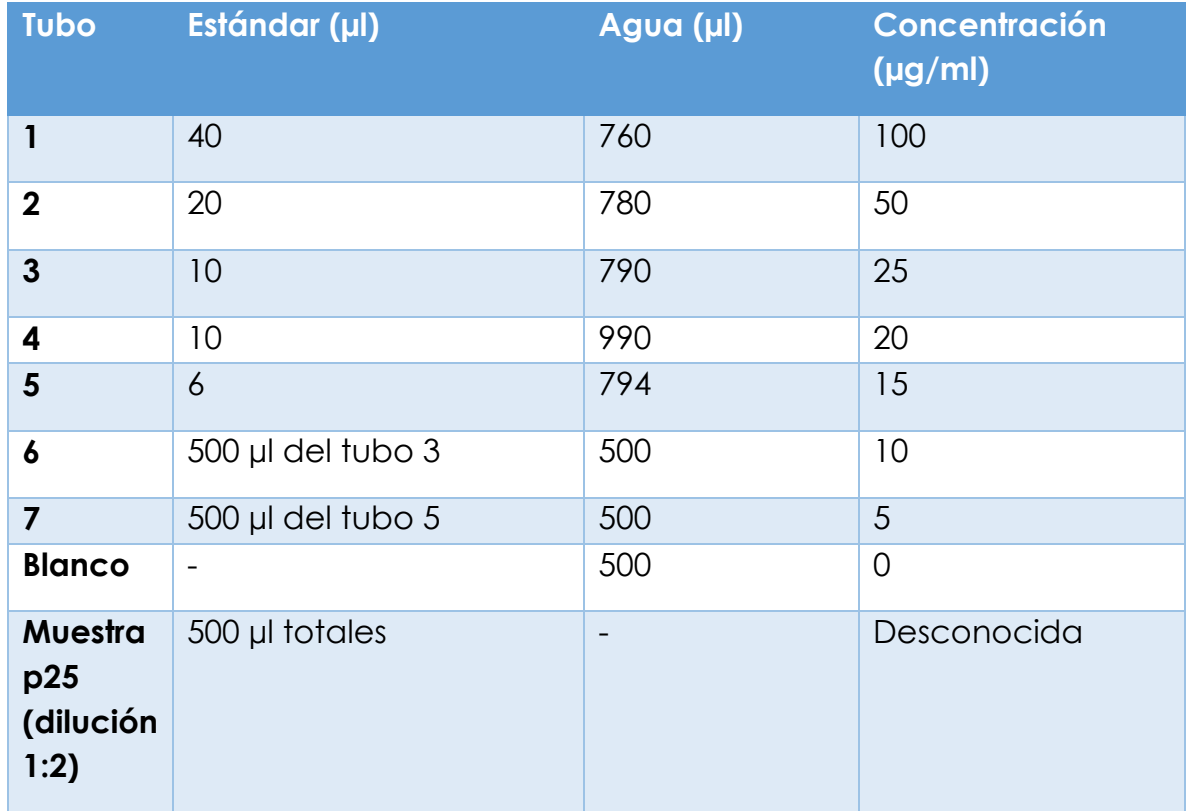

Posteriormente, los resultados se introdujeron en el programa Excel y graficados. Con ayuda de la ecuación de la recta (y=mx+b) se calculó la concentración de proteína en la muestra.

## 5.3 *Secuenciación*

Se enviaron dos muestras al Instituto Nacional de Medicina Genómica (INMEGEN) para realizar la secuenciación.

Para confirmar si la secuencia correspondía a aquella que codifica para la proteína de cápside se realizó un BLASTn (NCBI) y posteriormente se realizaron alineamientos y una matriz de distancia con el programa BioEdit, utilizando la secuencia consenso y otras obtenidas del GenBank*.*

# 5.4 *Estandarización del ELISA-p25*

Para realizar la estandarización del ELISA-p25 se probaron diferentes combinaciones de antígeno, dilución del plasma, dilución del conjugado y tiempo de lectura (figura 3).

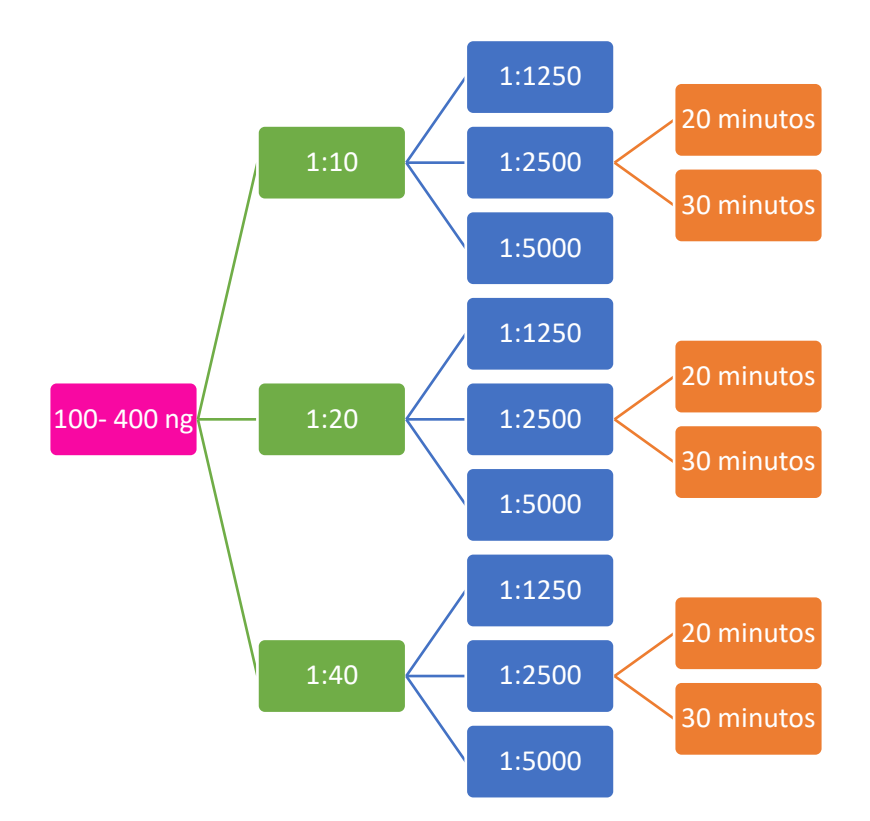

Figura 3. Se muestran las diferentes combinaciones para la evaluación de la cantidad adecuada del antígeno (rosa), plasma(verde) y conjugado (azul). y tiempo de lectura (naranja), para la estandarización del ELISA-p25.

La proteína p25 liofilizada se resuspendió en 500 µl de buffer de carbonato bicarbonato pH 9.6 (Sigma Aldrich®, EUA). Las operaciones para calcular la concentración adecuada de proteína fueron las siguientes:

$$
\frac{30000\,ng-500\,\mu l}{a\,ng-x}
$$

Esto se realizó para las diferentes cantidades de antígeno utilizadas, donde "a" corresponde a 100, 200, 300 y 400 ng.

Los ELISAs fueron realizados en placas de 96 pozos (Nunc MicroWell Thermo Scientific™) colocando en cada pozo el antígeno diluido en 50 µl de buffer de carbonato/bicarbonato pH 9.6 (Sigma Aldrich®, EUA). Se dejó incubar 18 horas a 4° C.

Posteriormente se realizaron 3 lavados con 300 µl de solución de lavado (PBS-Tween® 20 al 0.05%, pH 7.4, Sigma Aldrich®). A continuación, se procedió a realizar el bloqueo con 150 µl de caseína al 2.5% (Sigma®, EUA) en cada pozo y se dejó incubar 1 hora a 37° C. Al finalizar este tiempo nuevamente se realizaron 3 lavados con 300 µl de solución de lavado.

A continuación, se añadieron 100 µl del plasma diluido empleando solución de dilución (PBS pH 7.4 + caseína al 1.25%) y se dejó incubar durante 1 hora a 37° C. Al finalizar el período se realizaron 3 lavados con 300 µl de solución de lavado.

Se utilizó proteína G peroxidada (Pierce, Thermo Scientific™) la cual fue diluida utilizando solución de dilución (PBS pH 7.4 + caseína al 1.25%) agregando 100 µl en cada pozo. Se dejó incubar 1 hora a 37° C y como paso siguiente se realizaron 3 lavados con solución de lavado.

Finalmente se agregaron 100 µl de ABTS (Merck©, Alemania) y se dejó incubar en total oscuridad realizando la lectura con el lector de absorbancia 800 TS (Biotek Instruments®, EUA) a 405 nm de longitud.

*5.4.1 Determinación del valor de corte*

Para la determinación del valor de corte se evaluaron 100 plasmas negativos y posteriormente utilizando la fórmula  $\bar{x}$ +3 $\sigma$  donde  $\bar{x}$  corresponde a la media y σ a la desviación estándar, se obtuvo un primer valor. Sin embargo, para asegurar una mayor precisión al momento de establecer el valor de corte,

se procedió a utilizar la siguiente fórmula para tener un intervalo de confianza del 90%:

$$
VC * 1.1 = Positivos
$$

$$
VC * 0.9 = Negativos
$$

*5.5 Evaluación de muestras de plasmas caprinos*

Después de obtener las condiciones adecuadas para el ELISA-p25, se evaluaron las 396 muestras de plasmas caprinos previamente mencionadas.

*5.5.1 Sensibilidad, especificidad y valor de concordancia*

Con ayuda del programa WinEpiscope [\(http://winepi.net/sp/index.htm\)](http://winepi.net/sp/index.htm) se calculó la sensibilidad, especificidad y el valor de concordancia del ELISAp25 con el estándar de oro previamente descrito.

#### *5.6 Diseño de péptidos sintéticos*

El diseño de los péptidos sintéticos se realizó considerando las secuencias nucleotídicas completas de lentivirus caprinos genotipo B aisladas en diferentes regiones del mundo. Posteriormente, se identificaron los productos proteicos del gen *env* los cuales fueron alineados con ClustalW utilizando el programa BioEdit para identificar zonas conservadas. Después, a las secuencias aminoacídicas obtenidas se les determinaron las regiones antigénicas con base en los algoritmos propuestos por Kolaskar y Tongaonkar (1990) los cuales identifican epítopos inmunodominantes para linfocitos B tomando en cuenta la hidrofilicidad, flexibilidad y accesibilidad de las secuencias (programa Predicting Antigenic Peptides, [http://tools.immuneepitope.org/bcell/\)](http://tools.immuneepitope.org/bcell/). Finalmente, los péptidos fueron sintetizados por la empresa Peptide Inc. (Chantilly, USA).

## *5.7 Estandarización del ELISA-SU*

Mediante evaluaciones previas realizadas en el laboratorio de Virología de la Unidad de Investigación en Inmunología del Centro Médico Nacional Siglo XXI por la M. en C. María Martha García Flores, se determinó que el péptido SU1 no mostró reactividad en el ELISA indirecto (datos no mostrados), por lo que se decidió trabajar únicamente con el péptido SU2. Para realizar la estandarización del ELISA-SU se probaron diferentes combinaciones de antígeno, dilución del plasma, dilución del conjugado y tiempo de lectura (figura 4).

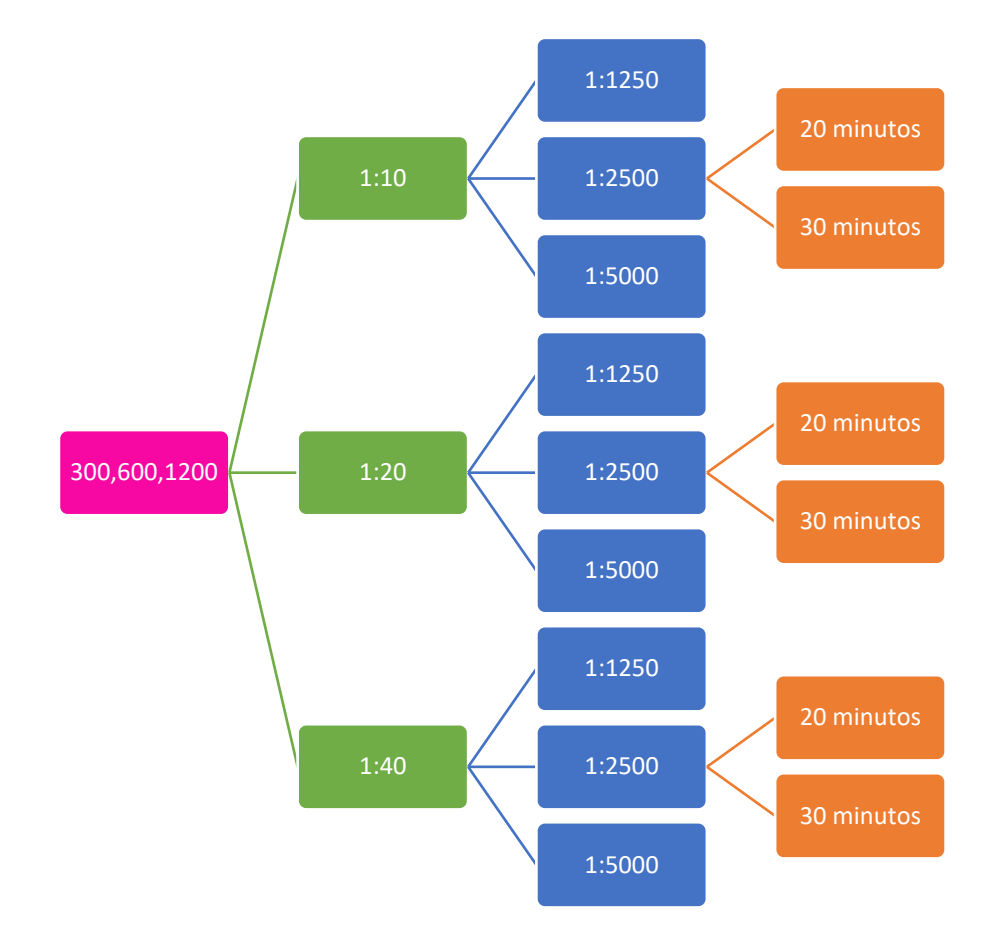

Figura 4. Se muestran las diferentes combinaciones para la evaluación de la cantidad adecuada del antígeno (rosa), plasma(verde) y conjugado (azul). y tiempo de lectura (naranja), para la estandarización del ELISA-SU.

Las operaciones para calcular la concentración adecuada del péptido fueron los siguientes:

$$
\frac{20000\,ng-1\,\mu l}{a\,ng-x}
$$

Esto se realizó para las diferentes cantidades de antígeno donde "a" corresponde a 300, 600 y 1200 ng.

Los ELISAs fueron realizados en placas de 96 pozos (Thermo Scientific™ Nunc MicroWell) colocando en cada pozo el antígeno diluido en 50 µl de buffer de carbonato/bicarbonato pH 9.6 (Sigma®, EUA). Se dejó incubar toda la noche a 37° C hasta la evaporación del líquido en el pozo.

Al día siguiente se realizaron 3 lavados con 300µl de solución de lavado (PBS pH 7.4 + Tritón al 0.05%). A continuación, se procedió a realizar el bloqueo con 150 µl de caseína al 2.5% (Sigma Aldrich®, EUA) en cada pozo y se dejó incubar 1 hora a 37° C. Al finalizar este tiempo nuevamente se realizaron 3 lavados con 300 µl de solución de lavado.

A continuación, se añadieron 100 µl del plasma diluido utilizando solución de dilución (PBS pH 7.4 + caseína al 1.25%) y se dejó incubar durante 1 hora a 37° C. Al finalizar el período se realizaron 3 lavados con 300 µl de solución de lavado.

Posteriormente se utilizó proteína G peroxidada (Pierce, Thermo Scientific™) la cual fue diluida empleando la solución de dilución (PBS pH 7.4 + caseína al 1.25%) agregando 100 µl en cada pozo. Se dejó incubar 1 hora a 37° C y como paso siguiente se realizaron 3 lavados con solución de lavado.

Finalmente se agregaron 100 µl de ABTS (Merck©, Alemania) y se dejó incubar en total oscuridad durante 20 minutos realizando la lectura con el lector de placas, adicionalmente se dejó incubar 10 minutos más en total oscuridad y al término del período se realizó nuevamente una lectura.

# *5.7.1 Determinación del valor de corte*

Para la determinación del valor de corte se evaluaron 100 plasmas negativos, y posteriormente se utilizó la fórmula  $\bar{x}+3\sigma$ , donde  $\bar{x}$  corresponde a la media y σ a la desviación estándar.

## *5.7.2 Evaluación de plasmas caprinos*

Después de obtener las condiciones adecuadas para el ELISA-SU2, se evaluaron las 396 muestras de plasmas caprinos previamente mencionadas.

*5.7.3 Sensibilidad, especificidad y valor de concordancia*

Con ayuda del programa WinEpiscope [\(http://winepi.net/sp/index.htm\)](http://winepi.net/sp/index.htm) se calculó la sensibilidad, especificidad y el valor de concordancia del ELISA-SU utilizando como referencia el estándar de oro previamente descrito.

# **6.Resultados**

*6.1 Construcción de la proteína de cápside (P25)*

*6.1.2 Diseño y síntesis de iniciadores*

Los iniciadores obtenidos con el programa Lasergene se muestran en el cuadro 9. El producto esperado fue de 683 pares de bases.

*Cuadro 9. Características de los iniciadores obtenidos para amplificar la región genética de la cápside de SRLV genotipo B1 diseñados con el programa Lasergene*

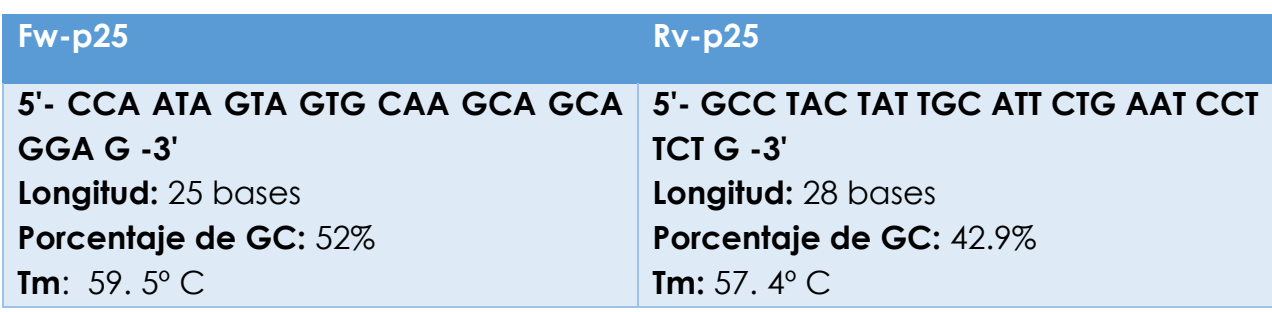

El iniciador Rv fue adicionado con dos terminadores para asegurar que la transcripción se detuviera.

*6.1.3 Obtención de ADNc*

Al realizar la electroforesis para comprobar la integridad del ADNc obtenido, este amplificó correctamente el producto esperado, por lo que se consideró apto para utilizarlo en los pasos subsecuentes (datos no mostrados).

## *6.1.4 Amplificación por PCR*

Cuando se realizó la electroforesis para determinar la temperatura óptima de alineación, se observó que solo utilizando las temperaturas de 61° y 64° C se percibían bandas de amplificación (fig. 5), por lo que se establecieron las condiciones para llevar a cabo las siguientes PCRs (cuadro 10).

*Cuadro 10. Condiciones de amplificación para la PCR de cápside de SRLV genotipo B1*

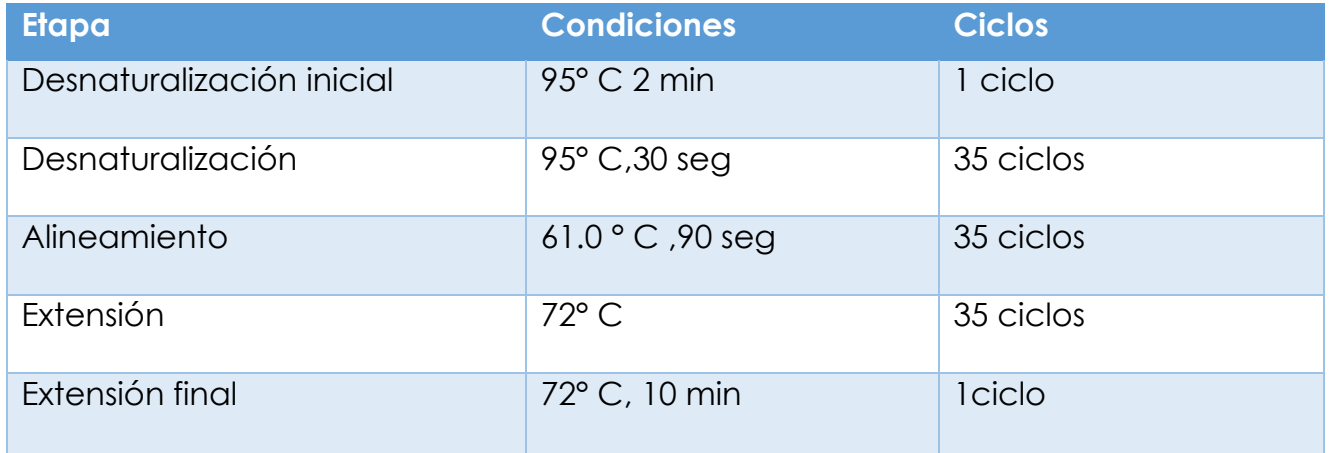

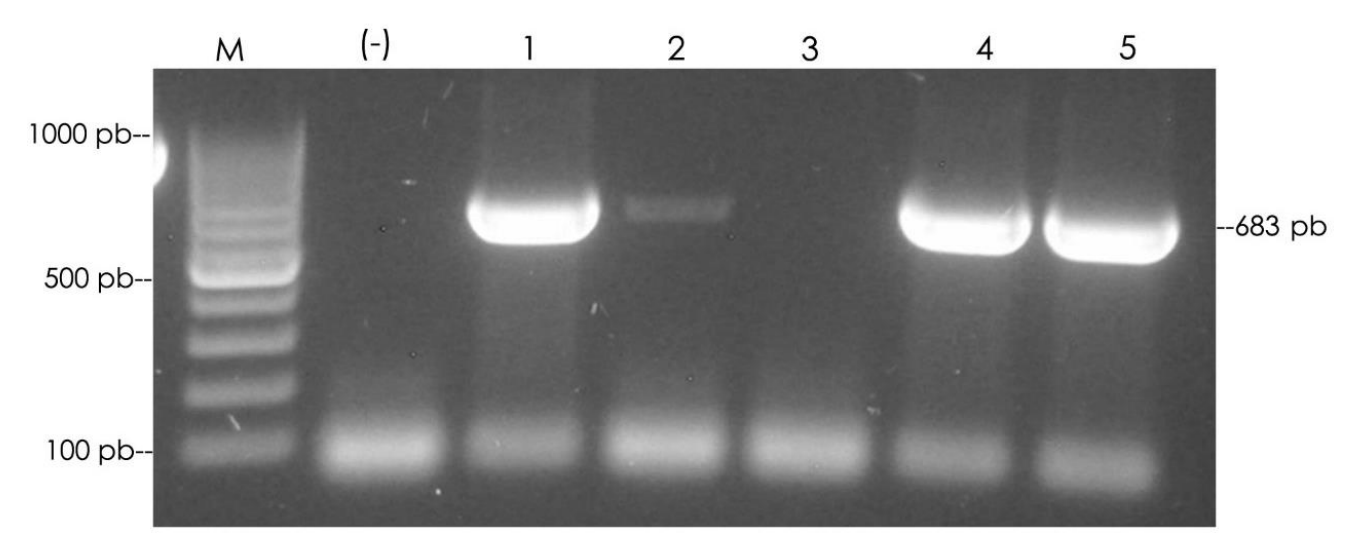

Figura 5. Primera amplificación realizada con los iniciadores Fw-p25 y Rv-p25, con diferentes gradientes de temperatura (M: marcador de pares de bases; carril 1: 45° C; carril 2: 46° C; carril 3: 50° C; carril 4: 56° C; carril 5: 61° C; carril 6: 64° C).

En la figura 6 se presenta el gel de agarosa al 0.7% donde se observa la amplificación correspondiente a 683 pares de bases, por lo que se comprobó que el producto fue amplificado correctamente.

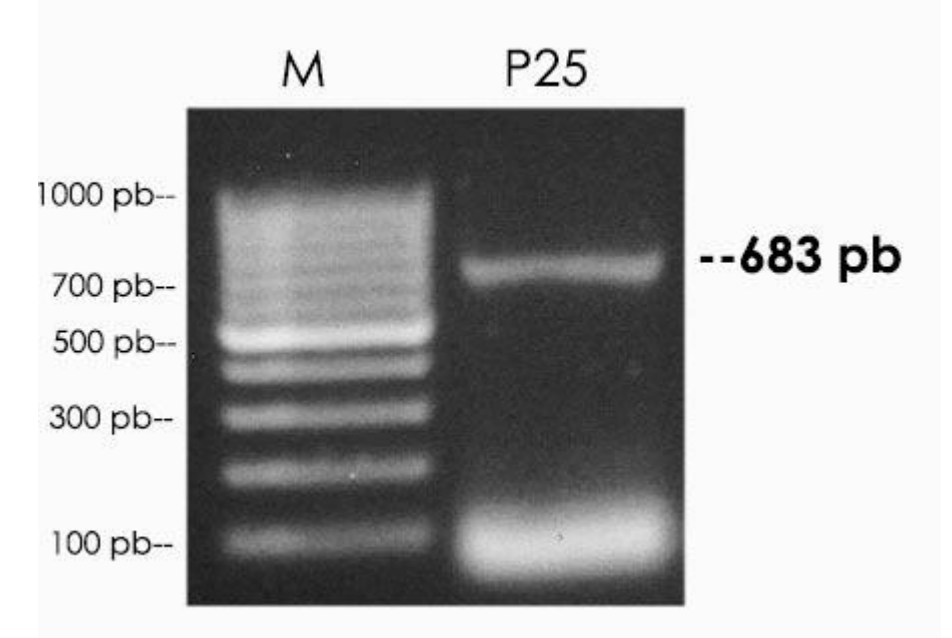

Figura 6 Gel de agarosa en el que se cargaron 50 µl de la mix para aumentar el volumen de reacción. M: marcador de pares de bases; p25: muestra.

## *6.1.5. Clonación de p25 en el vector pJet 1.2 blunt*

Al momento de seleccionar diferentes colonias, realizar la posterior extracción del plásmido y PCR, se observó que solamente 4 de las cinco colonias contenían correctamente el inserto (figura 7), por lo que se continuó trabajando con ellas.

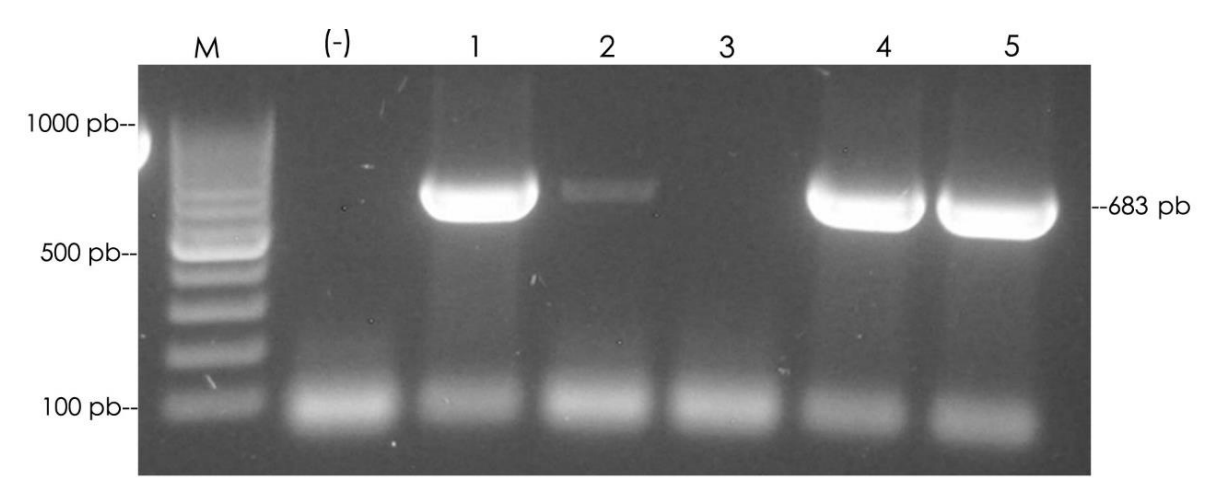

Figura 7*. Gel de agarosa donde se observan los resultados de la PCR en diferentes plásmidos extraídos mediante kit comercial. Aquellos que tienen el inserto son las muestras 1, 2, 4 y 5. M: marcador de pares de bases; (-): control negativo; 1-5: muestras.*

## *6.1.6 Subclonación de p25 en el vector Champion pET SUMO*

En la figura 8, se observa un gel de agarosa donde se muestra que solo cinco de las seis colonias seleccionadas aleatoriamente tuvieron el inserto correctamente.

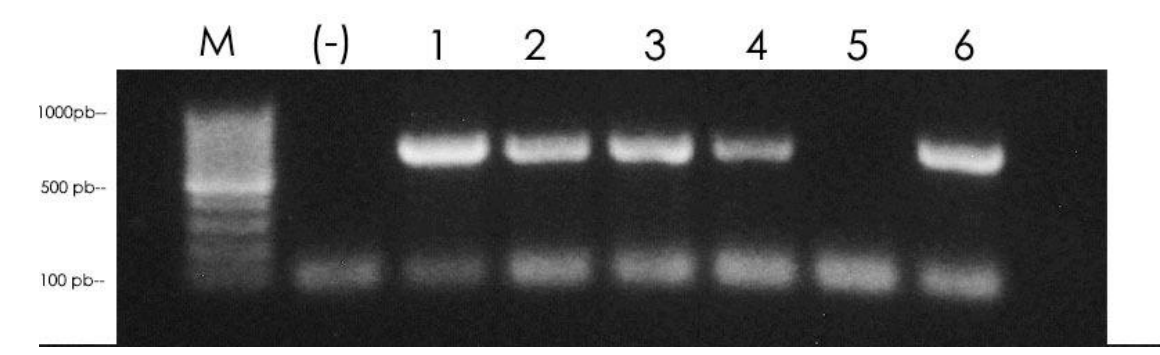

Figura 8. Gel de agarosa donde se advierte cuáles son las clonas que incorporaron el *inserto. M: marcador de pares de bases; (-): control negativo; 1-6: muestras.*

#### *6.1.7 Orientación del inserto de p25*

En la figura 9 se observan los diferentes productos de amplificación separados en un gel de agarosa y obtenidos para corroborar la correcta orientación del inserto en el vector de expresión, se puede ver que las colonias 1, 2, 3 y 4 son las únicas que tiene una correcta orientación, por lo que fueron las colonias seleccionadas para crecer en medio LB.

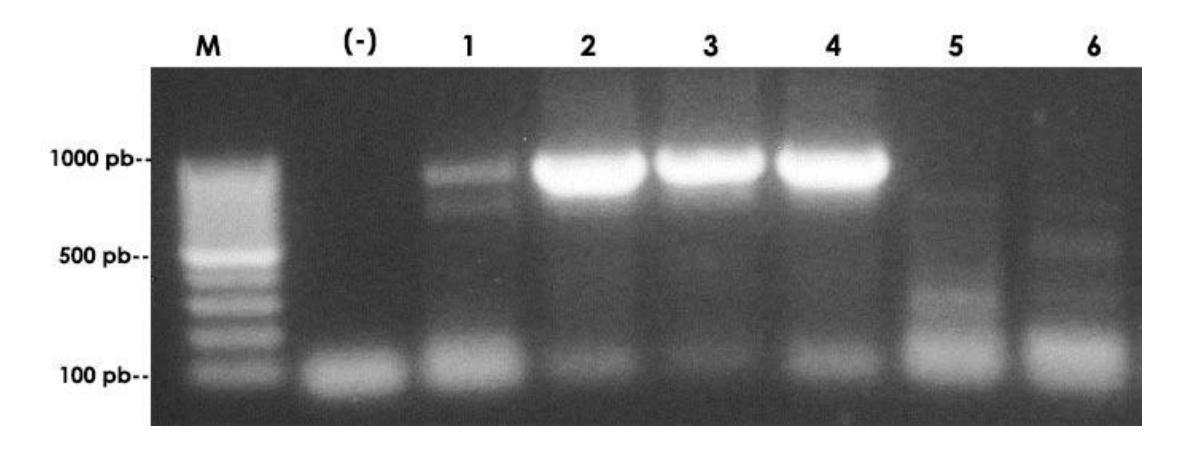

*Figura 9. Gel de agarosa donde se observa que las muestras 1, 2, 3 y 4 contienen de manera correcta la orientación del inserto. M: marcador de pares de bases; (-): control negativo; 1-6: muestras.*

*6.1.8 Determinación de la formación de cuerpos de inclusión*

En la figura 10 se observa un gel de poliacrilamida en dónde después de realizar la inducción con IPTG y su posterior incubación, las células *E. coli* expresaron correctamente la proteína p25.

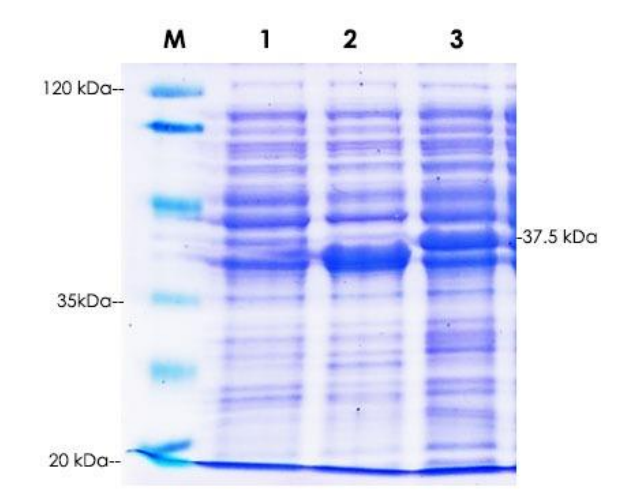

*Figura 10. Gel SDS-PAGE donde se observa la correcta expresión de la proteína de cápside en E. coli BL21. M: marcador de peso molecular; 1: control negativo de expresión (E. coli BL21 sin transformar); 2: control positivo BL21 CAT; 3: muestra proteína p25.*

Para corroborar los resultados anteriores se realizó un Western blot (figura 11) y se observó la inmunoreacción en una banda de peso molecular correspondiente a la proteína de cápside, de 37.5 kDa.

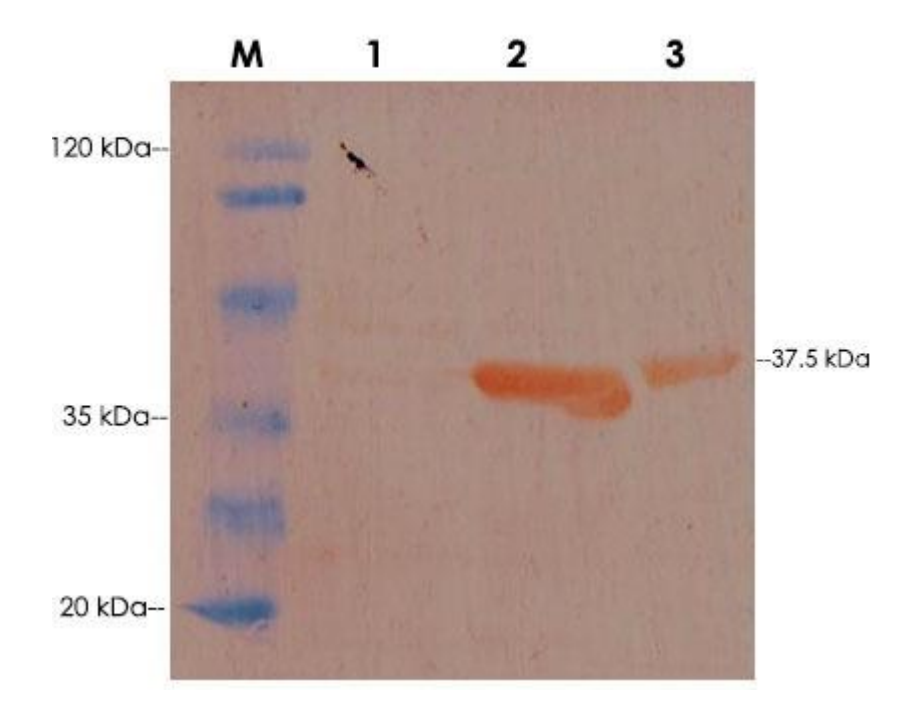

Figura 11. -Western blot donde se observa el reconocimiento de la proteína de cápside de SRLV en E. coli BL21. M: marcador de peso molecular; 1: control negativo de expresión (E. *coli* BL21 sin expresar); 2: control positivo BL21 CAT; 3: muestra proteína p25).

Posterior al rompimiento con el homogeneizador Gaulin, se corrió un gel de poliacrilamida para determinar en qué fracción (soluble o insoluble) se encontraba la proteína. En la figura 12, podemos observar que la p25 se encontraba en ambas fracciones, sin embargo, como se observó una mayor solubilidad y cantidad de manera cualitativa en la fase soluble, se procedió a realizar la purificación con esa fracción.

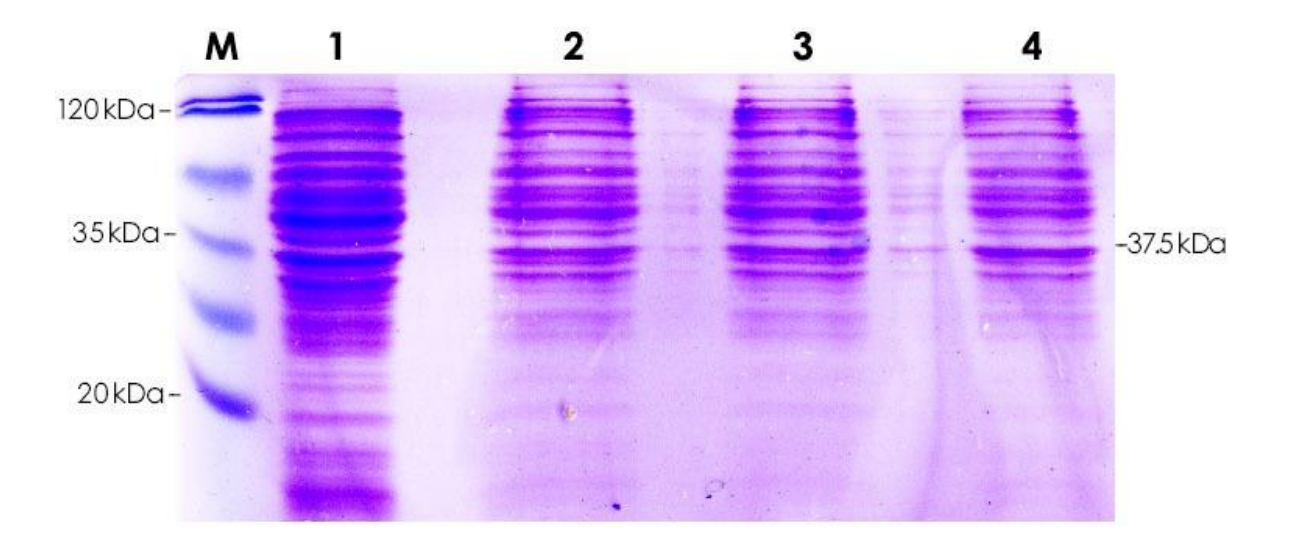

Figura 12. Gel de poliacrilamida y Western blot donde se observan las diferentes fases (soluble e insoluble) de donde se colecto la proteína. M: marcador de peso molecular; carril 1: control positivo; carril 2: lisado; carril 3: fracción soluble; carril 4: fracción insoluble.

## *6.1.9 Purificación por IMAC a partir de la fase soluble condiciones nativas*

En las figuras 13 se observa que el proceso de purificación de la proteína se realizó correctamente y se nota la banda correspondiente al peso molecular de la proteína y una pequeña cantidad de contaminantes.

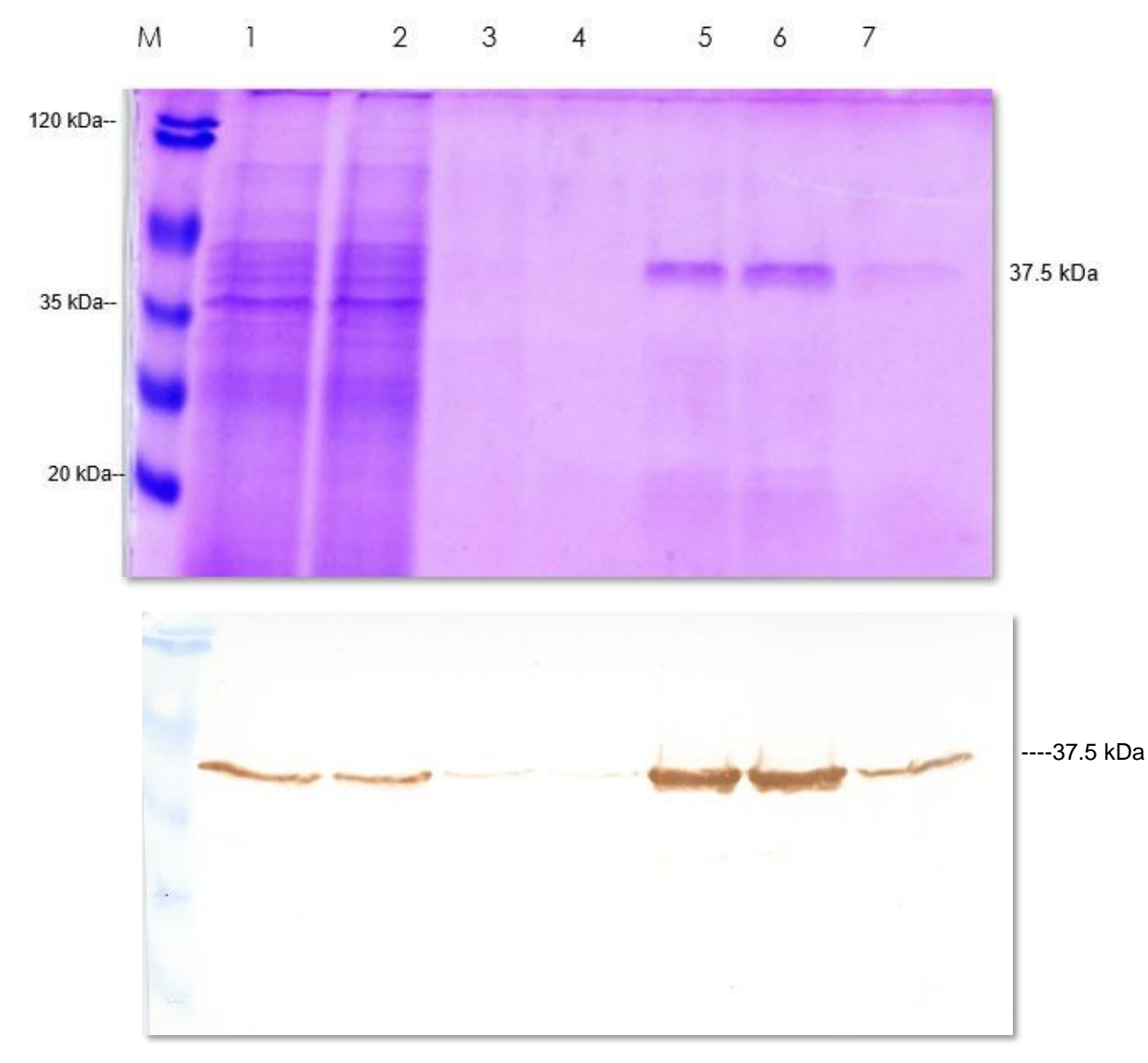

Figura 13. Gel de poliacrilamida y Western blot donde se observa a la proteína después del proceso de purificación. Carril 1: muestra antes de purificar; carril 2 y 3: no pegado; carril 4: lavado; carril 5-7: eluciones.

## *6.1.10 Diálisis de la p25*

En la figura 14, se puede observar en el gel que los contaminantes que se encontraban después de realizar la purificación fueron eliminados mediante el proceso de diálisis.

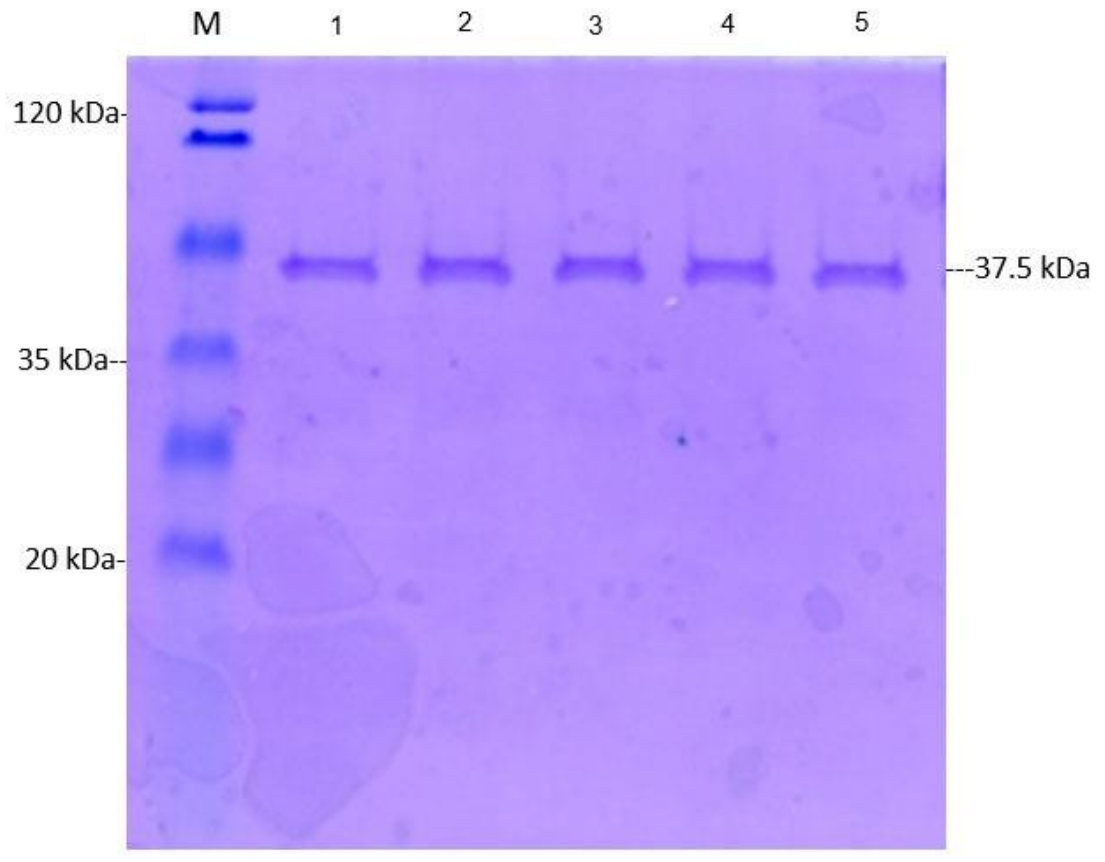

Figura 14. Gel de poliacrilamida donde se observa la p25 después de su liofilización. M: marcador de peso molecular; carril 1-5: proteína p25. Cabe mencionar que la muestra 1 a 5 pertenecen al mismo tubo.

## *6.1.11 Liofilización de la P25*

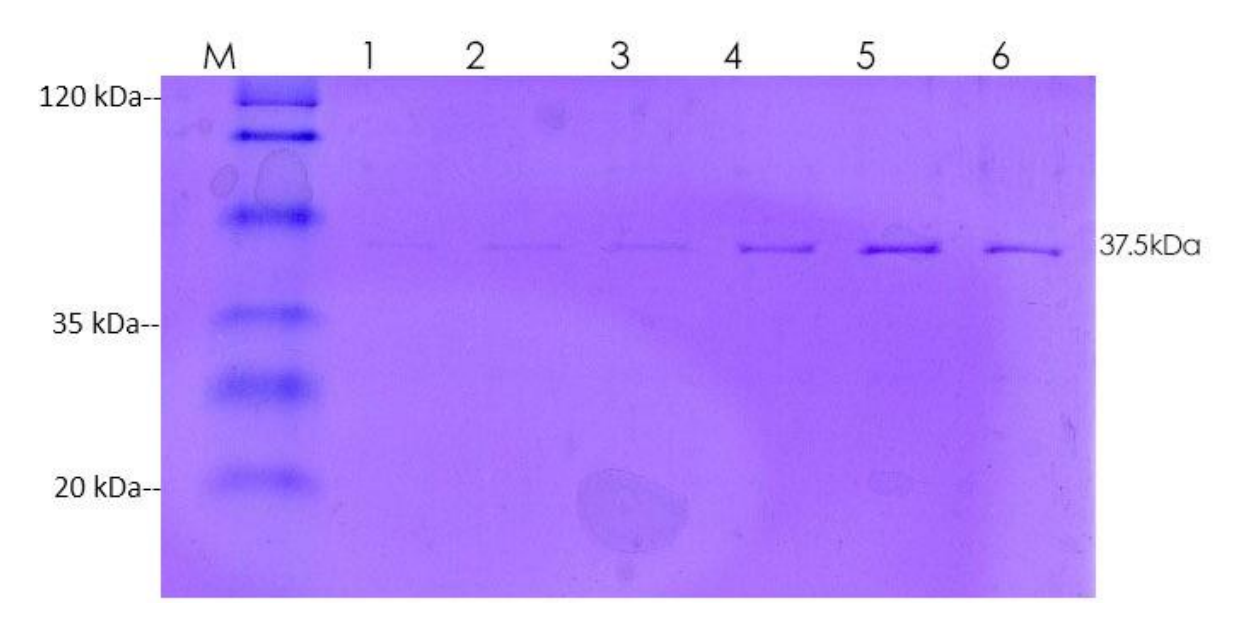

En la figura 15 se observa la P25 ya liofilizada en un gel de poliacrilamida.

Figura 15. Se observa la proteína p25 después de realizar la liofilización. Carril 1-3: antes de liofilizar; carril 4-6: después de liofilizar. Es importante mencionar que, debido que a la muestra obtenida antes de liofilizar (carriles 1 a 3) se mantuvo en congelación a -20°C durante aproximadamente 3 meses, se observó una degradación de esta, lo que se refleja en la línea tan tenue que se percibe.

## *6.1.12 Cuantificación de proteínas por el método de Bradford*

En la cuadro 10 se observan los resultados de las densidades ópticas obtenidas por espectrofotometría cómo resultado del método de Bradford.

Posteriormente en la figura 16, se puede visualizar la gráfica y consiguiente ecuación de la recta de los datos obtenidos.

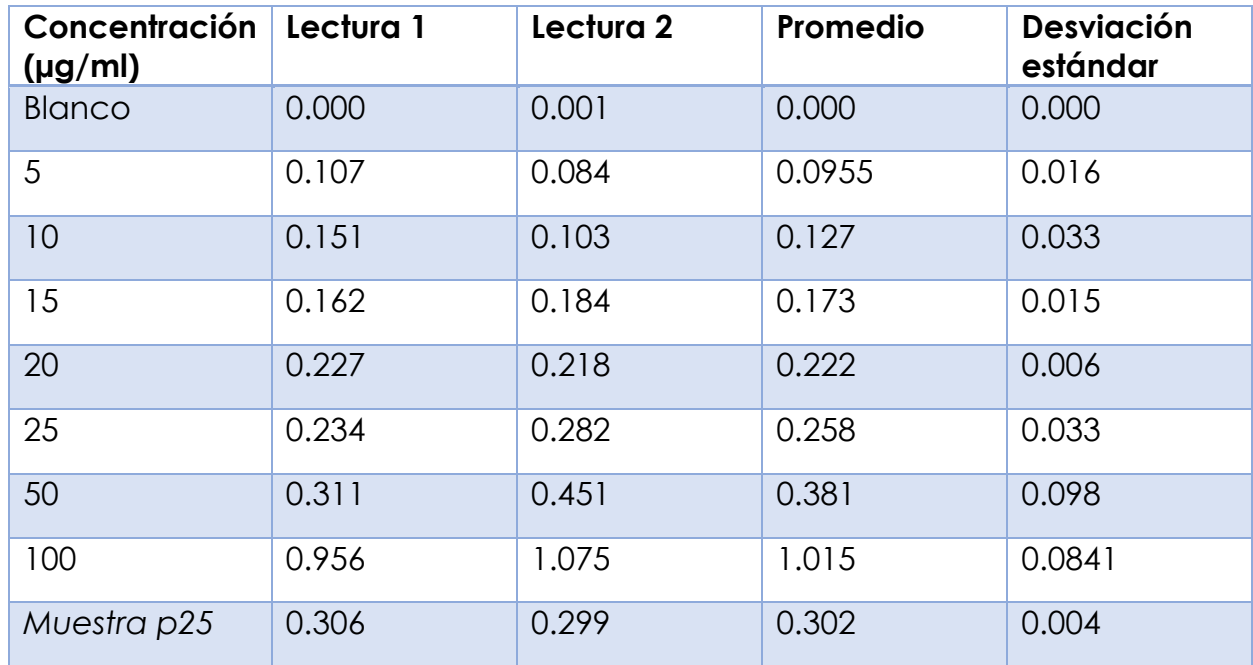

Cuadro 11. Densidades ópticas obtenidas por espectrofotometría

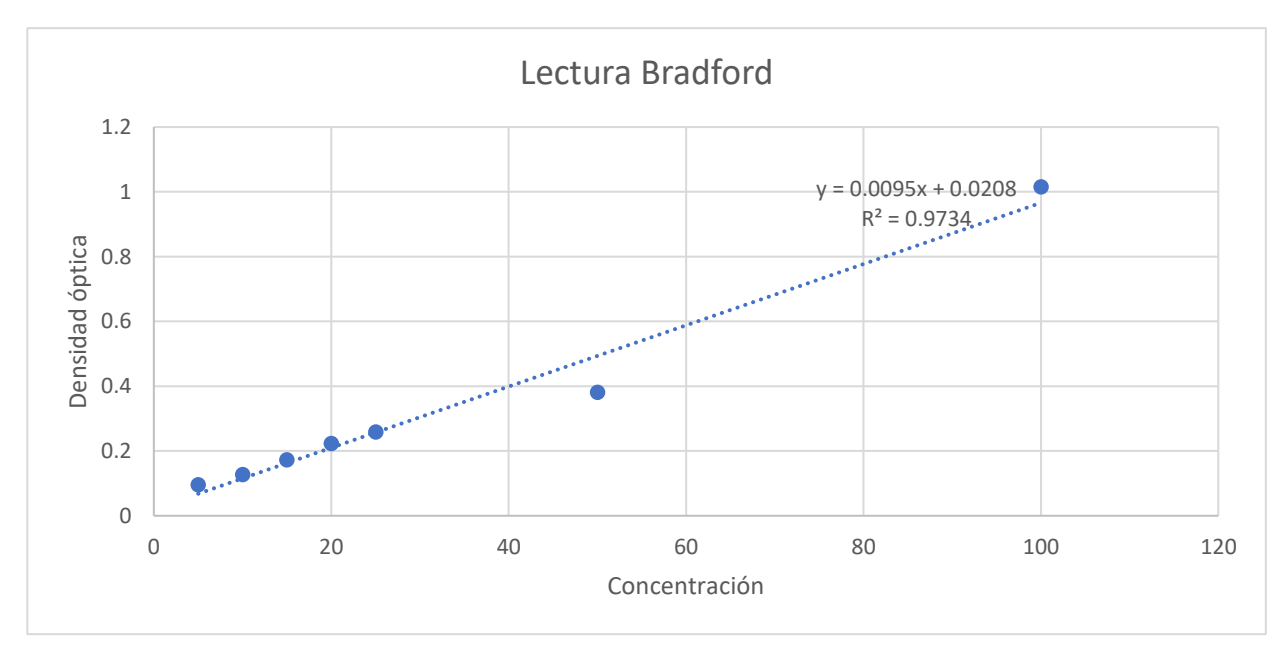

Figura 16. Se observan las diferentes densidades ópticas obtenidas por espectrofotometría y su correspondiente ecuación y valor de R.

Realizando la sustitución de la fórmula, se obtuvo lo siguiente:

 $y = 0.095x + 0.0208$ *R² = 0.9734*

$$
x = \frac{0.302 - 0.0208}{0.0095}
$$

$$
x = 29.65 \text{ }\mu\text{g/mL}
$$

Dado que la muestra estaba diluida 1:2, la concentración final de la p25 fue de 60 µg/ml.

*6.2 Secuenciación*

Al momento de realizar el alineamiento de la secuencia obtenida por secuenciación con la FESC-752 (No. De acceso GenBank HM210570.1), la cual corresponde a un genotipo B1, se encontró un 99.99% de similitud (Cuadro 12).

Cuadro 12. Comparación entre la secuencia consenso (obtenida por secuenciación) y la FESC-752

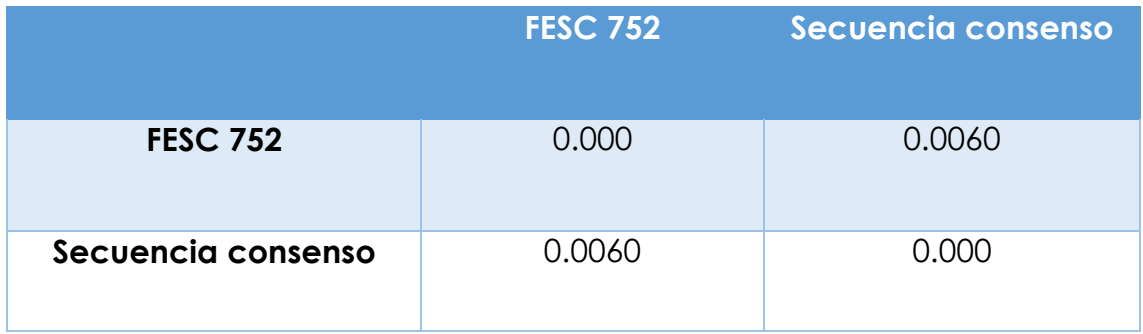

# *6.3 Estandarización del ELISA-p25*

Después de realizar las diferentes combinaciones para la estandarización, se observó que la diferencia más grande entre las muestras negativas y las muestras positivas fue con 300 ng, dilución del plasma 1:10, dilución del conjugado 1:1250 y tiempo de lectura a 450 nm de 30 minutos (fig. 17) (cuadro13).

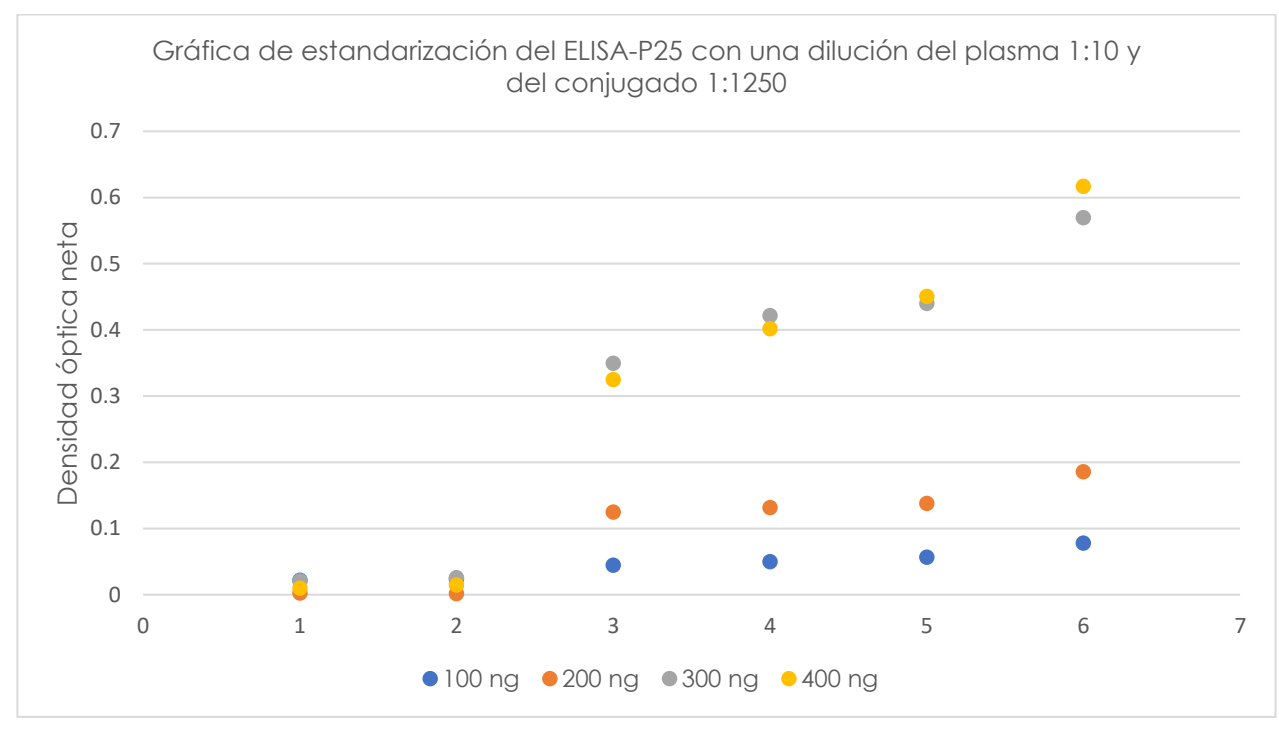

Figura 17. Gráfica dónde se observan las diferentes diluciones de diferentes pools de plasma utilizando una dilución del conjugado 1:1250. El número 1 corresponde a un pool de plasmas negativos al estándar de oro leído a los 20 minutos; el 2 es el mismo pool leído a los 30 minutos; los números 3 y 4 corresponden a un pool de medios positivos leídos a los 20 y 30 minutos respectivamente; finalmente los números 5 y 6 corresponden a un pool de altos positivos leídos a los 20 y 30 minutos respectivamente.

Cuadro 13. Concentraciones, diluciones y tiempo de lectura óptimos establecidos para el ELISA-p25 de SRLV

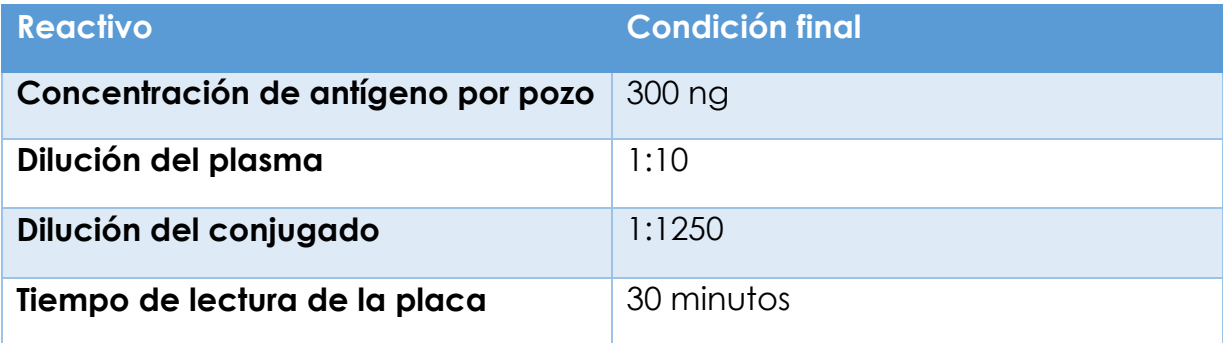

*6.3.1 Valor de corte*

A partir de la densidad óptica obtenida en el ELISA-p25 de 100 plasmas negativos en ambas pruebas comerciales se determinó la línea de corte.

x= 0.019277778

σ= 0.034587822

x+3σ= 0.121277778

Sin embargo, al realizar el cálculo del valor de corte con intervalo de confianza del 90%, se obtuvieron los siguientes resultados:

1.1\*0.121=0.133

 $0.9*0.121=0.108$ 

El valor final se indica en el cuadro14.

Cuadro 14. Valor de corte establecido para el ELISA-p25

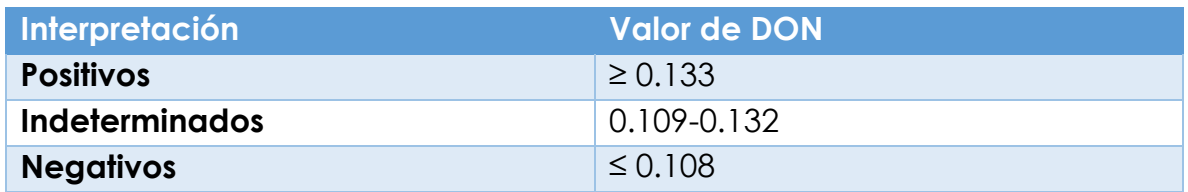
### *6.3.2 Evaluación de plasmas caprinos*

Al evaluar las 396 muestras de plasmas caprinos previamente caracterizadas como seropositivas o seronegativas con los kits comerciales, se obtuvieron los resultados mostrados en el cuadro 15:

Cuadro 15. Tabla de contingencia 2x2 donde se comparan los resultados del estándar de oro (VMRD y Eradikit concordantes) con el ELISA-p25

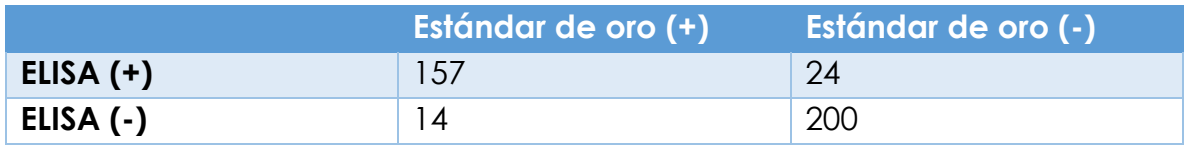

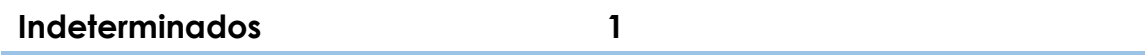

Por lo que al introducir los datos en el programa WinEpiscope, arrojó los valores de sensibilidad, especificidad y coeficiente de concordancia mostrados en el cuadro 16.

Cuadro 16. Valores de sensibilidad, especificidad y coeficiente de concordancia del ELISA-p25 determinados con el programa WinEpiscope, comparándolo con el estándar de oro.

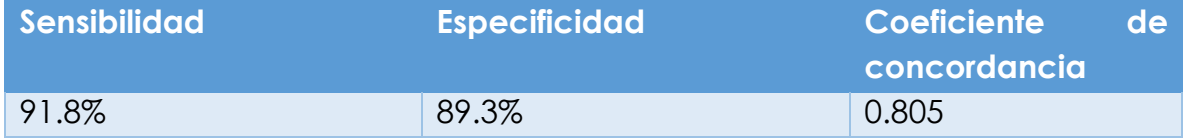

#### *6.4 Diseño de péptidos sintéticos*

Con base en programas bioinformáticos se obtuvieron y sintetizaron dos péptidos llamados FESC SU1 y FESC SU2 (cuadro 17). Sin embargo, en ensayos realizados en el laboratorio de virología de UMAE Centro Médico Siglo XXI, se observó que el péptido FESC SU1 no presentaba reactividad por lo que únicamente se continuó con el péptido FESC SU2 (datos no mostrados).

La similitud de la secuencia del péptido FESC SU2 fue del 100 % con la secuencia de la proteína de envoltura del virus de México, FESC-752 y se identificaron rangos de similitud de un 72% a 89%, lo que implica desde 2 aminoácidos hasta 4 diferentes, con secuencias de lentivirus caprinos de otros países.

Cuadro 17. Péptidos obtenidos mediante el programa Predicted Antigenic Peptides

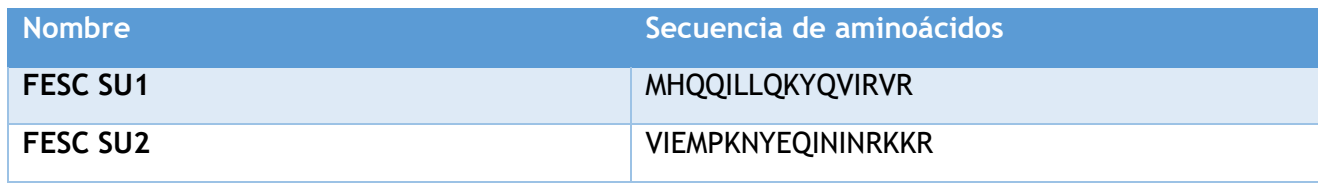

*6.5 Estandarización del ELISA-SU2*

Después de evaluar las diferentes combinaciones descritas previamente en la metodología, se observó que las condiciones óptimas para el ELISA-SU2, fueron aquellas donde se utilizaban 300 ng de antígeno, dilución del plasma 1:10, una dilución del conjugado 1:2500 y tiempo de lectura de 30 minutos (figura 18).

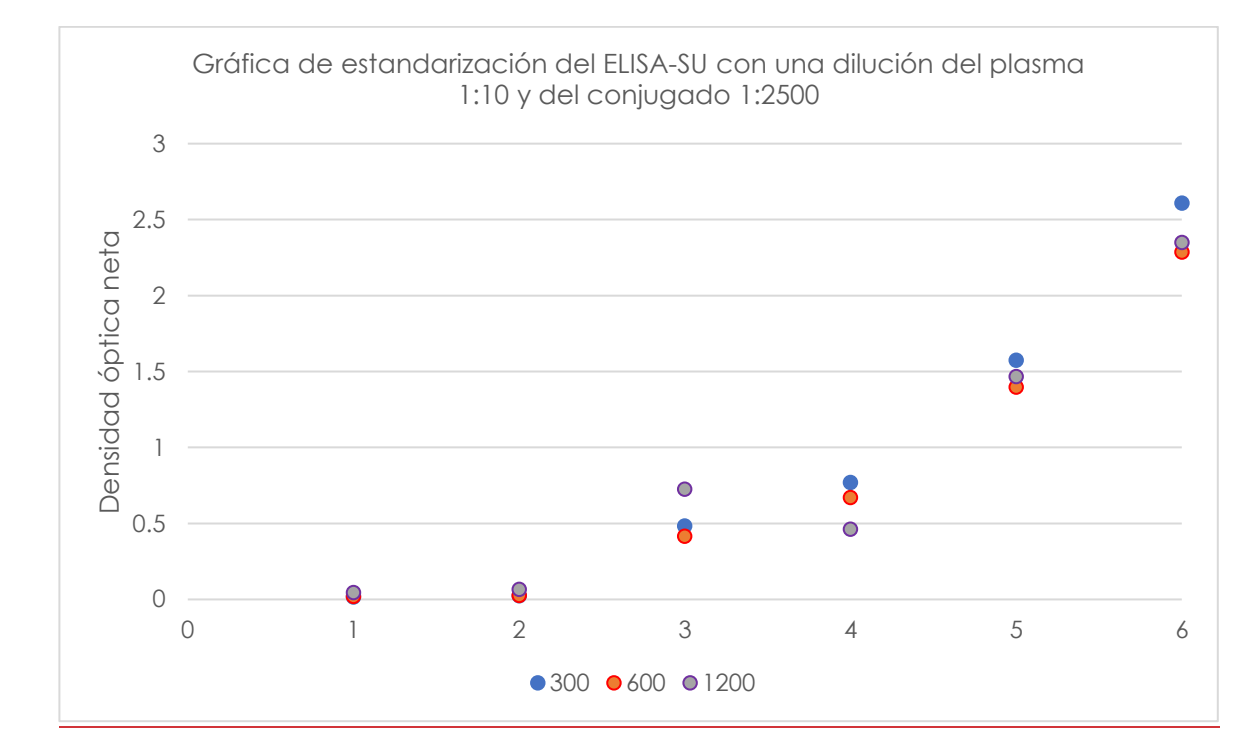

Figura 18. Gráfica dónde se observan las diferentes diluciones de los pools de plasma, utilizando una dilución del conjugado 1:2500 y una concentración de antígeno de 300 ng, 600 y 1200 ng. El número 1 y 2 corresponde a un pool de plasmas negativos al estándar de oro leídos a los 20 y 30 minutos, respectivamente; los números 3 y 4 corresponden a un pool de plasmas de medios positivos leídos a los 20 y 30 minutos respectivamente; finalmente los números 5 y 6 son un pool de plasmas altos positivos leídos a los 20 y 30 minutos respectivamente.

Con base en estos resultados se decidió que las condiciones óptimas para el ELISA-SU serían las siguientes:

Cuadro 18. Concentraciones, diluciones y tiempo de lectura óptimos establecidos para el ELISA-p25 de SRLV

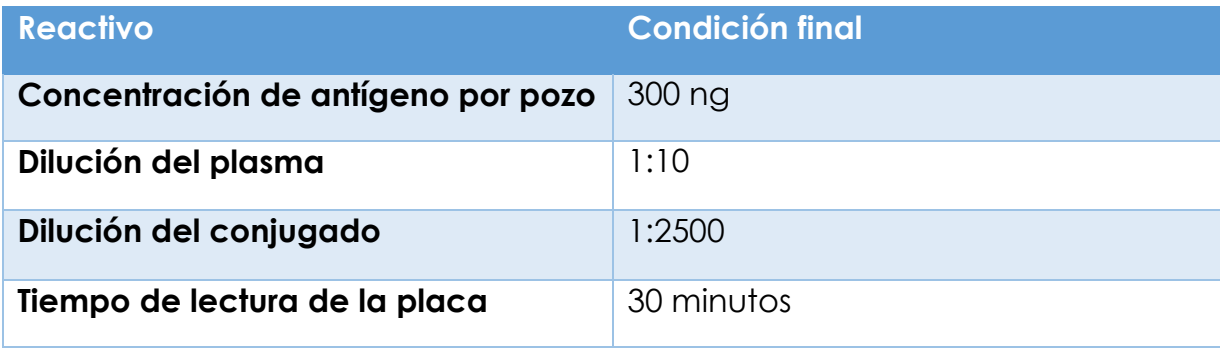

*6.5.1 Valor de corte*

A partir de la densidad óptica obtenida en el ELISA-SU2 de 100 plasmas negativos en ambas pruebas comerciales se determinó la línea de corte.

x= -0.004332

σ= 0.03924

 $x+3\sigma = 0.113$ 

Sin embargo, al realizar el cálculo del valor de corte con intervalo de confianza del 90%, se obtuvieron los siguientes resultados:

1.1\*0.121=0.124

0.9\*0.121=0.101

El valor de corte final se muestra en el cuadro 19.

Cuadro 19.. Valor de corte para el ELISA-SU

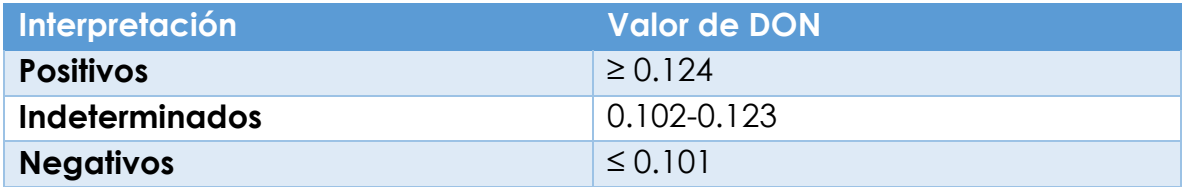

*6.5.2 Evaluación de plasmas caprinos*

Al evaluar los 396 plasmas caprinos y compararlos con las pruebas comerciales (gold estándar) se obtuvieron los resultados mostrados en el cuadro 20.

Cuadro 20. Tabla de contingencia 2x2 donde comparamos el estándar de oro con el ELISA-SU

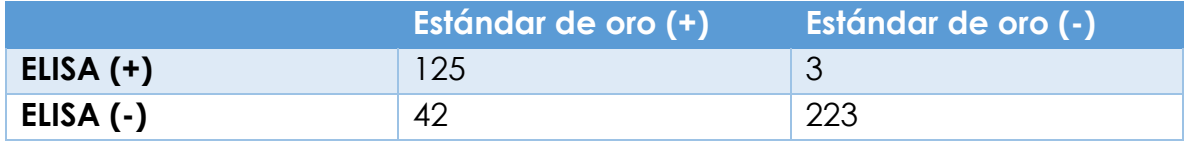

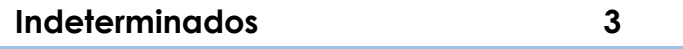

Por lo que al introducir los datos en el programa WinEpiscope, arrojó los siguientes resultados mostrados en el cuadro 21.

Cuadro 21. Valores de sensibilidad, especificidad y coeficiente de concordancia del ELISA-p25 determinados con el programa WinEpiscope, comparándolo con el estándar de oro.

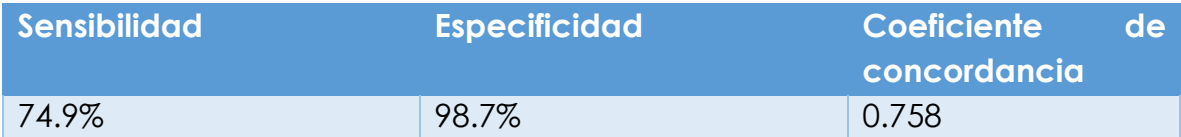

### *6.7 Muestras intra-ELISA discordantes*

Al comparar los resultados discordantes entre los ELISAs estandarizados y el estándar de oro (anexo 3), se observaron los siguientes resultados:

*Cuadro 22*. Muestras discordantes entre las ELISAs estandarizadas y el estándar de oro. En rojo se marca el resultado discordante tomando como base el estándar de oro.

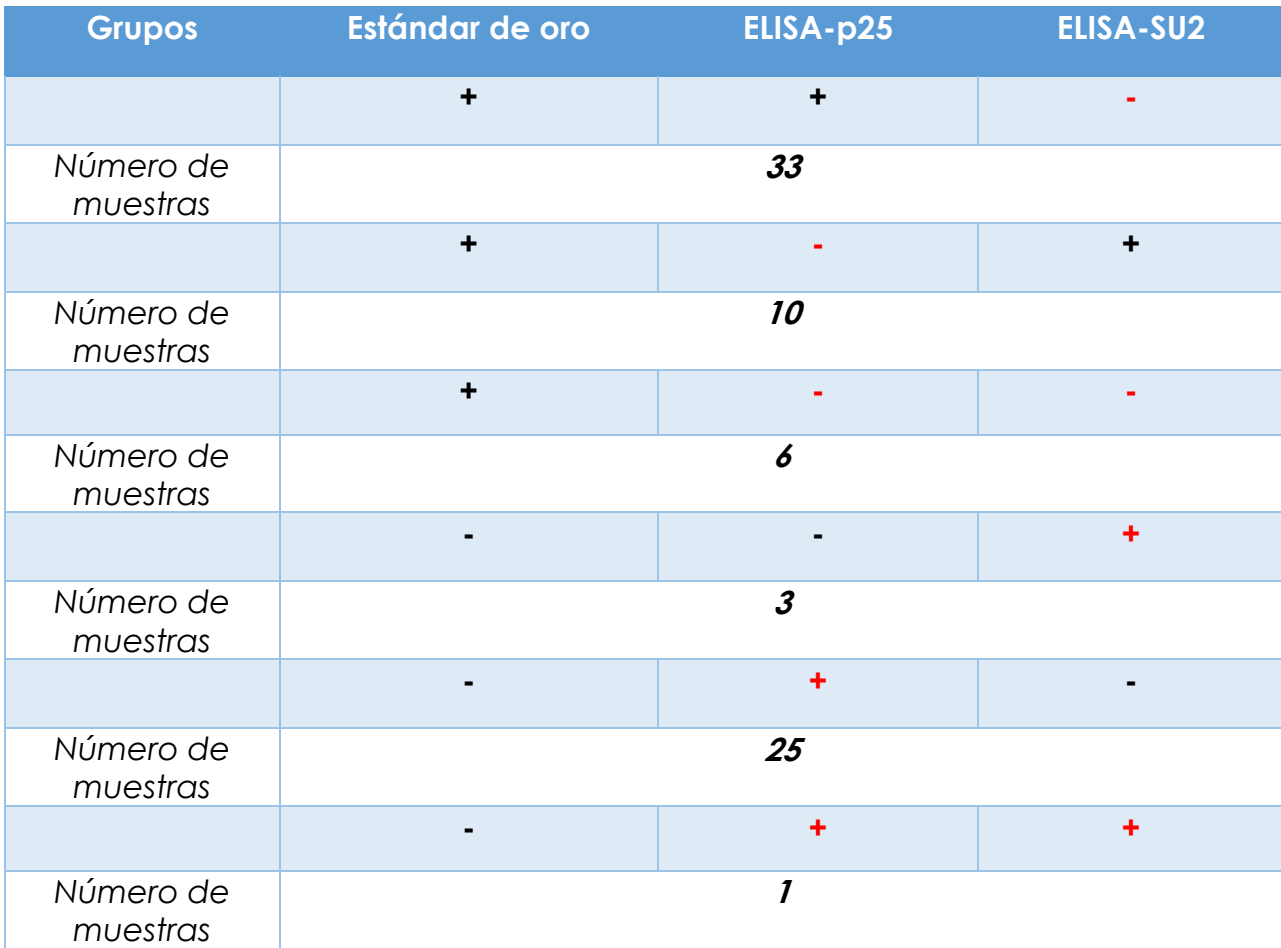

Con base en los resultados mostrados en la tabla anterior, se puede teorizar que el uso de ELISAs que combinen ambos antígenos podrían permitir la detección de una mayor cantidad de animales seropositivos, por ejemplo: en el caso de los animales positivos en el estándar de oro, del grupo 1 y 2, si se juntaran ambos antígenos (CA y SU) se tendrían 43 animales positivos adicionales. Por otro lado, también al utilizar ambos antígenos combinados se podrían incluir 25 seropositivos del grupo 5, considerados como falsos positivos. Lo recomendable sería realizar pruebas confirmatorias como Western Blot o alternativas como PCR para determinar el estado de infección verdadero.

No obstante, es necesario considerar si los resultados obtenidos en el estándar de oro realmente corresponden al estado serológico real de los animales, ya que, como se mencionó anteriormente, al no tener establecida un estándar de oro verdadero y avalados por la OIE, existe una brecha pequeña en la que éstas pruebas podrían presentar un error.

### **7. Discusión**

La infección causada por lentivirus de pequeños rumiantes se ha establecido en los rebaños nacionales como se ha demostrado tanto en caprinos como en ovinos (Mendiola, 2019; Acevedo, 2018); sin embargo, son escasos los estudios que demuestran las pérdidas económicas ocasionadas a los productores debido a la infección. Adicionalmente, evaluarlo se complica más si se considera que la mayoría de las cabras permanecen asintomáticas y éstas pueden ser portadoras diseminando la infección dentro del rebaño, por lo cual, se ha vuelto imperiosa la necesidad de desarrollar constantemente estrategias que permitan la detección de animales infectados y con ello, establecer las medidas pertinentes de prevención y control.

En este proyecto se desarrollaron dos ELISAs indirectos. El primero, identificado como ELISA-p25 y cuyo antígeno fue una proteína recombinante derivada de la cápside de un SRLV genotipo B1, previamente identificado en México (Ramírez, 2011), el cual obtuvo una sensibilidad de 91.8%, una especificidad de 89.3 y un valor κ de 0.80. Trabajos realizados anteriormente demostraron que esta proteína es un antígeno eficiente para la detección de la infección en caprinos (Molinkova, 2001; Michiels, 2018) y ovinos (Kwang, 1995; De Andrés, 2005) con rangos de sensibilidad del 88% al 100% y de especificidad de 98% al 98.2%, respectivamente, valores concordantes con los resultados obtenidos en el presente estudio. Por otra parte, un valor de κ de 0.80 indica un nivel de concordancia bastante alto (Abraira, 2001) entre el ELISA-P25 y el estándar de oro. La importancia de utilizar proteínas provenientes de un genotipo en específico que prevalece en los animales de un área de estudio en particular recae en que hay variaciones en la respuesta inmune que se presenta en contra de ciertos genotipos/antígenos, por ejemplo, los epítopos inmunodominantes de los antígenos de CA y MA son variables entre los genotipos B1 y B2 (Grego, 2002).

En la actualidad, los péptidos sintéticos son considerados como herramientas importantes en la investigación biomédica ya que permiten mejorar los métodos de diagnóstico y determinar epítopos inmunogénicos para el desarrollo de vacunas (Niederhäuser et al, 2008), por lo que en este trabajo se diseñaron dos péptidos lineales sintéticos, basados en secuencias nucleotídicas de la proteína de superficie (SU) genotipo B1, el cual se encuentra presente en el país (Ramírez, 2011) los cuales se denominaron SU1 y SU2. En trabajos anteriores (Mordasini *et al*, 2009) se han utilizado péptidos sintéticos de la proteína de superficie debido a su importancia como inductor de la respuesta inmune humoral y especialmente por la rápida seroconversión inducida para este antígeno en animales infectados, lo convierten en un candidato ideal para el diagnóstico (Herrmann*,* 2003). Se sabe que tanto ovinos como caprinos infectados desarrollan un alto título de anticuerpos hacía epítopos lineales de la proteína de envoltura (Mordasini *et al*, 2009;), por lo que podemos afirmar que ésta es una de las razones para elegir péptidos derivados de la proteína SU cómo un buen antígeno para un ELISA. No obstante, no se observó reactividad en pruebas de ELISA con el primer péptido, lo cual es frecuente cuando se evalúa un set de péptidos y solo se reportan los más reactivos (de Andrés., 2013) ya que secuencias cortas tienen una menor probabilidad de contener varios epítopos, debido a la longitud promedio de estos (6 a 12 aminoácidos) (Lomonte, 1999), además de que el algoritmo de Kolaskar y Tongaonkar (1990) tiene un 75% de precisión, siendo este uno de los mejores para el diseño de péptidos inmunodominantes *in silico*. Los valores obtenidos en el ELISA indirecto utilizando el péptido SU2 (ELISA-SU) fueron de 74.9% y 98.7% en la sensibilidad y especificidad, respectivamente, y un valor κ de 0.75, el cual se considera como bueno. En trabajos anteriores se ha encontrado que ELISAs competitivas que utilizan el antígeno de superficie tienen una sensibilidad del 100% y una especificidad del 96.4% (Herrmann, 2003) y otras ELISAs indirectas que utilizan péptidos sintéticos provenientes de la proteína de SU han mostrado ser eficaces para el diagnóstico (Sanjosé, 2015). No obstante, el antígeno de superficie mencionado está diseñado para identificar 2 epítopos inmunodominantes con anticuerpos monoclonales, lo que amplifica la sensibilidad respecto a epítopos lineales como los generados en el estudio.

Al realizar una búsqueda de las secuencias de aminoácidos de los péptidos diseñados en el GenBank, se pudo identificar la especificidad de los tres péptidos más reactivos. Para el péptido nombrado FESC SU2 la similitud de la secuencia fue del 100 % con el virus de México, FESC-752 y se identificaron rangos de similitud de un 72% a 89% lo que implica desde 2 aminoácidos hasta 4 diferentes con secuencias de lentivirus caprinos de Estados Unidos (No. De acceso GenBank M60855.2), España (No. De acceso GenBank EJ195346), Francia (No. De acceso GenBank CAB95713), China (No. De acceso GenBank GU120138.1), Polonia (No. De acceso GenBank ACM90131) y Suiza (No. De acceso GenBank AAG38023).

La razón por la que se observan discordancias intraELISAs caseras, es decir, entre los resultados del ELISA-p25 y del ELISA-SU es que en algunos estudios se ha observado que los anticuerpos en contra de la proteína de cápside se presentan relativamente pronto después de la infección, aunque estos suelen declinar una vez que los signos clínicos aparecen; por otra parte, los anticuerpos en contra de las proteínas de envoltura aparecen en la infección tardía pero suelen persistir en la fase clínica. En este aspecto, lo ideal sería contar con una historia clínica completa de cada animal

muestreado para poder saber edad, cuánto tiempo llevaba en el rebaño, si presentaba signos clínicos o lesiones, etc, ya que, aunado a lo previamente mencionado, se sabe que animales artríticos exhiben niveles más altos de IgG1 y una proporción más alta de IgG1/IgG2 que los animales asintomáticos (Stonos, 2014); sin embargo, ya que no se contaban con algunos de estos datos no podemos confirmar o descartar este postulado (Brinkhof, 2007).

Dado que en ninguno de los ELISAs estandarizados se obtuvo una sensibilidad y especificidad del 100%, se realizó un cuadro comparando los resultados entre cada una de las pruebas (tabla 20). Allí se pudo mostrar que si combináramos ambos antígenos, el número de animales falsos positivos y falsos negativos se vería reducido. La inclusión de un antígeno tanto de cápside como de membrana en el ensayo permite lograr sensibilidades y especificidades tan altas como los ELISAs que usan virus completos (Tu, 2017), por lo que una de las perspectivas a futuro podría ser el mezclar tanto el antígeno de CA como el de SU para tener mejores resultados. Por otra parte, la caracterización adicional de los epítopos inmunodominantes del CA ha demostrado que estos son, al menos en parte, bastante variables; lo que cuestiona el uso de inmunoensayos basados en una sola cepa con fines de diagnóstico (Grego, 2002).

Sin embargo, si se deseara utilizar cada ELISA por separado, es decir, con su respectivo antígeno, se sugiere que debido a que en el ELISA p25 se obtuvo una mayor sensibilidad que especificidad, ésta prueba puede emplearse en rebaños con una alta prevalencia para poder detectar animales positivos y separarlos de aquellos que no lo son; por otra parte, el ELISA SU sería más adecuado en rebaños que estén en proceso de declararse libres de la enfermedad o de baja prevalencia de la infección, ya que debido a su alta especificidad podríamos evitar animales falsos positivos.

En los primeros trabajos desarrollados donde se estandarizaban ELISAs con diferentes antígenos, la prueba de oro y la comparación de resultados experimentales se realizaba con el AGID (Kwang, 1995) y dado que ésta es una prueba poco sensible, los resultados de los ELISAs también se veían afectados al mostrar altas sensibilidades. Por ejemplo, en el año de 1995, Kwang y colaboradores desarrollaron un ELISA usando la p25 obtenida de una cepa viral ovina, la cual fue comparada con el AGID, ellos obtuvieron una sensibilidad de 86% y una especificidad del 62% en este trabajo, se buscó tener una prueba estándar de oro altamente sensible y específica (resultados similares en dos pruebas comerciales de ELISA) por lo que esto podría ser una razón por la que los valores obtenidos en los ELISAs no fueron cercanos al 100%.

## **8. Conclusiones**

- Se expresó la proteína de cápside (P25) utilizando el vector de expresión Champion Pet SUMO en células *E coli* transformadas.
- Se estandarizaron dos ELISAs indirectos utilizando como antígenos la proteína de cápside (ELISA-p25) y un péptido sintético de la proteína de superficie (ELISA-SU).
- Con estos ELISAs estandarizados se evaluaron 396 plasmas caprinos provenientes de diferentes Estados de la República que ya habían sido categorizados como seronegativos o seropositivos mediante dos kits comerciales, los cuáles fueron utilizados como estándar de oro.
- El ELISA-p25 obtuvo una sensibilidad, especificidad y coeficiente de concordancia de 91.8%, 89.3% y 0.805, respectivamente.
- El ELISA-SU obtuvo una sensibilidad, especificidad y coeficiente de concordancia de 74.9%, 98.7% y 0.758, respectivamente.
- Las pruebas de ELISA-p25 y SU son eficientes para la detección de caprinos infectados por SRLV genotipo B, lo que posibilita utilizarla como herramienta para la detección de la infección en los rebaños caprinos del país.
- La proteína recombinante de cápside y el péptido sintético de regiones conservadas de la proteína de superficie tienen un alto potencial como antígenos en pruebas de ELISAs indirectos, por lo que este puede ser un primer paso para establecer un método de diagnóstico altamente sensible y menos costoso para la detección de anticuerpos en contra de los lentivirus de pequeños rumiantes en el país.

## **9. Bibliografía**

Abraira, V. (2001). El índice kappa. Semergen-Medicina de Familia, 27(5), 247-249.

Acevedo J, G.E. (2018). Tipificación serológica y genética de los lentivirus de pequeños rumiantes: análisis comparativo. Tesis de maestría. Universidad Nacional Autónoma de México. México

Alvarado-Madrigal, M. F., Chavarría-Quirós, T., Leiva-Montero, B., & Mora-Román, J. J. (2019). Producción de proteínas recombinantes a partir de animales transgénicos: Sistemas y aplicaciones. Revista Tecnología en Marcha, ág-133.

Angeletti, R. (1999). Design of useful peptide antigens. Journal of biomolecular techniques: JBT, 10(1), 2.

Avila D.L.M (2018). Uso de un ELISA para la detección de anticuerpos contra el virus de la rabia en caninos y bovinos basado en un péptido de la glicoproteína viral. Tesis de licenciatura. Universidad Nacional Autónoma de México. México.

Bertoni, G., Cardinaux, L., Deubelbeiss, M., Zahno, M. L., & Vogt, H. R. (2012, January). SU5 serology as a novel tool to support a challenging caprine arthritis encephalitis (CAEV) eradication campaign. In 7th Leipzig Veterinary Congress (pp. 16-18).

Brinkhof, J., & Van Maanen, C. (2007). Evaluation of five enzyme-linked immunosorbent assays and an agar gel immunodiffusion test for detection of antibodies to small ruminant lentiviruses. Clin. Vaccine Immunol., 14(9), 1210- 1214.

Cheevers, W. P., Beyer, J. C., & Knowles, D. P. (1997). Type 1 and type 2 cytokine gene expression by viral gp135 surface protein-activated T lymphocytes in caprine arthritis-encephalitis lentivirus infection. Journal of virology, 71(8), 6259-6263.

Crespo, H., Jauregui, P., Glaria, I., Sanjosé, L., Polledo, L., García-Marín, J. F., ... & Reina, R. (2012). Mannose receptor may be involved in small ruminant lentivirus pathogenesis. Veterinary research, 43(1), 1-6.

Czopowicz, M., Szaluś-Jordanow, O., Mickiewicz, M., Moroz, A., Witkowski, L., Markowska-Daniel, I., ... & Kaba, J. (2017). Influence of true within-herd prevalence of small ruminant lentivirus infection in goats on agreement between serological immunoenzymatic tests. Preventive Veterinary Medicine, 144, 75-80.

Da Silveira, J.F., Umezawa, E. Luquetti, A.O, (2001) Chagas disease: recombinant Trypanosoma cruzi antigens for serological diagnosis, Trends Parasitol, 17 (6), 286-291.

De Andrés, D., Klein, D., Watt, N. J., Berriatua, E., Torsteinsdottir, S., Blacklaws, B. A., & Harkiss, G. D. (2005). Diagnostic tests for small ruminant lentiviruses. Veterinary microbiology, 107(1-2), 49-62.

Fenner, F. J., Bachmann, P. A., & Gibbs, E. P. J. (2014). Veterinary virology. Academic Press.

Gómez-Lucia, E., Barquero, N., & Domenech, A. (2018). Maedi-Visna virus: current perspectives. Veterinary Medicine: Research and Reports, 9, 11.

Gómez, M. A.S (2018) Estudio de la variabilidad de la región V4 del gen ENV de lentivirus de pequeños rumiantes y su asociación en el desarrollo de diferentes cuadros clínicos en ovinos y carpimos infectados naturalmente. Tesis de maestría. Universidad Nacional Autónoma de México, México.

Grego, E., Profiti, M., Giammarioli, M., Giannino, L., Rutili, D., Woodall, C., & Rosati, S. (2002). Genetic heterogeneity of small ruminant lentiviruses involves immunodominant epitope of capsid antigen and affects sensitivity of singlestrain-based immunoassay. Clin. Diagn. Lab. Immunol., 9(4), 828-832.

Herrmann, L. M., Cheevers, W. P., McGuire, T. C., Adams, D. S., Hutton, M. M., Gavin, W. G., & Knowles, D. P. (2003). Competitive-inhibition enzyme-linked immunosorbent assay for detection of serum antibodies to caprine arthritisencephalitis virus: diagnostic tool for successful eradication. Clinical and diagnostic laboratory immunology, 10(2), 267-271.

Herrmann-Hoesing, L. M. (2010). Diagnostic assays used to control small ruminant lentiviruses. Journal of veterinary diagnostic investigation, 22(6), 843-855.

Hopp, T. P., & Woods, K. R. (1981). Prediction of protein antigenic determinants from amino acid sequences. Proceedings of the National Academy of Sciences, 78(6), 3824-3828.

Kogan, M., & Rappaport, J. (2011). HIV-1 accessory protein Vpr: relevance in the pathogenesis of HIV and potential for therapeutic intervention. Retrovirology, 8(1), 1-20.

Kolaskar, A. S., & Tongaonkar, P. C. (1990). A semi-empirical method for prediction of antigenic determinants on protein antigens. FEBS letters, 276(1- 2), 172-174.

Kwang, J., Keen, J., Cutlip, R. C., Kim, H. S., & De la Concha-Bermejillo, A. (1995). Serological diagnosis of caprine lentivirus infection by recombinant immunoassays. Small Ruminant Research, 16(2), 171-177.

Lacerenza, D., Genovese, F., Profiti, M., Nucera, D., & Rosati, S. (2008). Characterization of an immunodominant epitope of small ruminant lentivirus

(SRLV) nucleoprotein. Veterinary immunology and immunopathology, 125(3- 4), 361-367.

Lara, Á. R. (2011). Producción de proteínas recombinantes en *Escherichia coli.* Revista mexicana de ingeniería química, 10(2), 209-223.

Lomonte, B. (1999). Bases moleculares del reconocimiento de los antígenos. Acta Pediátrica Costarricense, 13(2), 52-54.

Mendiola, W. P., Tórtora, J. L., Martínez, H. A., García, M. M., Cuevas-Romero, S., Cerriteño, J. L., & Ramírez, H. (2019). Genotyping Based on the LTR Region of Small Ruminant Lentiviruses from Naturally Infected Sheep and Goats from Mexico. BioMed Research International.

Michiels, R., Van Mael, E., Quinet, C., Adjadj, N. R., Cay, A. B., & De Regge, N. (2018). Comparative analysis of different serological and molecular tests for the detection of small ruminant lentiviruses (Srlvs) in Belgian sheep and goats. Viruses, 10(12), 696.

Minguijón, E., Reina, R., Pérez, M., Polledo, L., Villoria, M., Ramírez, H., ... & Juste, R. A. (2015). Small ruminant lentivirus infections and diseases. Veterinary Microbiology, 181(1-2), 75-89.

Molinkova, D. (2001). Purification of Escherichia coli-expressed HIS-tagged Maedi-Visna p25 core antigen by Ni^ 2^+-chelate affinity chromatography. Veterinarni Medicina-Praha-, 46(2), 50-54.

Niederhäuser, S., Bruegger, D., Zahno, M. L., Vogt, H. R., Peterhans, E., Zanoni, R., & Bertoni, G. (2008). A synthetic peptide encompassing the G5 antigenic region of the rabies virus induces high avidity but poorly neutralizing antibody in immunized animals. Vaccine, 26(52), 6749-6753.

OIE (2018) Manual terrestre de la OIE. [en línea] Consultado el 05 de Junio de 2019[.http://www.oie.int/fileadmin/Home/esp/Health\\_standards/tahm/3.07.](http://www.oie.int/fileadmin/Home/esp/Health_standards/tahm/3.07.02_Artritis-Encefalitis_caprina_Maedi_Visna.pdf) 02 Artritis-Encefalitis caprina Maedi Visna.pdf

Parker, J. M. R., Guo, D., & Hodges, R. S. (1986). New hydrophilicity scale derived from high-performance liquid chromatography peptide retention data: correlation of predicted surface residues with antigenicity and X-rayderived accessible sites. Biochemistry, 25(19), 5425-5432.

Pérez, E. M.T. (2007). Diseño y síntesis de péptidos para el diagnóstico de la infección por el virus de la hepatitis G (GBV-C/ HGV), Tesis para obtener el grado de Doctor, Universidad de Barcelona, España.

Ramírez, A. H (2011), I. Glaria, X. D. Andrés et al., "Recombinant small ruminant lentivirus subtype B1 in goats and sheep of imported breeds in Mexico," The Veterinary Journal, vol. 190, no. 1, pp. 169–172.

Sanjosé, L., Pinczowski, P., Crespo, H., Pérez, M., Glaria, I., Gimeno, M., ... & Reina, R. (2015). Diagnosing infection with small ruminant lentiviruses of genotypes A and B by combining synthetic peptides in ELISA. The Veterinary Journal, 204(1), 88-93.

Stonos, N., Wootton, S. K., & Karrow, N. (2014). Immunogenetics of small ruminant lentiviral infections. Viruses, 6(8), 3311-3333.

Tripathi, N. K. (2016). Production and purification of recombinant proteins from Escherichia coli. Chem Bio Eng Reviews, 3(3), 116-133.

Tu, P. A., Shiau, J. W., Lai, F. Y., Yang, S. S., Wang, P. H., & Branch, H. (2017). Diagnostic tests for caprine arthritis-encephalitis virus (CAEV) infection. Falta revista, volumen y páginas

Universidad Complutense Madrid (2017), Predicting Antigenic Peptides. Consultado el 15 de marzo de 2020.

Recuperado de http://imed.med.ucm.es/Tools/antigenic.pl

Welling, G. W., Weijer, W. J., van der Zee, R., & Welling-Wester, S. (1985). Prediction of sequential antigenic regions in proteins. FEBS letters, 188(2), 215- 218.

Young, C. L., Britton, Z. T., & Robinson, A. S. (2012). Recombinant protein expression and purification: a comprehensive review of affinity tags and microbial applications. Biotechnology journal, 7(5), 620-634.

# **ANEXOS**

*Protocolo de purificación de ADN Wizard SV® Gel and PCR Clean-Up System*

- 1) Después de la electroforesis, cortar la banda de ADN del gel y coloque el pedazo en un tubo de microcentrífuga de 1.5 ml
- 2) Agregar 10 µl de solución de unión a membrana al tubo. Vortexear e incubar a 50-65° C hasta que el gel se disuelva.
- 3) Agregar el mismo volumen de la solución de unión a membrana a la reacción de PCR.
- 4) Conectar el adaptador al puerto del colector e insertar la Minicolumna SV en el adaptador.
- 5) Transferir la mezcla del gel disuelto a la Minicolumna e incubar a temperatura ambiente durante 1 minuto.
- 6) Aplicar vacío para jalar el líquido a través de la Minocolumna. Liberar el vacío cuando todo el líquido haya pasado a través de la Minicolumna.
- 7) Agregar 700 µl de la solución de lavado de membrana (adicionada con etanol). Aplicar vacío para jalar la solución a través de la Minicolumna.
- 8) Transferir la Minicolumna al Tubo Colector. Centrifugar a 16,000 g por 5 minutos.
- 9) Vaciar el Tubo Colector y centrifugar la columna por 1 minuto con el tapa de la microcentrífuga abierta para permitir la evaporación.
- 10)Transferir cuidadosamente la Minicolumna a un microtubo de 1.5 ml.
- 11) Agregar 50 µl de agua libre de nucleasas a la Minicolumna. Incubar a temperatura ambiente por 1 minuto. Posteriormente centrifugar a 16,000 g por 1 minuto.
- 12) Desechar la Minicolumna y almacenar el ADN a 4° C hasta su uso.

*Protocolo de extracción del kit comercial Wizard Plus SV Minipreps DNA Purification Systems (Promega, EUA)*

1) Se transfirieron 3 ml del cultivo bacteriano al tubo de centrifuga.

2) Se centrifugó a 11,000 g por 1 minuto.

3) Se agregaron 200 µl del Buffer FAPD1 al pellet celular y se resuspendieron las células completamente por pipeteo.

4) Se adicionaron 200 µl del Buffer FAPD2 y suavemente se invirtió el tubo de 5 a 10 veces. Se incubó la muestra a temperatura ambiente durante 2 a 5 minutos para lisar las células.

5) Se agregaron 300 µl del Buffer FAPD3 y se invirtió el tubo 5 a 10 veces inmediatamente para neutralizar el lisado.

6) Se centrifugó a 18,000g por 5 minutos para clarificar el lisado. Durante la centrifugación, se colocó una columna FAPD en un túbulo colector.

7) Cuidadosamente se transfirió a la columna FAPD y se centrifugó a 11,000 g por 30 segundos. Se desechó el sobrenadante y se colocó la columna de nuevo en el túbulo colector

8) Se agregaron 400 µl del Buffer W1 a la columna FAPD1 y centrifugó a 11,000 g por 30 segundos. Se desechó el sobrenadante y se colocó la columna de nuevo en el túbulo colector.

9) Se agregó Tris-HCL y centrifugar a 7000 g por 20 minutos.

*Protocolo de Western blot*

- 1) Activar la membrana (Membrana Immobilon-P, PVDF; 0,45 µm, Merck®, Alemania) con metanol por 30 segundos
- 2) Después colocarla en un contenedor con agua destilada y agitar suavemente por 5 minutos.
- 3) Pasar la membrana a buffer de transferencia por 10 minutos en agitación.
- 4) Sacar el gel de poliacrilamida y colocarlo en buffer de transferencia por 10 minutos en agitación
- 5) Humedecer los filtros con buffer de transferencia hasta que queden totalmente húmedos
- 6) Al término de la agitación, colocar los filtros, la membrana y el gel en el Trans-Blot® SD Semi-Dry Transfer Cell (BioRad, USA). Encender el equipo, y dejarlo correr a 24Vpor 5 minutos.
- 7) Al término de la transferencia se separan los filtros, se desecha el gel y la membrana se coloca en agua destilada por 5 minutos.
- 8) Posteriormente, se coloca la membrana en un contenedor con PBS-Tween y se deja en agitación suave por 15 minutos.
- 9) Bloquear la membrana en solución de bloqueo (Leche en polvo al 5% diluida en PBS-Tween) durante toda la noche.
- 10)Al día siguiente decantar la solución de bloqueo y agregar el primer anticuerpo (Anti-His). Dejar incubando a temperatura ambiente toda la noche.
- 11)Realizar 3 lavados con PBS-Tween al 0.1% de diez minutos cada uno.
- 12)12) Agregar el segundo anticuerpo (Anti-ratón en una dilución 1:5000 en solución de bloqueo). Incubar a temperatura ambiente durante dos horas.

13)Realizar 3 lavados con PBS-Tween al 0.1% de diez minutos cada uno.

- 14)Agitar la membrana con solución de revelado (0.025 mg de 3,3′- Diaminobenzidine tetrahydrochloride,Merck®, Alemania, 25 ml de PBS y 50 µl de agua oxigenada) hasta que las bandas sean visibles.
- 15)Cuando el color ha alcanzado la intensidad deseada, detener la reacción mediante la inmersión de la membrana en agua destilada.

*Resultados individuales obtenidos con las pruebas comerciales, el ELISA-p25 y el ELISA-SU2 (+: positivo, -: negativo, I: indeterminado)*

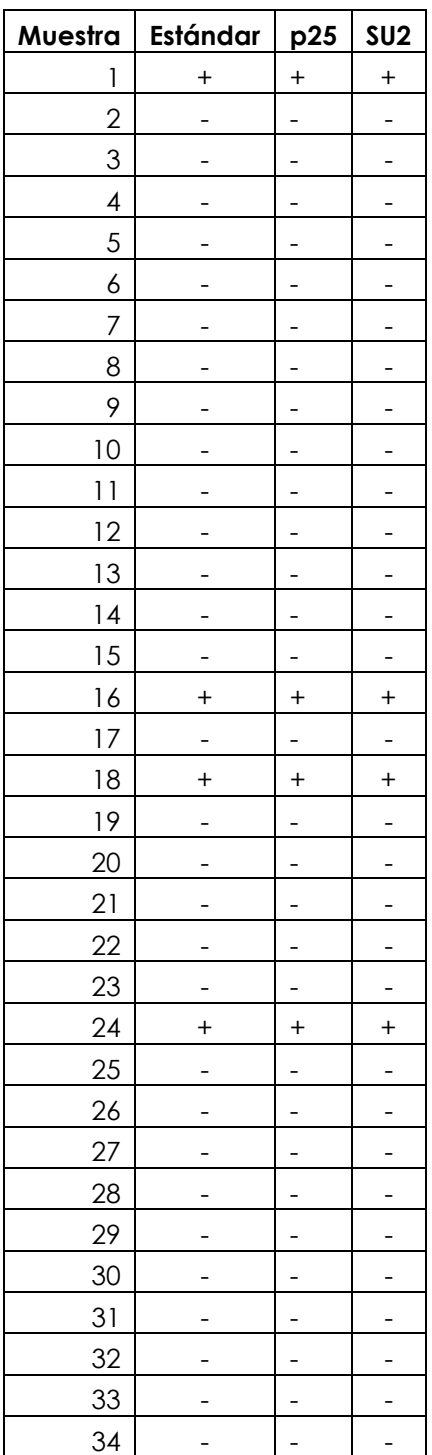

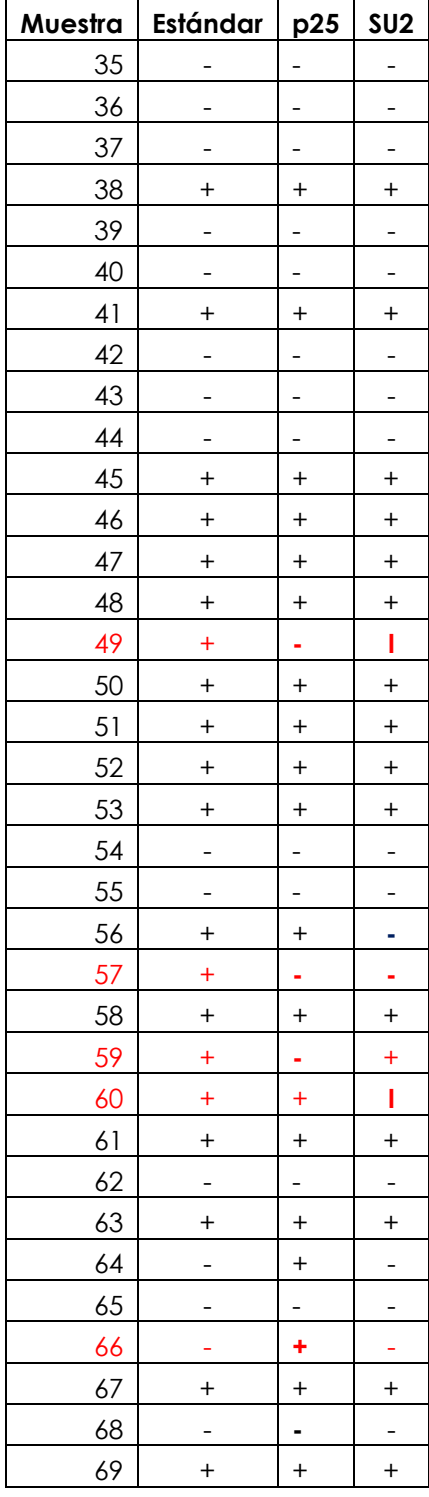

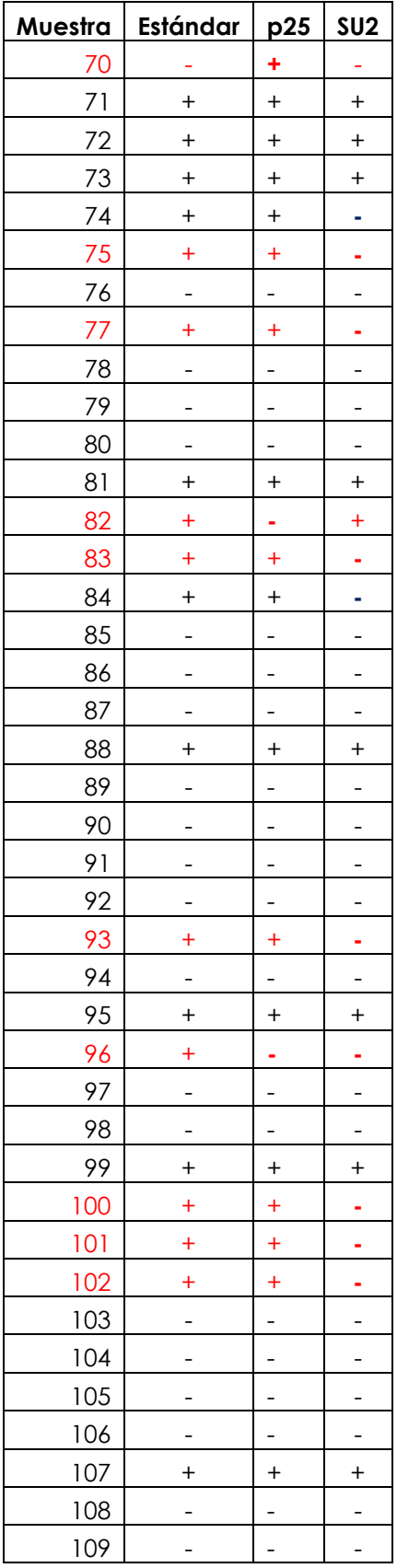

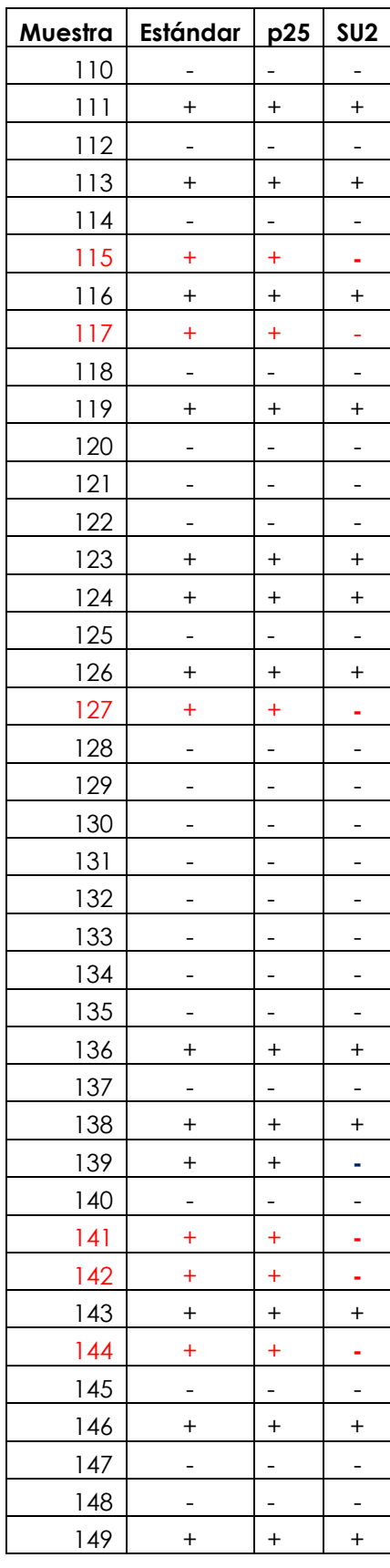

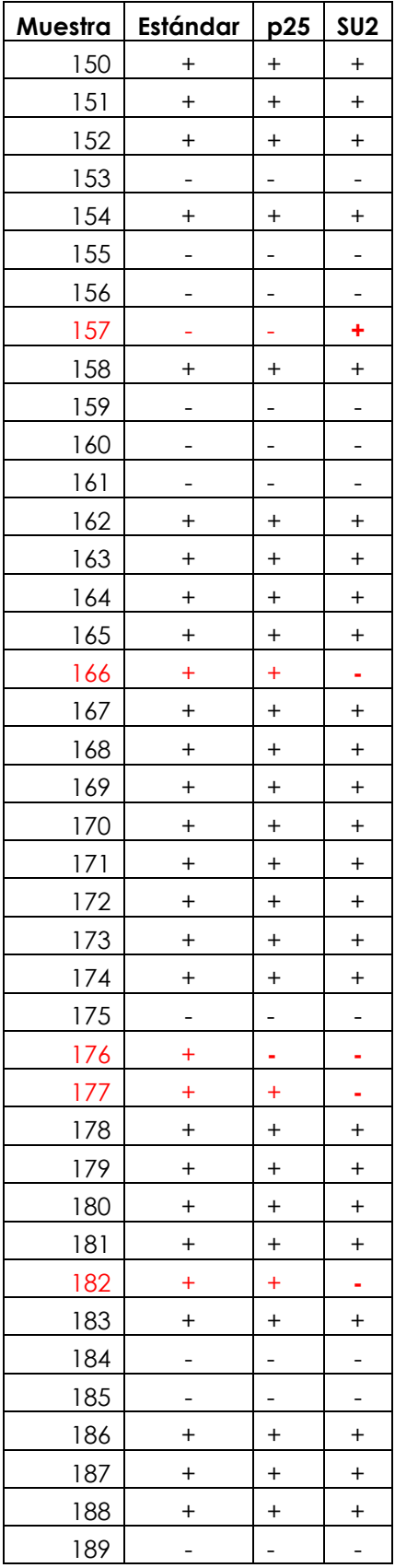

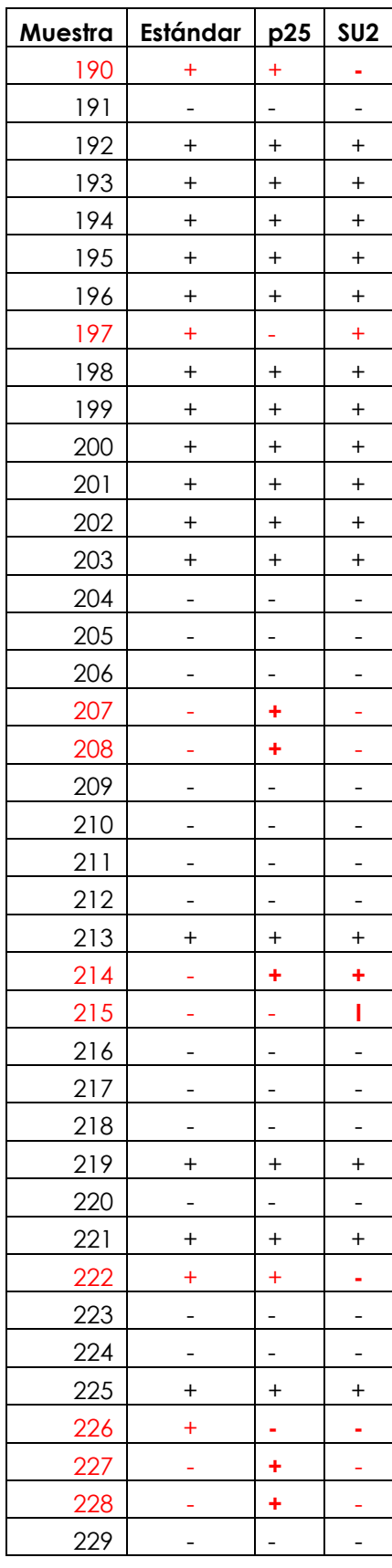

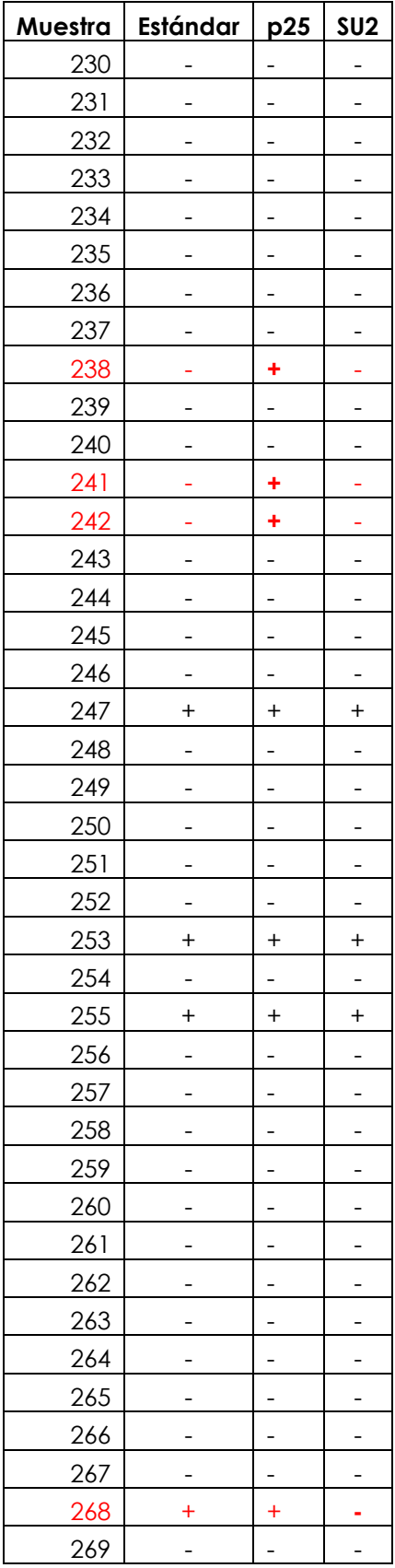

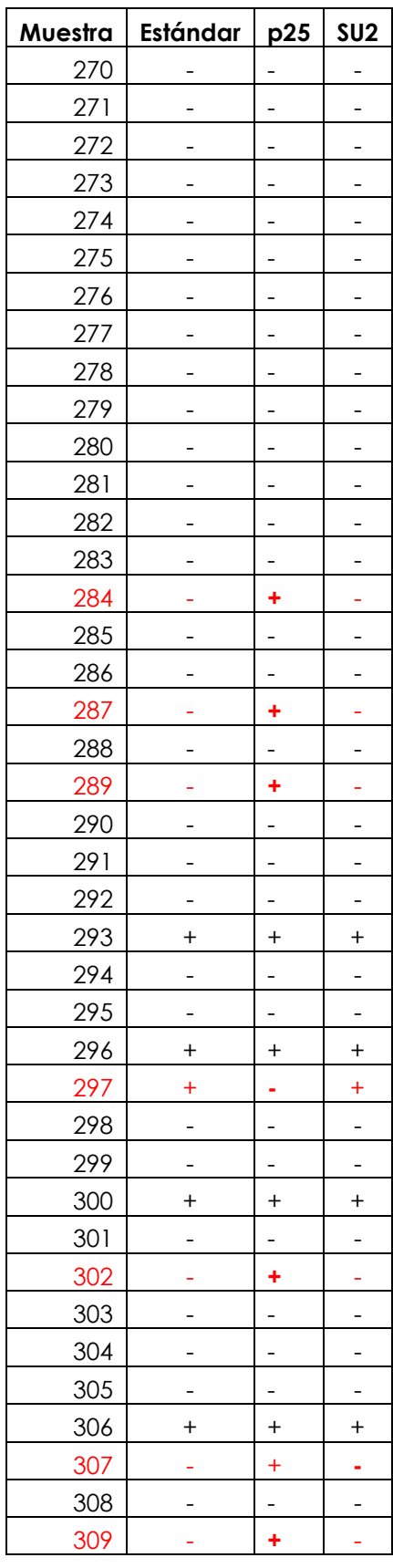

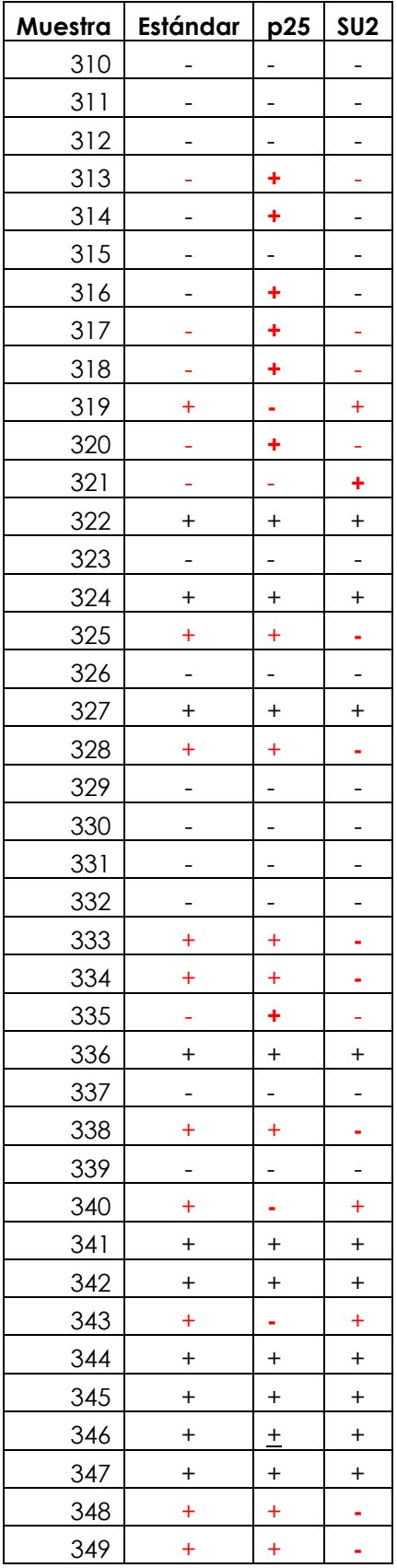

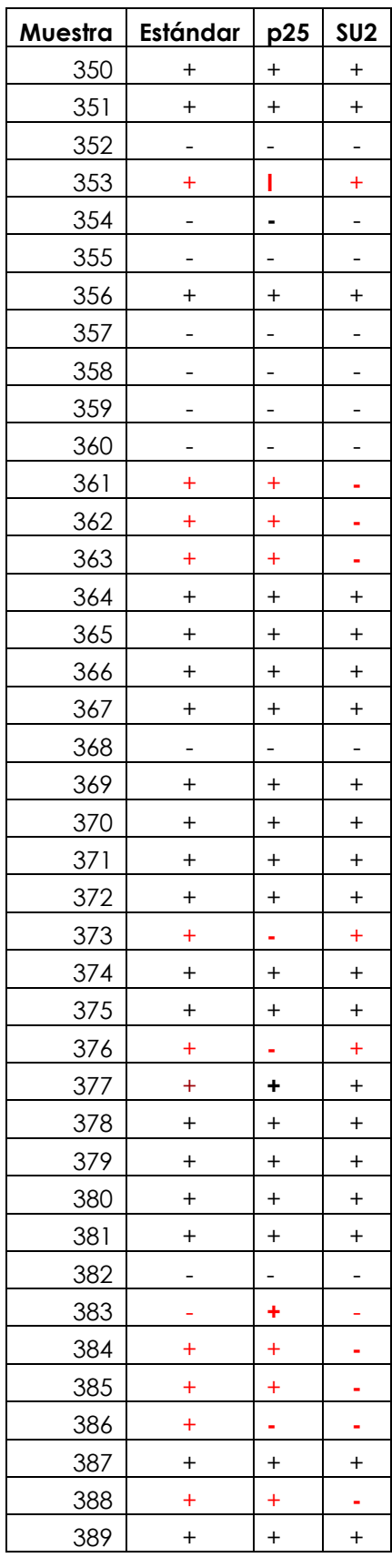

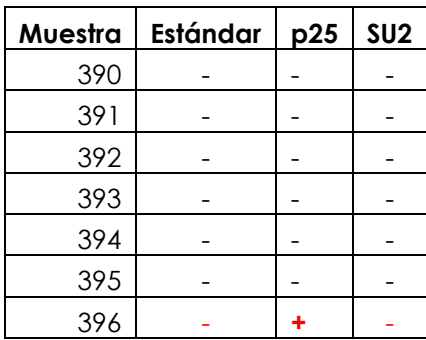